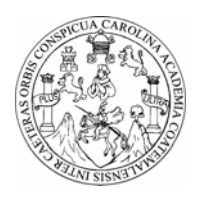

**Universidad de San Carlos de Guatemala Facultad de Ingeniería Escuela de Ingeniería Civil** 

# **DISEÑO DE DOS PUENTES VEHICULARES PARA LAS ALDEAS AGUA CALIENTE Y TONOLAGIC Y APERTURA DE CARRETERA AL CASERÍO PAJQUIEJ DEL MUNICIPIO DE SAN ANDRÉS SAJCABAJÁ, DEPARTAMENTO DE QUICHÉ**

**Alfonso Haroldo Gómez Rivera Asesorado por Ing. Juan Merck Cos** 

**Guatemala, julio de 2,004**

**UNIVERSIDAD DE SAN CARLOS DE GUATEMALA** 

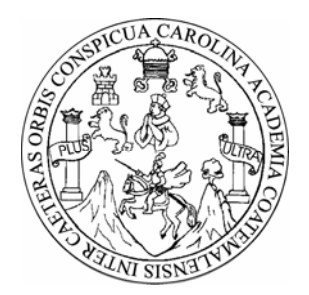

# **FACULTAD DE INGENIERÍA**

# **DISEÑO DE DOS PUENTES VEHICULARES PARA LAS ALDEAS AGUA CALIENTE Y TONOLAGIC Y APERTURA DE CARRETERA AL CASERÍO PAJQUIEJ DEL MUNICIPIO DE SAN ANDRÉS SAJCABAJÁ, DEPARTAMENTO DE QUICHÉ**

### **TRABAJO DE GRADUACIÓN**

### **PRESENTADO A JUNTA DIRECTIVA DE LA FACULTAD DE INGENIERÍA**

**POR** 

# **ALFONSO HAROLDO GÓMEZ RIVERA**

### **ASESORADO POR ING. JUAN MERCK COS**

**AL CONFERÍRSELE EL TÍTULO DE** 

## **INGENIERO CIVIL**

**GUATEMALA, JULIO DE 2,004** 

### **UNIVERSIDAD DE SAN CARLOS DE GUATEMALA**

# **FACULTAD DE INGENIERÍA**

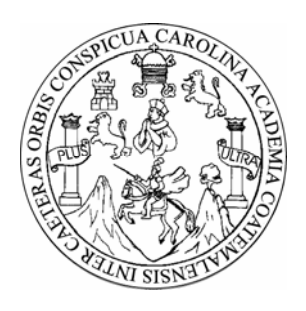

# **NÓMINA DE JUNTA DIRECTIVA**

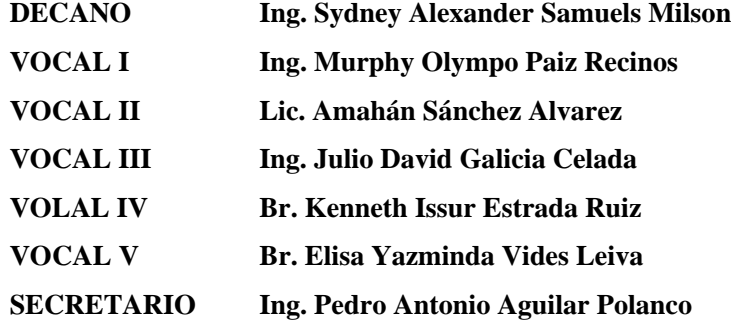

# **TRIBUNAL QUE PRACTICÓ EL EXAMEN GENERAL PRIVADO**

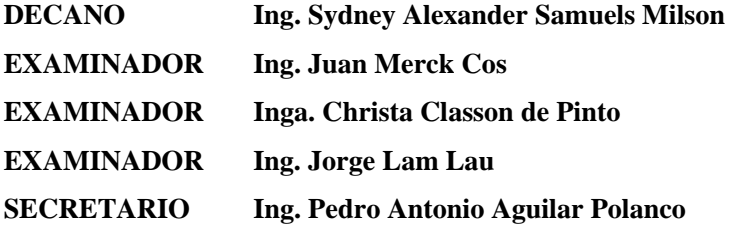

# **ACTO QUE DEDICO A**

**Dios**: El Todopoderoso, porque de él viene la sabiduría y el conocimiento.

**A mis padres:** Haroldo Gómez Reyes (Q.E.P.D.) por haber dejado un recuerdo imborrable y a Aracely Rivera, madre mía por sus sabios consejos y enseñarme a conducirme en esta vida, para ustedes es este triunfo.

**A mis hermanos**: Lety, Mardo y Lila, gracias por apoyarme y permanecer juntos en los momentos más difíciles.

# **INDICE GENERAL**

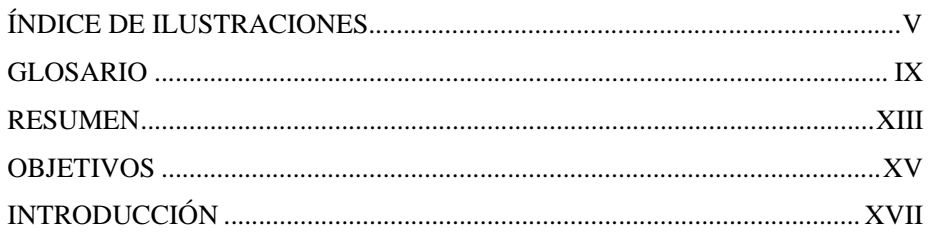

# 1. INVESTIGACIÓN

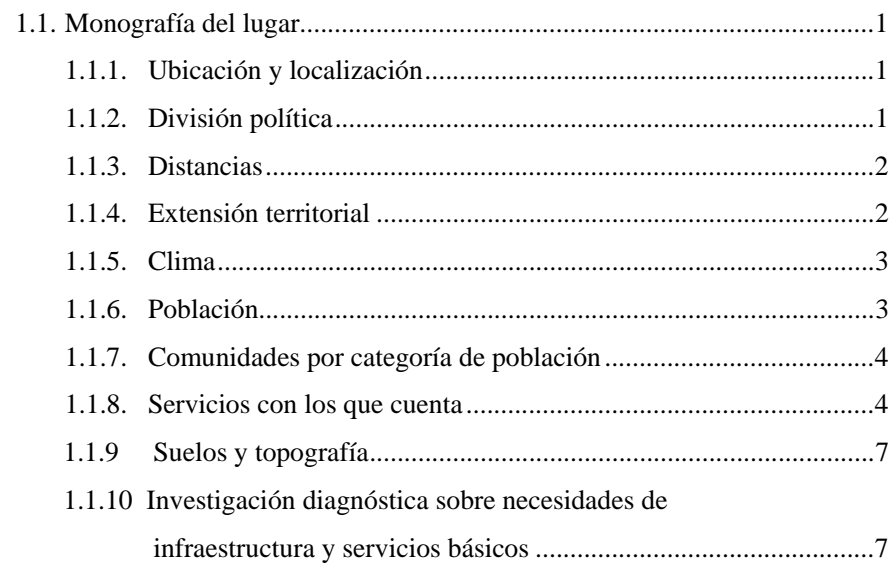

# 2. SERVICIO TÉCNICO PROFESIONAL

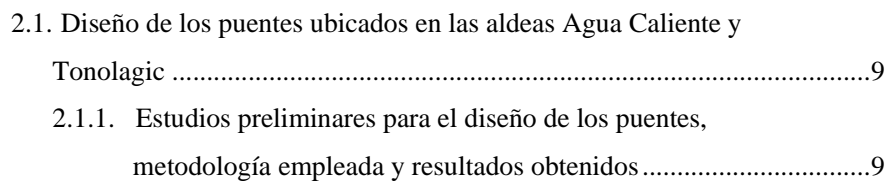

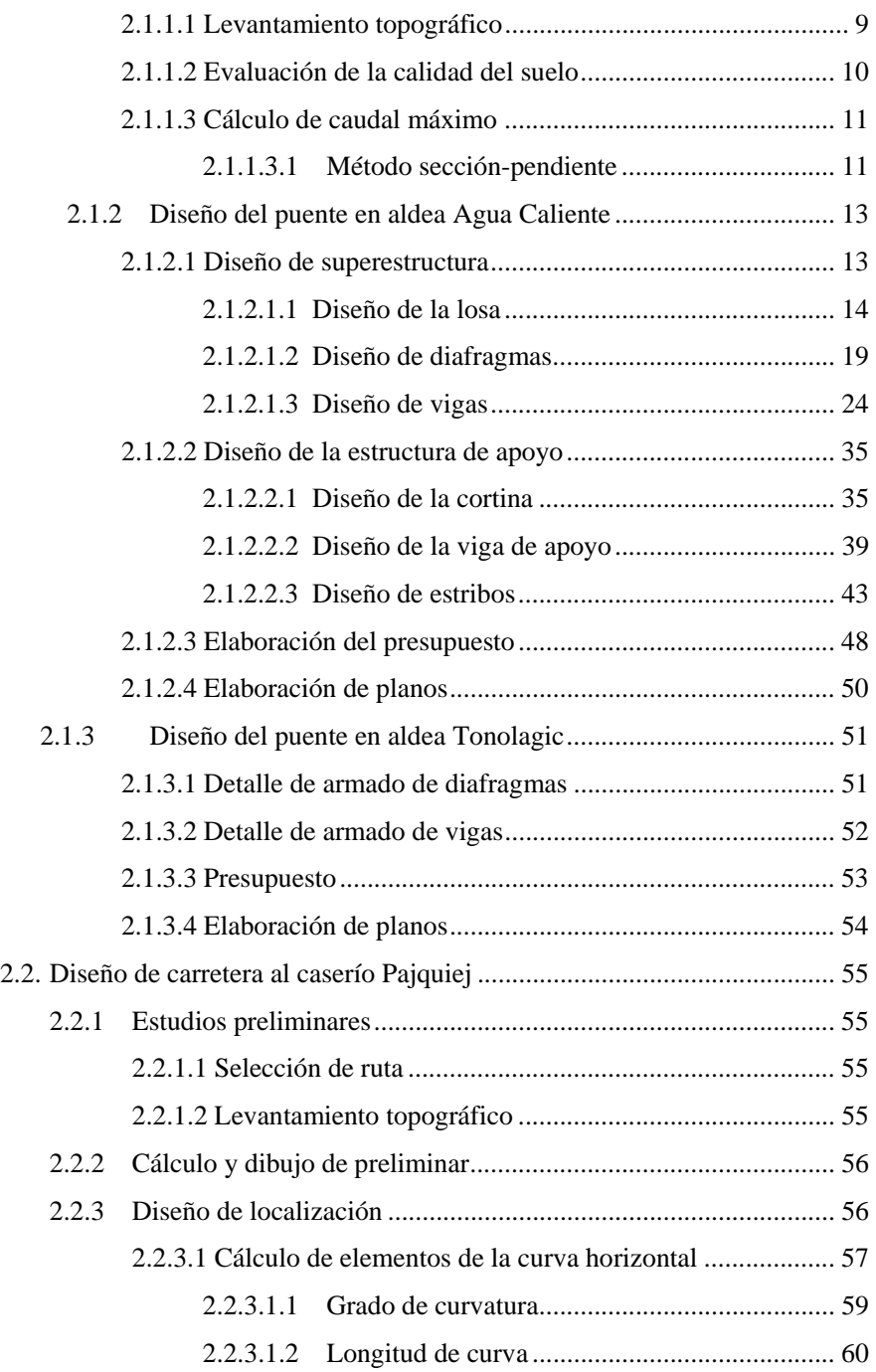

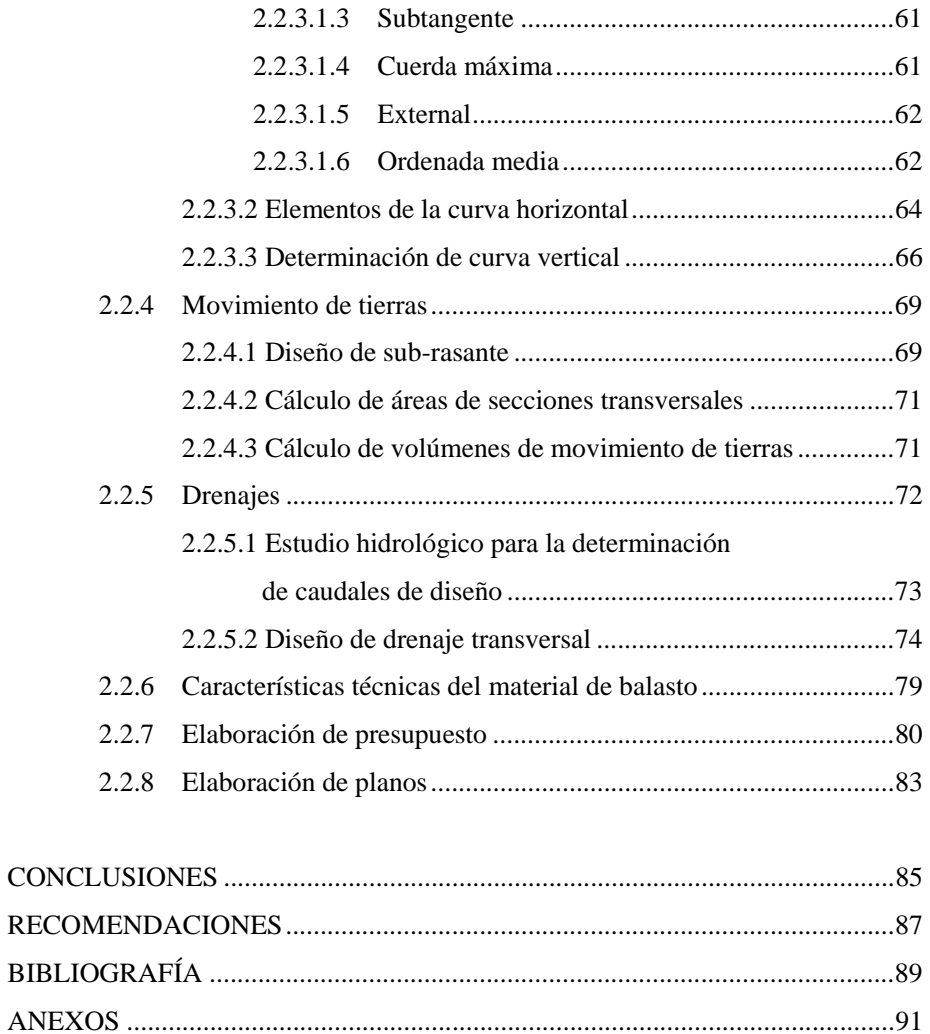

### **FIGURAS**

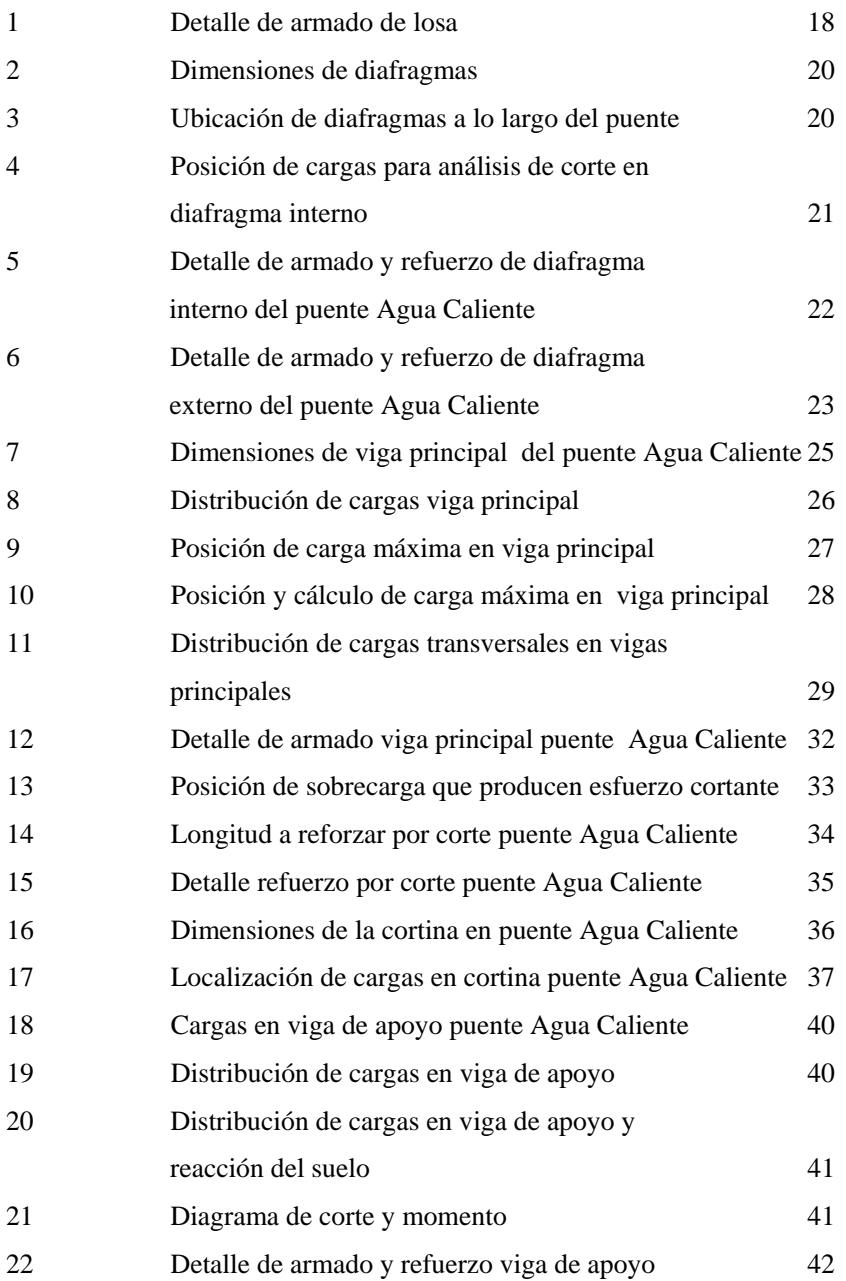

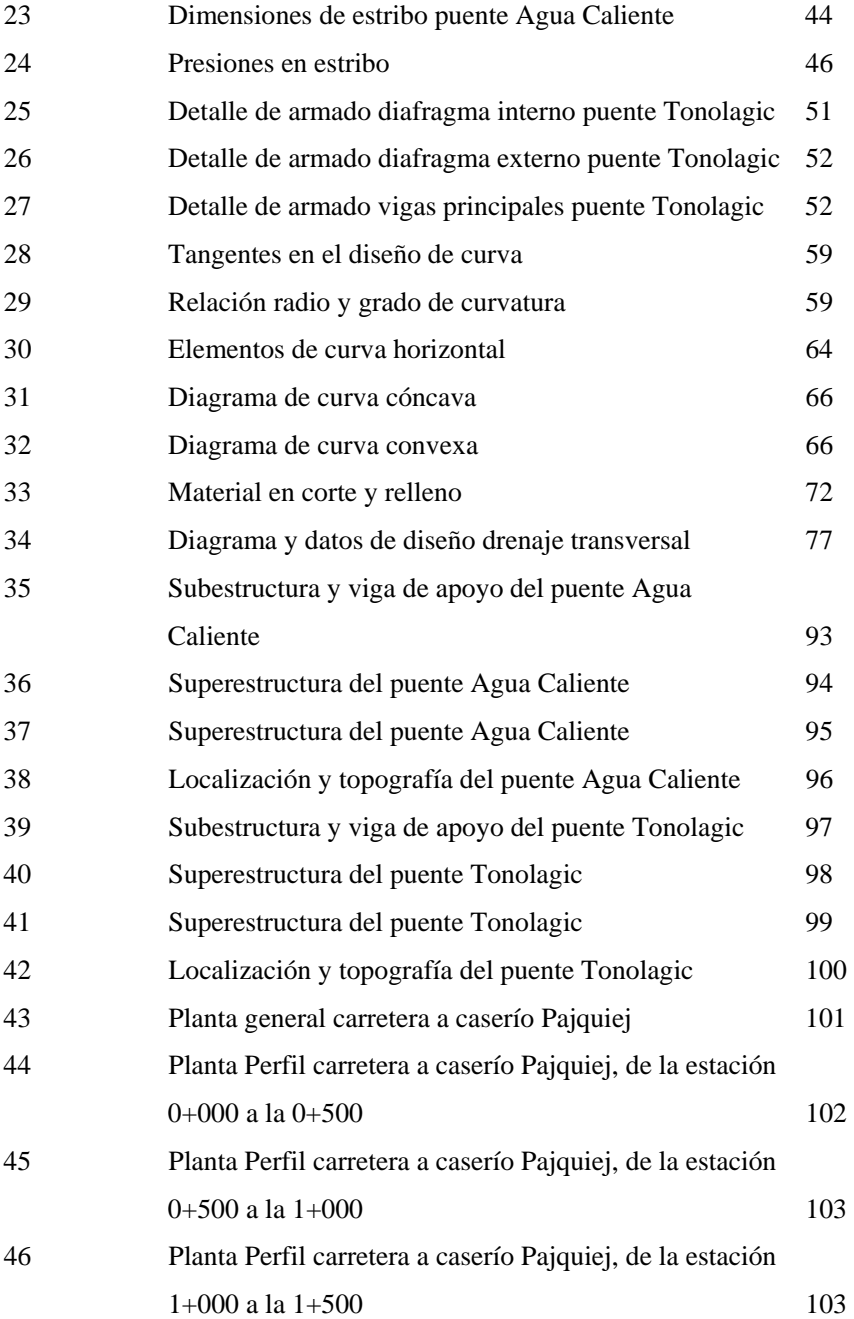

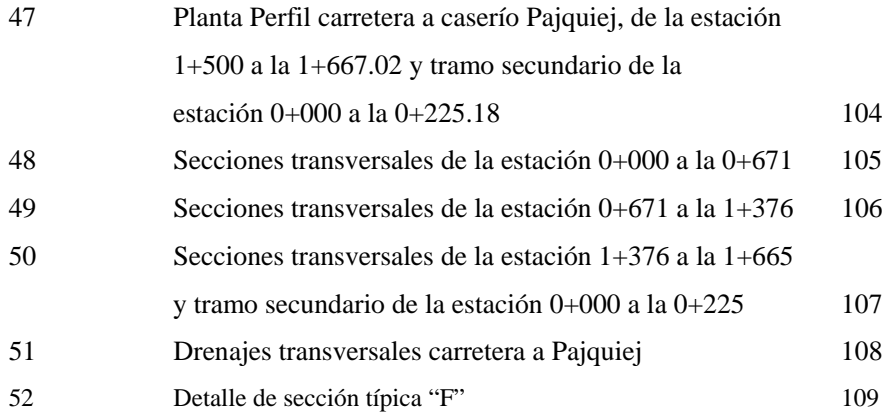

# **TABLAS**

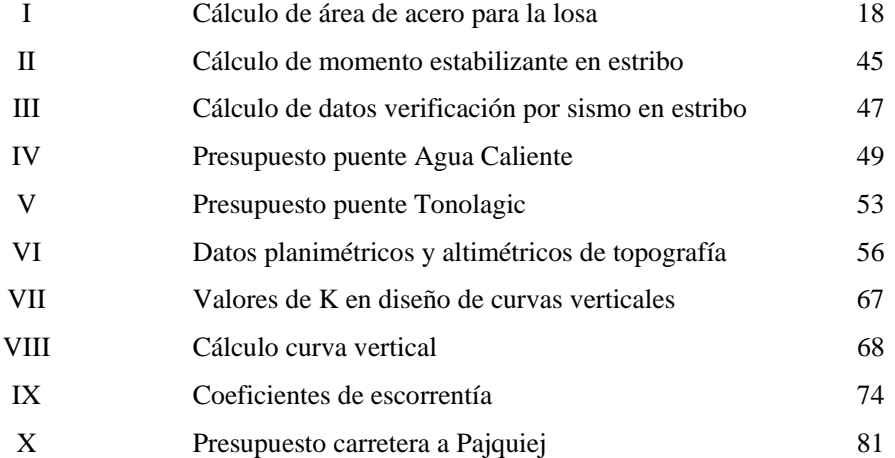

VIII

# **GLOSARIO**

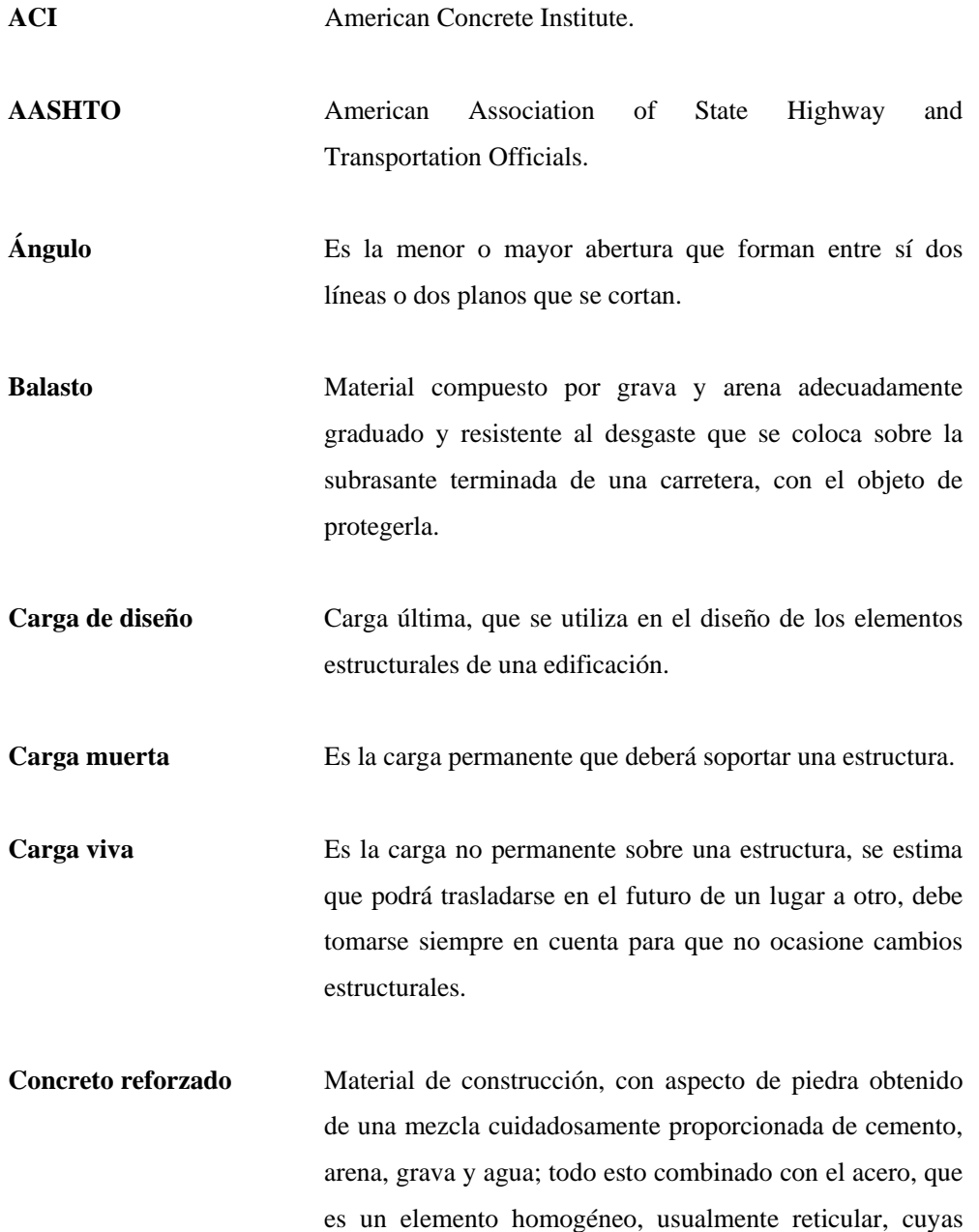

características atómicas lo hacen resistente a esfuerzos de tensión.

- **Concreto ciclópeo** Material de construcción con aspecto de piedra, obtenido de una mezcla de cemento, arena, piedra y agua; y a diferencia del concreto reforzado los áridos son mucho más gruesos.
- **Corte** Es la excavación que se realiza en el terreno de conformidad con el trazo de la carretera o camino. Se realiza a media ladera o en trinchera.
- **Drenajes Obras adicionales que controlan las condiciones de flujo de** agua en terracerías y mejoran las condiciones de estabilidad en cortes, terraplenes y pavimentos.
- **Especificaciones** Son normas generales y técnicas de construcción contenidas en un proyecto, disposiciones o cualquier otro documento que se emita antes o durante la ejecución de un proyecto.
- **Sección típica** Es la sección que permanece constante la mayoría de las veces en toda la extensión de la carretera.
- **Subestructura** Parte de la estructura de un puente, constituida por los estribos, siendo éstos los apoyos extremos de la superestructura, que sirven para transmitir las cargas de ésta al suelo y para contener el relleno estructural o terraplén de la carretera.
- **Subrasante** Es el nivel del terreno sobre el que se asientan los diferentes elementos del pavimento (sub-base y carpeta) de una carretera o camino.
- **Superestructura** Parte de la estructura de un puente, la cual permite el tránsito de vehículos transmitiendo las cargas a la subestructura.
- **Terracería** Es el conjunto de operaciones de cortes, préstamos, rellenos, terraplenes y desperdicios de material que se realizan hasta alcanzar una rasante determinada, de conformidad con los niveles indicados en los planos.

### **RESUMEN**

El presente trabajo de graduación, presenta el diseño de dos puentes vehiculares conformados por losa y dos vigas de concreto reforzado apoyados sobre estribos de concreto ciclópeo y de una carretera de terracería del tipo "F"; todos ubicados en el municipio de San Andrés Sajcabajá, departamento de Quiché.

En el diseño de los puentes de concreto, se utilizó la carga HS-15 propuesta por la AASHTO y se siguieron las normas establecidas por la misma asociación y el ACI. La carretera es del tipo "F" por ser la que se adecúa a las capacidades económicas del lugar.

Con el diseño de las obras civiles propuestas, se pretende colaborar con el desarrollo del municipio y plantear soluciones que reúnan los requisitos técnicos de diseño y construcción en proyectos de este tipo y también impulsar la labor social que la Universidad puede realizar a través de los futuros profesionales.

XIV

### **OBJETIVOS**

### *General:*

• Diseñar los puentes vehiculares para las aldeas Agua Caliente y Tonolagic y diseño de carretera al caserío Pajquiej en el municipio de San Andrés Sajcabajá, departamento de Quiché.

### *Específicos:*

- Desarrollar una investigación de tipo monográfica y de diagnóstico sobre las diferentes necesidades de infraestructura y servicios básicos del lugar.
- Contribuir con este trabajo a mejorar la infraestructura de comunicación por medio del diseño de puentes vehiculares que garanticen un adecuado fluir de transporte y de carreteras que reúnan las condiciones necesarias de servicio.
- Ayudar a mejorar el nivel de vida de los habitantes del área

XVI

### **INTRODUCCIÓN**

 La necesidad de comunicación vial es un factor importante en el desarrollo de cualquier comunidad. Para satisfacer dicha necesidad es necesario proponer soluciones que reúnan las características técnicas y se ajusten a las capacidades de las autoridades municipales.

 El municipio de San Andrés Sajcabajá, se encuentra en la parte norte del departamento de Quiché y al igual que la mayor parte del noroccidente del país presenta grandes deficiencias en lo que respecta a caminos y carreteras.

 En las aldeas de Agua Caliente y Tonolagic, actualmente existen carreteras de terracería en regular estado, pero en ciertas épocas del año no se pueden transitar debido a la falta de puentes que permitan la circulación de vehículos sobre los ríos que atraviesan las comunidades obstaculizando así las actividades laborales y comerciales de sus habitantes. El caserío de Pajquiej, que se encuentra a pocos kilómetros de la cabecera municipal no cuenta con camino de acceso y esto impide el desarrollo de la comunidad.

 Las soluciones propuestas a los problemas planteados se resumen en el diseño de dos puentes vehiculares de una vía en cada una de las aldeas, conformados por losa de concreto reforzado y vigas rectangulares reforzadas; para poder así ayudar al desarrollo de sus habitantes; y de una carretera de terracería al caserío Pajquiej, que será del tipo F, por las condiciones económicas y sociales del lugar.

### **1. INVESTIGACIÓN**

#### **1.1. Monografía del lugar**

*Sajcabajá*, se deriva de *Sac cabajá* o *Sac-cabaha*, de *Sac* blanco, *caba* sacrificio y *há* o *já* agua o río. *"Casa blanca de sacrificio a orillas del río".*

#### **1.1.1 Ubicación**

El municipio de San Andrés Sajcabajá, se encuentra ubicado al norte de la cabecera departamental Santa Cruz, en el departamento de El Quiché, colinda al norte con los municipios de Cunén y San Miguel Uspantán; al sur con los municipios de Chinique, Zacualpa y Chiché; al este con el municipio de Canillá; al oeste con los municipios de San Bartolomé Jocotenango y San Pedro Jocopilas. La cabecera municipal está situada a una altura de 1,302 metros sobre el nivel del mar.

#### **1.1.2 División política**

El municipio está dividido en 64 comunidades, entre las que se encuentran aldeas, caseríos y la cabecera municipal; los centros poblados son los siguientes:

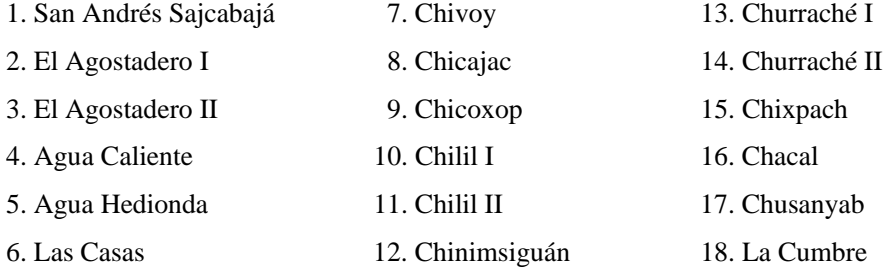

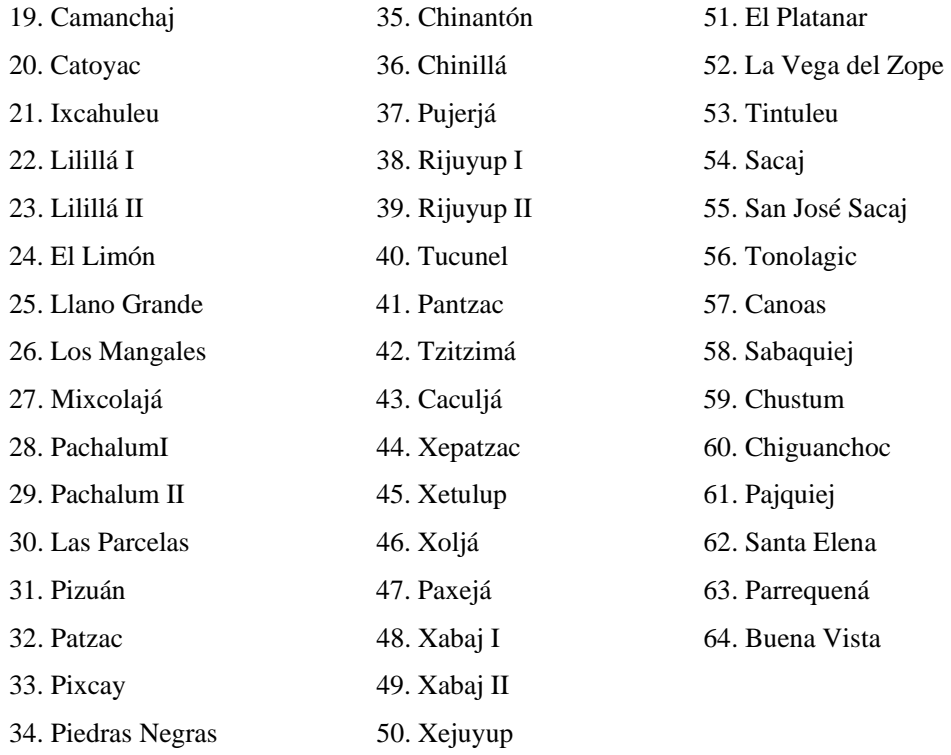

### **1.1.3 Distancias**

La cabecera municipal de San Andrés Sajcabajá, dista de la cabecera departamental de Quiché a 38 kilómetros de carretera de terracería; y de la capital de Guatemala a 200 kilómetros, de los cuales 162 son de carretera asfaltada.

#### **1.1.4 Extensión territorial**

Tiene una extensión territorial de 446 kilómetros cuadrados.

#### **1.1.5 Clima**

El territorio de San Andrés Sajcabajá, corresponde a las tierras altas sedimentarias de la Cordillera de los Cuchumatanes y a las tierras altas Cristalinas del altiplano Occidental (sierra Chuacus). Las colinas van de moderadas a fuertemente escarpadas.

#### **Zonas de vida:**

Existen dos clases de zonas de vida:

**Bosque húmedo subtropical templado (Bhs-t):** En esta zona de vida hay una Altitud de 1,000 a 1,500 metros sobre el nivel del mar, con una precipitación Pluvial de 1,000 a 2,000 mm anuales, y la temperatura en esta zona de vida es de 18° a 24° Centígrados.

**Bosque húmedo montano bajo subtropical (Bhm-s):** En esta zona de vida la altitud es de 1,500 a 2,000 metros sobre el nivel del mar con una precipitación pluvial de 1,000 a 2,000 mm anuales y la temperatura media anual en esta zona es de 12° a 18° Centígrados.

#### **1.1.6 Población**

Predomina la población de sexo femenino, y la distribución es de la siguiente manera:

Mujeres: 11,019. Hombres: 10,587.

La densidad de población es de 48 habitantes por kilómetro cuadrado; la tasa de crecimiento para este municipio es de 3%, según datos del INE.

#### **1.1.7 Comunidades por categoría de población**

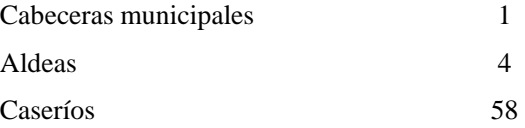

#### **1.1.8 Servicios con los que cuenta**

#### **Agua potable**

El agua que surte al casco urbano, proviene de nacimientos ubicados en las montañas de las comunidades de Xabaj, Xetulup y San José Sacaj. Se cuenta actualmente con tres tanques de distribución que suministran el vital líquido por sectores a la mayoría de viviendas.

 La mayoría de la red de distribución es de P.V.C. por haber sido recientemente remodelada y readecuada de acuerdo a las demandas de los habitantes. La cantidad de acometidas domiciliares es de 620 conexiones cubriendo el 75% de la demanda.

#### **Drenaje**

 La actual red de alcantarillado sanitario tiene ya más de 20 años de servicio. No existe red de alcantarillado pluvial, lo cual afecta el buen funcionamiento del alcantarillado sanitario, ya que mucha del agua pluvial se descarga a través de dicho sistema.

 La red de alcantarillado consta en su mayor parte de tubería de cemento y en una mínima parte por tubería de P.V.C., la cobertura es de 65%.

#### **Energía Eléctrica**

Se cuenta con energía eléctrica proveniente del sistema eléctrico de Santa Cruz del Quiché. El 85% de viviendas cuentan con este servicio, al igual que la mayoría de comunidades.

#### **Telecomunicaciones**

**Cable:** Existen dos empresas de televisión por cable, que cubren toda el área urbana con un promedio de 20 canales.

**Correos:** Se cuenta con una oficina de correos a nivel nacional e internacional.

#### **Sistema vial**

 El 40% de las calles se encuentran adoquinadas, alrededor del 25% se encuentran pavimentadas y un restante 35% aún son de terracería.

#### **Escuelas**

 En el área urbana se cuenta con dos escuelas oficiales de primaria y una escuela oficial de pre-primaria; también existe un instituto de formación básica por cooperativa y actualmente se encuentra funcionando un colegio que provee formación diversificada a la población.

#### **Centros de salud y otros servicios importantes para la comunidad**

 El municipio cuenta con un centro de salud tipo "B", que ofrece atención de consulta y servicios de emergencia limitados a los recursos disponibles; actualmente existe ayuda por medio de médicos cubanos instalados en el lugar que ofrecen sus servicios tanto en el área urbana como rural. Se cuenta con un mercado municipal, que es insuficiente para dar lugar a la cantidad de campesinos que traen sus productos a vender, principalmente los días jueves y domingo. La cabecera municipal, también dispone de un rastro municipal.

#### **Instituciones**

 Existen varias instituciones gubernamentales y no gubernamentales que coadyuvan al desarrollo del municipio, entre las cuales están las siguientes:

- Banco de Desarrollo Rural -BANRURAL-
- Programa para el desarrollo de la mujer -PROMUJER-
- Fondo de las naciones unidas para la infancia -UNICEF-

#### **Servicios recreativos**

 Para actividades deportivas, existe un campo de fútbol y una cancha de básquetbol y papifútbol ubicada en el parque central.

Dentro de esta Región se encuentran cómo fuente Turística un nacimiento de Agua Azufrada llamada **"Agua Caliente"** que se localiza a 7 Kilómetros de distancia de la cabecera Municipal. También cuenta con un balneario (piscinas) denominado **"El Ticón".** 

#### **1.1.9 Suelos y topografía**

El suelo del lugar por ser terrenos sedimentarios en gran parte, es arenoso y rocoso en las partes bajas. En la zona alta, en donde la temperatura es más baja el suelo es arcilloso. En su mayor parte el terreno local es agrícola, siendo la agricultura la mayor actividad económica de la región.

Los principales cultivos en San Andrés son el maíz, fríjol, y el tomate.

**Maíz:** Es cultivado en todos los centros poblados al 100%.

**Frijol:** Este cultivo es importante, se siembra en el 100% de las comunidades en conjunto con el maíz.

**Tomate:** se reporta que es producido en 28 comunidades para autoconsumo.

 La topografía del lugar es irregular, existiendo montañas, cerros y lugares con grandes planicies, razón por la cual las zonas de vida varían de un lugar a otro.

# **1.1.10 Investigación diagnóstica sobre necesidades de infraestructura y servicios básicos**

Las necesidades más urgentes de la población del municipio y sus aldeas y caseríos son básicamente de comunicación, agua y saneamiento. Únicamente 22 comunidades cuentan con acceso por medio de caminos de terracería, no todos se encuentran en buen estado; 25 comunidades poseen acceso mediante brechas o carreteras pequeñas y 9 comunidades cuentan con caminos de herradura, en donde solamente pueden transitar personas y animales de carga.

Solamente en 8 comunidades de las 22 que cuentan con acceso por medio de caminos de terracería existen puentes, necesitando de la construcción de éstos para lograr una mejor movilización de los habitantes y sus productos.

 En 40 comunidades se cuenta con servicio de agua por medio de sistemas de gravedad y se está trabajando la posibilidad de poder cubrir en un 100% la demanda de este servicio en los lugares poblados .

La construcción de puentes vehiculares y de caminos de acceso son las necesidades prioritarias actualmente, para lograr mejorar las vías de comunicación del municipio al igual que construir y mejorar los sistemas de abastecimiento de agua.

### **2. SERVICIO TÉCNICO PROFESIONAL**

- **2.1 Diseño de dos puentes vehiculares ubicados en las aldeas Agua Caliente y Tonolagic** 
	- **2.1.1 Estudios Preliminares, metodología empleada y resultados obtenidos**

#### **2.1.1.1 Levantamiento topográfico**

 En el diseño de puentes, uno de los elementos básicos a tomar en cuenta es la topografía, porque esta proporciona la información necesaria para la determinación de la geometría que dicho puente ha de llevar.

 Para el diseño de los puentes presentados en este trabajo, se realizó un levantamiento topográfico de primer orden y se utilizó el método de conservación de azimut. El equipo que se utilizó para tal efecto fue el siguiente:

- 1 Teodolito marca SOKKISHA, modelo TM 20ES
- 1 Nivel de mano
- 1 Cinta métrica de 50 mts.
- 1 Estadal de 4 mts.
- 1 Juego de estacas
- 2 Plomadas

 Con la información obtenida del levantamiento topográfico se dibujaron los siguientes planos, los cuales se encuentran en el apéndice al final de este trabajo:

- Plano de localización
- Plano de curvas de nivel
- Plano de secciones transversales

#### **2.1.1.2 Evaluación de la calidad del suelo**

 La determinación de la calidad y tipo de suelo sobre la cual será colocada la subestructura de un puente reviste gran importancia, ya que el suelo es el que soportará la totalidad de la carga que transmitirá la superestructura; razón por la cual es necesario tener un conocimiento apropiado del comportamiento del suelo de cimentación para diseñar estructuras que puedan soportar los esfuerzos que se presentarán en condiciones críticas.

 Para obtener información apegada a la realidad y a las necesidades constructivas en la subestructura de un puente, es necesario profundizar en el estrato hasta llegar a determinar la profundidad en que se encuentra el suelo más firme y sólido.

Cuando no es posible el realizar estudios de suelos, es recomendable observar el tipo de suelo que existe en el lugar y proponer valores de soporte que más se ajusten a las características del mismo.

 Debido a que no fue posible efectuar ensayos de suelos, se asumieron valores de soporte de materiales similares para el diseño de la subestructura; el suelo es material rocoso, que como bien se sabe es un material altamente resistente, razón por la cual se tomó un valor soporte del suelo de 25,000 kg/m<sup>2</sup> asegurando de esta forma el buen comportamiento de la subestructura.

#### **2.1.2.3 Cálculo de caudales máximos**

 El conocimiento de los caudales máximos que salvará un puente es de suma importancia, ya que éste juntamente con el levantamiento topográfico determinan la geometría final que tendrá la estructura.

 Para determinar caudales máximos de diseño, se aplicó el método sección pendiente.

#### **2.1.2.3.1 Método sección-pendiente**

 Para la utilización de este método de cálculo de caudales, es necesario el conocimiento de la sección transversal y la altura extrema a la que ha llegado el agua en las crecidas máximas. Para conocer la altura máxima a la que ha llegado el agua se recurre a los siguientes procedimientos:

- Verificar las señales que han dejado grandes crecidas
- Preguntar a los habitantes del lugar
- Por medio de archivos o crónicas locales si las hubieran

 Ya obtenida la información necesaria, se procede a calcular el área "A" que abarca la sección transversal máxima y utilizar la ecuación de continuidad  $Q=V^*A$  para determinar el caudal máximo. La velocidad de la corriente se determina aplicando la ecuación de Manning:

$$
V = \frac{1}{n} (R^{2/3} \cdot S^{1/2})
$$

en donde:

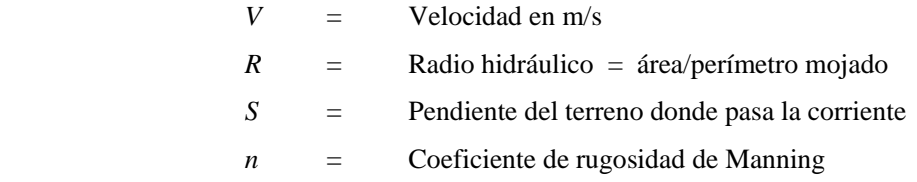

 La pendiente del terreno, se obtuvo midiendo la distancia a la cual la pendiente cambiaba, utilizando para el efecto el teodolito, una cinta métrica y estacas. La pendiente se determinó en los puntos más cercanos en donde se construirá el puente.

 Llevando a cabo el procedimiento descrito, se obtuvieron las siguientes pendientes:

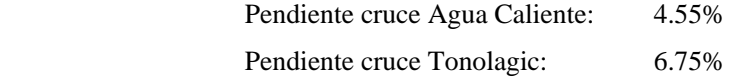

 Para la determinación de la altura máxima de la corriente, se preguntó a los habitantes de los lugares cercanos al lugar del cruce y se determinaron las alturas máximas siguientes:

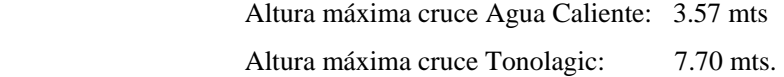

Para el caso del puente en aldea Agua Caliente, la altura será de 5.60 metros sobre el nivel del espejo para asegurar que no se vea afectada la estructura en crecidas críticas y en el caso del puente en Tonolagic dicha altura será de 9.8 metros.

#### **2.1.2 Diseño del puente en aldea Agua Caliente**

 La solución propuesta, consiste en el diseño de un puente vehicular de una vía formado con sección en viga rectangular y losa de concreto reforzado. Las vigas estarán separadas por una distancia de 1.64 metros. El barandal estará conformado por miembros longitudinales de tubo HG y miembros verticales de concreto. La estructura de apoyo estará comprendida por una viga de concreto reforzado en forma de "L" que transmitirá las cargas al muro de concreto ciclópeo.

 La altura con respecto al espejo es de 5.60 metros, la sobrecarga a utilizar será la HS-15 y tendrá un ancho efectivo de 3.5 metros.

#### **2.1.2.1 Diseño de superestructura**

 La metodología aquí presentada cumple con todas las especificaciones recomendadas por la AASHTO, en lo que a puentes de concreto con sección en viga y losa se refiere y con las normas del ACI para el diseño de estructuras de concreto reforzado.

 Del levantamiento topográfico y el análisis de caudales máximos, se logró determinar la longitud del puente que es de 23 metros. Para la definición de la sección del puente y sus dimensiones se utilizaron las especificaciones de diseño recomendadas por la AASHTO.

#### **Datos para diseño:**

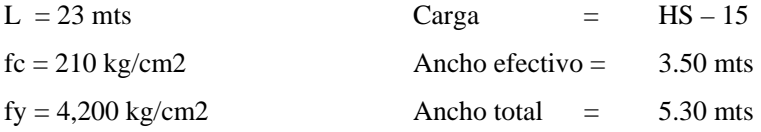

#### **2.1.2.1.1 Diseño de la losa**

a. Espesor de losa (Tabla 89.2 normas AASHTO):

$$
t = 1.2 \frac{(L + 3.05)}{30} \ge 0.174
$$

en donde:  $t =$  espesor de losa  $y = L = \text{luz}$  libre entre vigas.

$$
t = 1.2 (1.64+3.05) / 30 \ge 0.174
$$
  

$$
t = 0.1876 --- \text{se assume } \underline{t = 0.20}
$$

#### b. Cálculo de momentos

 Para el diseño de la losa se toman los momentos producidos por el peso muerto, el peso por sobrecarga (carga viva) y el impacto. Dichos momentos se calculan de la siguiente forma:

10 2  $M_{C_M = M} = \frac{WL^2}{10}$  donde W = Peso muerto; L = distancia entre vigas

 $M_{C.Viva} = \left( S + \frac{0.6}{9.75} \right) \cdot P15$ ⎝  $=\left(S + \frac{0.6}{25}\right) \cdot P15$  donde S = Luz libre entre vigas; P15 = Carga eje trasero
Momento debido al peso muerto:

 $Wcm = 2400 * 0.20 = 480$  kg/m2 Wucm =  $480 * 1.4 = 672 \text{ kg/m2}$ 

$$
M = \frac{wl^2}{10} = \frac{672(1.64)2}{10} = 180.74kg - m
$$

*Sobrecarga:* 

$$
Mc.v = (S + 0.6) / 9.75 * P15
$$
  
\n
$$
S = Luz libre entre vigas
$$
  
\n
$$
Mc.v = \frac{1.64 + 0.6}{9.75} * 5443 * 1.7
$$
  
\n
$$
P15 = Carga camión eje trasero
$$
  
\n
$$
Mc.v = 2.125.84 kg - m
$$

 Después de determinar el momento producido por la sobrecarga, se procede a calcular el coeficiente de impacto para contrarrestar las tensiones producidas por vibración y aplicaciones repentinas de carga. El coeficiente de aumento se calcula de la siguiente forma:

$$
I = \frac{15}{L+38}
$$
 donde I = aumento de las tensiones; L = longitud cargada en metros

 El valor máximo que puede alcanzar el coeficiente de impacto es de 30%. El momento producido por impacto se calcula multiplicando el coeficiente por el momento producido por la sobrecarga.

Impacto:

 $0.38$  max  $(1.64 + 38)$  $\frac{15}{1} = 0.38$ +  $I = \frac{15}{(1.1 \times 10^{-10})} = 0.38$  max ---- se toma 0.3 como valor máximo

 El valor total de momento que soportará la losa es la suma del momento producido por la carga muerta, la sobrecarga y el impacto.

*M* ( *cv* + *I*) =1.3(2125.84) = 2763.59*kg* − *m*  $Mtotal = 2,763.59 + 180.74$ Mtotal= 2,944.33 kg-m

### c. Cálculo del refuerzo

Para calcular el refuerzo que debe llevar la losa, se realizan iteraciones con las siguientes fórmulas:

$$
As = \frac{M}{\phi f y (d - a/2)}
$$

$$
a = \frac{f y * As}{2.85 \times 10^{-4} \text{ J}}
$$

 $0.85 f' c^*$ 

*f c b*

Luego de haber determinado el refuerzo necesario, se procede a verificar si éste se encuentra dentro del refuerzo mínimo permisible; dicho refuerzo se encuentra utilizando la siguiente expresión:

$$
As \min = \frac{14.1}{fy} * b * d
$$

El refuerzo calculado deber ser igual o mayor al refuerzo mínimo.

Luego se debe calcular el acero de refuerzo longitudinal que estará colocado junto al acero de refuerzo en la cama inferior, dicha cantidad de acero se calcula utilizando la siguiente fórmula:

$$
Asrep = \frac{121}{\sqrt{L}}
$$
 en donde L representa la distancia libre que debe cubrir el  
refuerzo de la losa en centímetros.

Por último, debe calcularse el refuerzo longitudinal en la cama superior de la losa, dicho refuerzo debe ser en ambas direcciones, éste refuerzo no es más que el necesario para contrarrestar las condiciones de temperatura y se calcula utilizando la siguiente expresión:

$$
Ast = \rho^*b^*t
$$

Refuerzo:

$$
As = \frac{M}{\phi f y (d - a/2)} \qquad a = \frac{f y * As}{0.85 * f c * b}
$$
  
\n
$$
As = \frac{2944.33 * 100}{0.9 * 4200(15.5 - a/2)} \Rightarrow As = \frac{77.8923}{17.5 - a/2}
$$
  
\n
$$
a = \frac{4200 * As}{0.85 * 210 * 100} \Rightarrow 0.23529 As
$$

### **Tabla No. I Cálculo de área de acero para la losa**

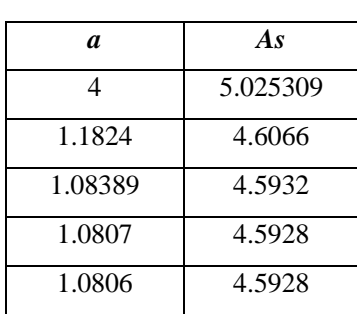

$$
Aref. long = \frac{I2I}{\sqrt{L}} = \frac{I2I}{\sqrt{164}}
$$

*No.*4 @ 0.30*mts*  $4.598 * 0.67 = 3.08$  cm<sup>2</sup>  $Aref$  *long*  $\cdot$  max = 67% Aref *long* = 94.49%

Por excederse el área de acero de refuerzo longitudinal se toma como el 67%, que es el máximo permisible.

Asmin =  $0.003375*100*17.5 = 5.875$  cm2 Asmax  $= 13.70$  cms2 Se coloca el mínimo. No 5@0.30 mts

#### **Figura No. 1 Detalle de armado de losa**

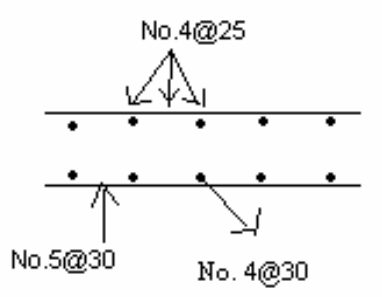

Refuerzo transversal cama superior solo por temperatura: Ambas direcciones

 $As = 0.002 * 100 * 20 = 4cm2$  No.4 @ 0.25 mts

Banquetas:

 $As = 0.002 * 15 * 90 = 2.7$  cms2 No. 4 @ 30 cms

#### **2.1.2.1.2 Diseño de diafragmas**

En la construcción y diseño de puentes, los diafragmas son de vital importancia ya que, proveen rigidez y evitan el alabeo de las vigas. Se deben analizar dos tipos de diafragmas, internos y externos. Los internos son aquellos que se encuentran en la parte intermedia de la estructura y los externos son los que están ubicados en los extremos de la misma. Cuando la longitud libre exceda los 10 metros, es recomendable emplear diafragmas internos, con estructuras menores a esta distancia, es suficiente con colocar diafragmas externos.

 El predimensionamiento de estos elementos estructurales se realiza con base a recomendaciones y normas ya establecidas. Para el diafragma interno se calcula su altura como tres cuartos de la altura de la viga principal; para los diafragmas externos se calcula la altura como un medio de la altura de la viga. La dimensión de la base de los diafragmas se estima que no sea menor a un pie (30 cms).

#### **Diafragma externo:**

Altura =  $\frac{3}{4}$ (Hviga) = 0.75(1.45) = 1.10 mts. Base  $= 0.30$  mts.

## **Diafragma interno:**

Altura =  $\frac{1}{2}$ (Hviga) = 0.50(1.45) = 0.75 mts. Base  $= 0.30$  mts.

### **Figura No. 2 Dimensiones de diafragmas**

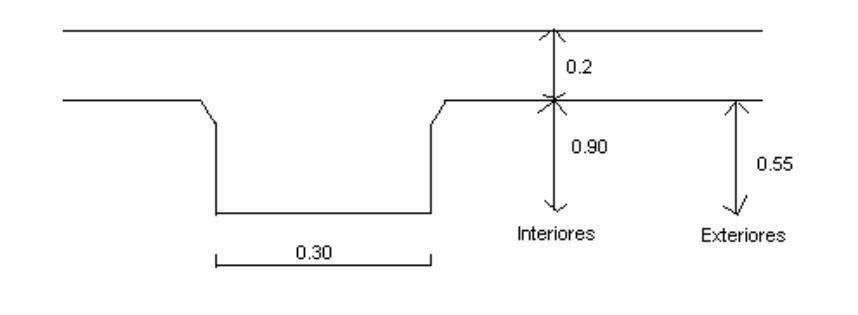

La posición de los diafragmas a lo largo del puente se muestra a continuación:

#### **Figura No. 3 Ubicación de diafragmas a lo largo del puente**

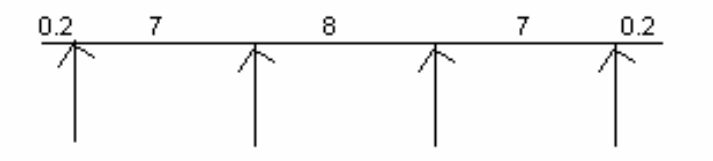

## **Refuerzo de diafragmas**

Tanto los diafragmas externos como los internos se analizan como vigas simplemente apoyadas, verificando las cargas bajo las cuales están sometidos. Por lo general los diafragmas no soportan cargas sino únicamente la distribuyen entre las vigas de carga, razón por la cual normalmente se les coloca el refuerzo mínimo requerido para vigas del tamaño utilizado, cuando exista demasiado espaciamiento entre los refuerzos se debe verificar que no puede haber un tramo de más de 30 centímetros sin refuerzo según normas del ACI.

Los diafragmas externos transmiten su peso a los apoyos y los diafragmas internos a las vigas de carga como cargas puntuales.

 Los diafragmas únicamente distribuyen la carga, por lo que se le coloca únicamente el refuerzo mínimo y se verifica su resistencia al corte

#### **Refuerzo diafragma interno**

 $b = 30$  $d=11-7.5=102.5$ Asmin =  $10.32$  ----- 4No.6 Asmax  $=$  32.87

 Se debe agregar un refuerzo adicional en las caras cuando la distancia entre la cama superior e inferior excede los 30 cms, dicho refuerzo se recomienda que sea de al menos 0.25 plg2 por pie de alto.

#### **Figura No. 4 Posición de cargas para análisis de corte en diafragma interno**

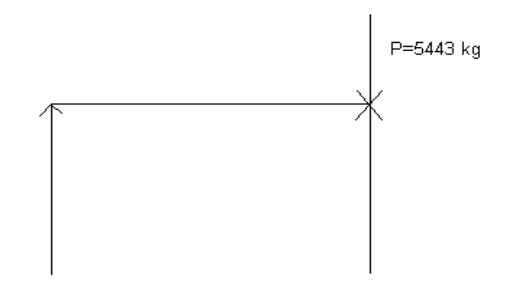

### **Corte por carga muerta:**

*EST No* .3 @ 0.30cms *Vr Vact* 〉  $Vrt = 0.85 * 0.53\sqrt{210} * (30)(102.5) = 20074.72kg$  $Vtot = 12029.03 + 1241.86(1.4) = 13767.63kg$  $Vcv + I = 9253.10 * 1.3 = 12029.03$  $Vcv = 5443 * 1.7 = 9253.10$  $Vcm = \frac{1100.6(2.24)}{1} = 1241.86$ 2  $=\frac{1108.8(2.24)}{2}$ 

## **Figura No. 5 Detalle de armado diafragma interno del puente Agua Caliente**

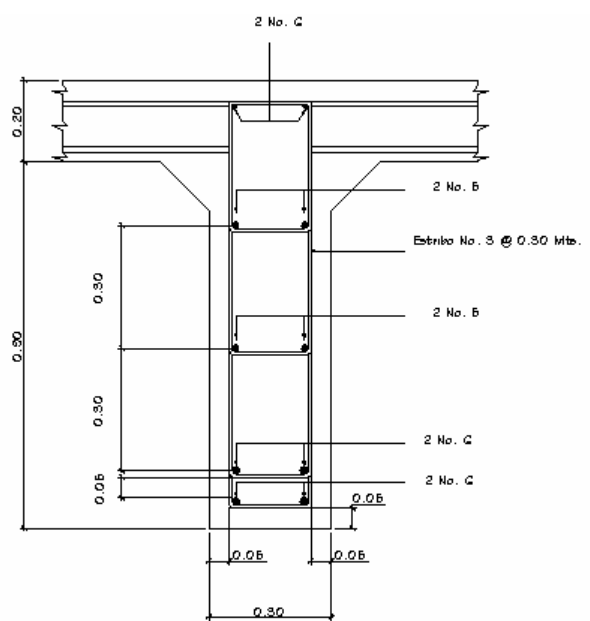

## **Refuerzo diafragma externo**

 $b = 30$  cms  $d = 67.5$  cms Asmin =  $6.80 \text{ cms2}$  ----  $4 \text{ No. } 5$ Asmax  $= 21.65$  cms 2

## **Corte:**

 $\frac{36}{2}$  = 34 68  $S \text{ max} = \frac{d}{2} = \frac{68}{2} =$  $Vr = 0.85 * 0.53 \sqrt{210} * 30 * 67.5 = 13219.94$  $Vtot = 12875.75$  $Vcv + I = 9253.10(1.3) = 12029.03$  $Vcv = 5443 * 1.7 = 9253.10$  $\frac{2.247}{2}$  = 846.72  $Vcm = \frac{756(2.24)}{1}$ No.3@30 cms

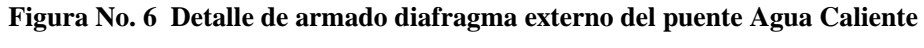

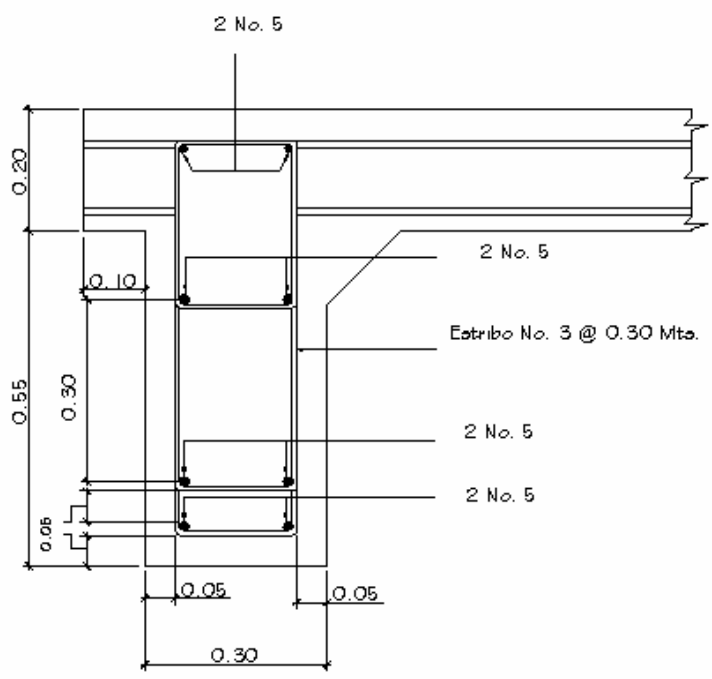

#### **2.1.2.1.3 Diseño de vigas**

Para la determinación del número de vigas que un puente de concreto reforzado debe llevar, se ven involucrados varios aspectos a tomar en cuenta de los cuales los más importantes son el uso de la estructura y el costo de la misma. Los puentes presentados en este trabajo de graduación, por estar ubicados en un área rural y con una fluencia no excesiva de vehículos y también por la carencia de recursos económicos se optó por la construcción de puentes vehiculares de una vía, los cuales tendrán únicamente dos vigas de carga haciéndolos adecuados al medio en el cual serán construidos.

 Para predimensionar la viga principal, se divide la longitud total de la viga dentro de 16, por ser una viga simplemente apoyada. La base de la viga puede oscilar entre 0.4 y 0.65 veces la altura.

#### **Altura y base de la viga**

# $h = L/16$ h =  $23/16 = 1.4375$  metros se asume una altura de 1.45 metros.

La base se tomó como 0.60 metros.

## **Figura No. 7 Dimensiones de viga principal del puente Agua Caliente**

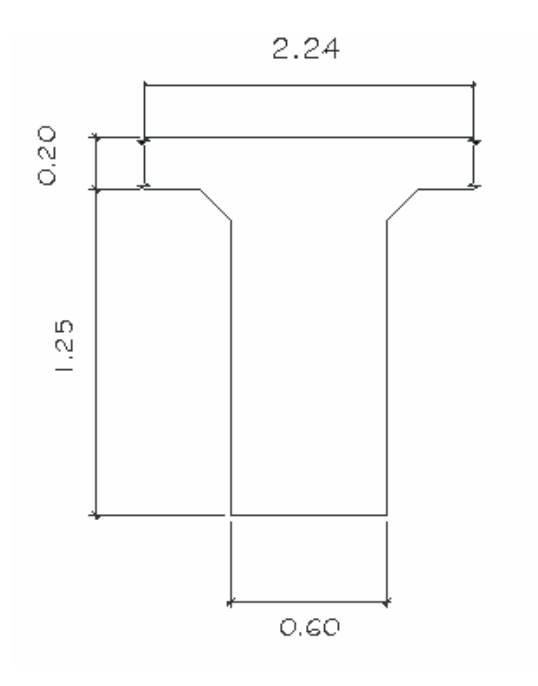

## **Cálculo de momentos**

Primero se determina el momento debido al peso propio, dicho momento se calcula como viga simplemente apoyada y se le debe sumar el momento producido por las cargas muertas puntuales, que en este caso son los diafragmas:

$$
M = \frac{WL^2}{8} + Pa
$$

## **Momento por carga muerta**

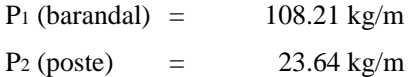

P<sub>3</sub> (acera) =  $288.56$  kg/m  $P_4$  (losa) = 1462.37 kg/m

Total  $=$  1882.78 kg/m

$$
Wt = \frac{1882.78}{2(vigas)} = 941.39kg/m
$$

Peso propio de vigas:

 $W = 941.39 + 1800 = 2741.39 * 1.4 = 3837.946 kg / m$  $W = 0.6*1.25*2400 = 1800 kg/m$ 

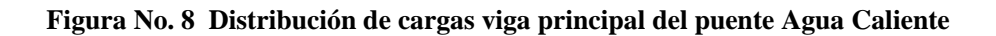

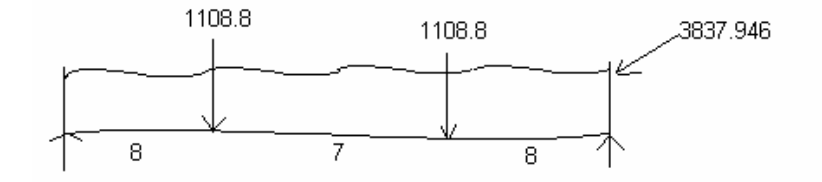

$$
M = \frac{3837.94(23)2}{8} + 1108.8(8) = 262.654.58kg - m
$$

### **Sobrecarga**

La sobrecarga en el diseño de puentes es la carga viva que circulará sobre la estructura, dicha carga depende y varía de acuerdo al uso que se le dará al puente. Existen varios parámetros de sobrecarga, para estructuras rurales en desarrollo es conveniente utilizar cargas que permitan la circulación de vehículos cada vez más pesados. Para el diseño se utilizó la carga Hs-15 propuesta por la AASHTO con carga delantera de 5443 kgs y dos traseras de 10886 kgs.

Para obtener el momento máximo debido a la sobrecarga, se determina la colocación de las cargas que producen momentos máximos, siendo la siguiente posición:

**Figura No. 9 Posición de carga máxima en viga principal** 

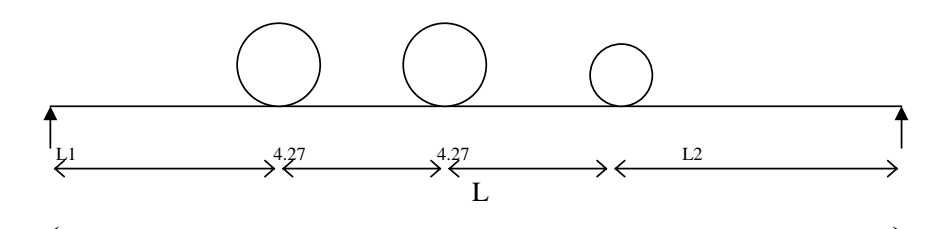

- $L =$ Largo total del puente
- L1 = Distancia entre el apoyo y llanta trasera
- L2 = Distancia entre el apoyo y la llanta delantera

Luego se calcula el centro de gravedad de las cargas y las reacciones existentes en los apoyos. La distribución transversal de las cargas soportadas por las vigas se calcula relacionando las reacciones al momento de presentarse condiciones críticas de carga, caso que por lo regular sucede cuando la sobrecarga se desplaza completamente a un extremo de la estructura.

El momento debido a la sobrecarga se calcula obteniendo momentos respecto al eje central del tipo de sobrecarga empleada.

Para calcular el momento debido a impacto, primero se calcula el coeficiente de impacto por medio de la siguiente fórmula:

38  $=\frac{15}{L+3}$ *I* en donde L representa la longitud cargada en metros, el coeficiente de impacto no puede ser mayor a 0.30.

 El momento se obtiene multiplicando el coeficiente obtenido con la fórmula anterior por el momento de sobrecarga.

## **Calculo del momento de sobrecarga**

La posición de las cargas a lo largo del puente es la siguiente:

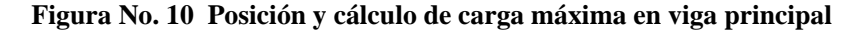

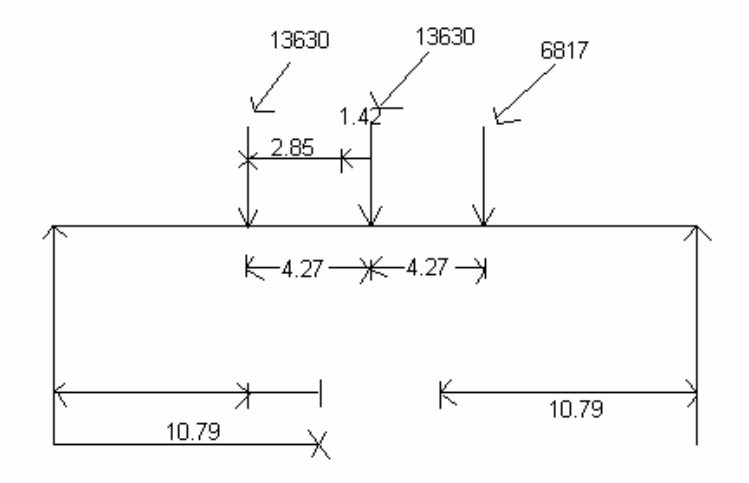

 $2a + 1.42 = 23$  $a = 10.79$ 

## **Figura No. 11 Distribución de cargas transversales en vigas principales**

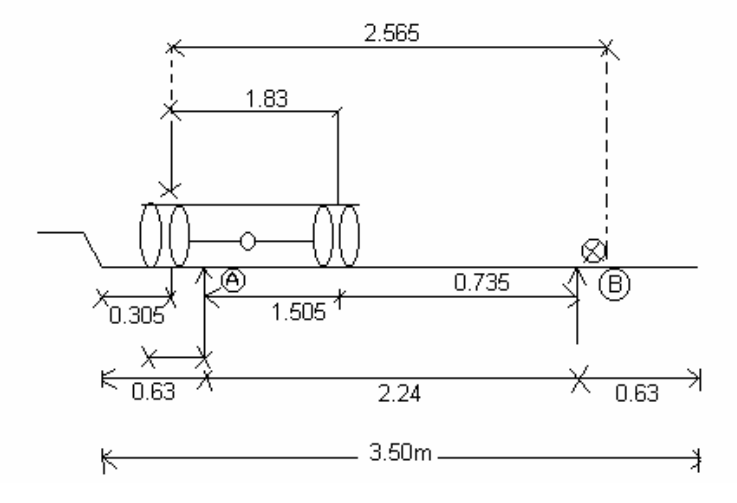

*Figura No. 11* 

2.24  $Ra = 2.565 P + 0.735 P$  $2.24 \text{ Ra} = 3.3 \text{P}$  $Ra = 1.473P$ 

Carga rueda trasera = 5443 (1.473) =  $8017.54*1.7$ C.RT. = 13629.82 kgs

Carga rueda delantera = 2722 (1.473) = 4009.51\*1.7  $C.RD. = 6816.16$  kgs

 $M$  max = 157615 $kgs - m$  $M$  max = 17251.41(12.51) - 13630(4.27)  $R1 = 17251.41$  $R1 = [13630(15.06 + 10.79) + 6817(6.52)]/23$  Impacto: Se toma como el 30% ya que al calcular el coeficiente, excede el valor límite

 $Mcv+I = 1.3$  (157615) Mcv+I= 204,900 kgs-m

 $Mtotal = 262,655 + 204,900$  $Mtotal = 467,555$  kgs-m

## *Refuerzo*

 El refuerzo se calcula en este caso, al centro de la viga. El momento total, será la suma de los momentos por carga muerta, sobrecarga e impacto. La viga se asume que trabaja como rectangular, con base igual al ancho efectivo, lo cual debe verificarse por medio de las siguientes fórmulas:

$$
As = \frac{Mu}{\phi * fy * (d - t/2)} \qquad \rho = \frac{As}{b * d}
$$
  
\n
$$
a = \frac{\rho * fy * d}{0.85 * fc}
$$
  
\n
$$
As = \frac{467555 * 100}{0.9 * 4200(137.5 - 20/2)} = 97.01
$$
  
\n
$$
a = \frac{\rho * fy * d}{0.9 * fc}
$$
  
\n
$$
\rho = \frac{97.01}{224 * 137.5} = 0.00314967
$$
  
\n
$$
a = 9.624(20)
$$

Después de determinar la forma en que trabaja la viga, se calcula el refuerzo para una viga rectangular, por medio de iteraciones, utilizando las siguientes expresiones:

$$
As = \frac{M}{\phi f y (d - a/2)}
$$

$$
a = \frac{f y * As}{0.85 f' c * b}
$$

Luego se determinan los rangos máximos y mínimos de acero requerido y se comparan con el área de acero obtenido verificando que se encuentra dentro de los rangos permitidos.

De no ser suficiente el área de acero necesaria, se debe de reforzar a compresión.

## **Acero de refuerzo**

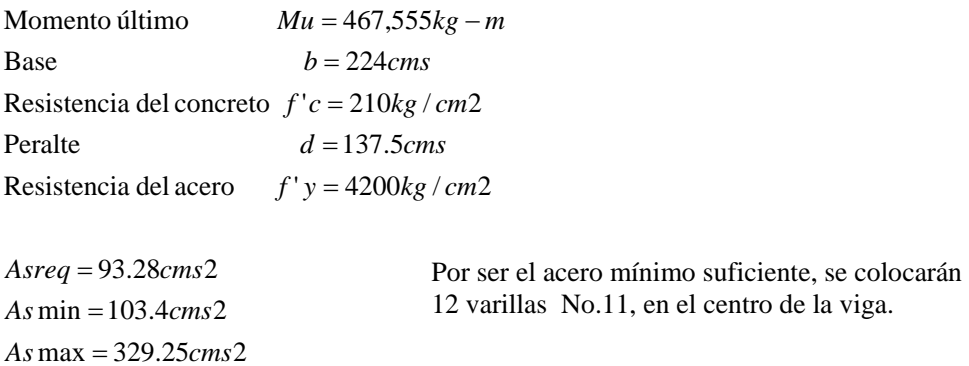

En el detalle de armado que se presenta a continuación, el acero de refuerzo intermedio se coloca para evitar que el concreto sufra daños debido a esfuerzos de tensión y compresión internos, dicho refuerzo debe estar colocado como máximo a 30 centímetros de separación para evitar fisuras en la estructura.

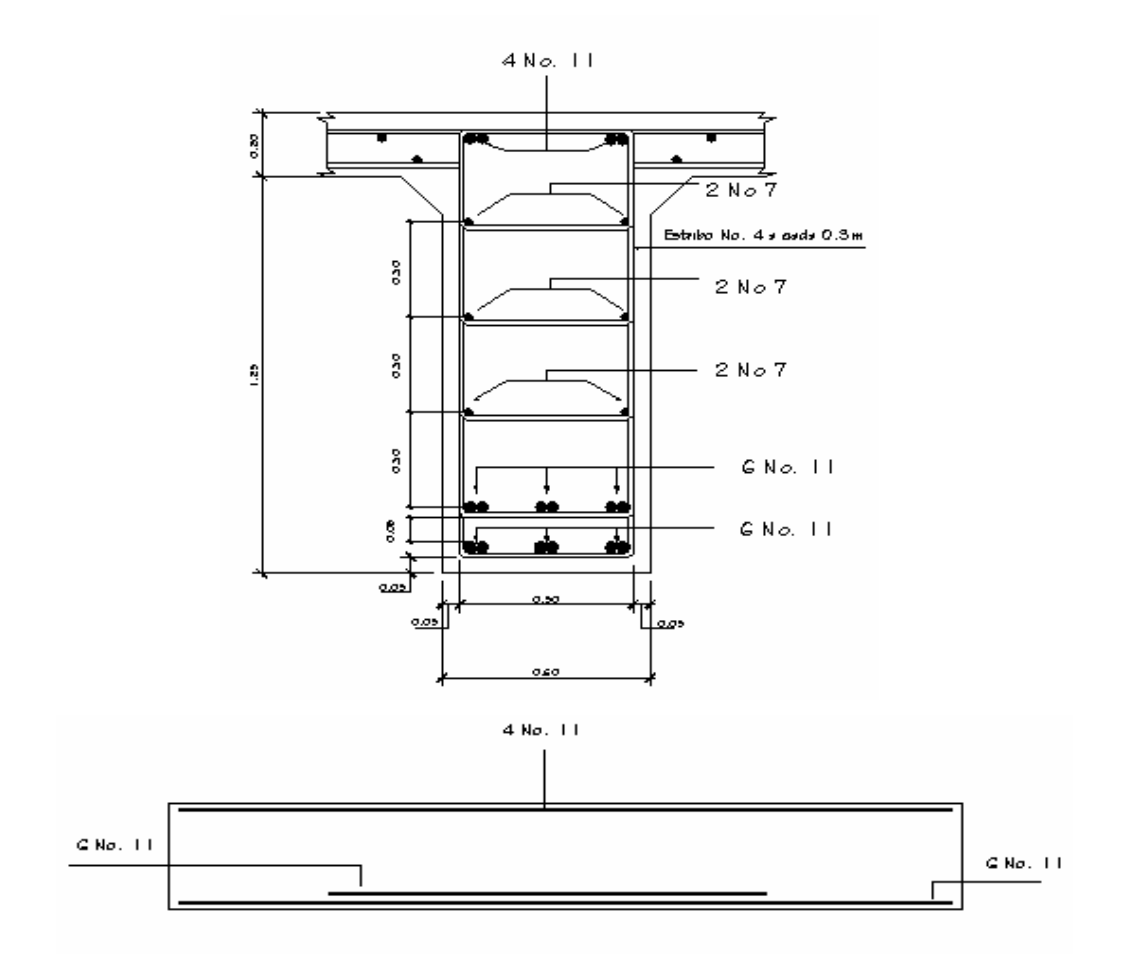

**Figura No. 12 Detalle de armado en viga principal del puente Agua Caliente** 

## **Refuerzo por corte**

 Para determinar el refuerzo por corte, se debe calcular el esfuerzo cortante total actuante en la viga, compuesta por un esfuerzo cortante debido a peso muerto, sobrecarga e impacto.

 El esfuerzo cortante máximo se obtiene en los apoyos, no olvidando colocar los diafragmas internos como cargas puntuales.

 Para el cálculo del refuerzo, se obtiene previamente el esfuerzo cortante absorbido por el concreto y se compara con el esfuerzo actuante, si el esfuerzo actuante es mayor que el esfuerzo soportado por el concreto se deben reforzar los puntos en los cuales el concreto no resiste la carga, teniendo cuidado de colocar el espaciamiento máximo, que dependerá de la varilla de refuerzo que se proponga.

### **Corte por carga muerta**

W=3838 kg/m

Corte debido a diafragmas

$$
V = \frac{wl}{2} + \frac{P}{2} = \frac{3838(23)}{2} + 1108.8
$$
  
V = 45245.8kg

#### **Figura No. 13 Posición de sobrecarga que produce esfuerzos cortantes**

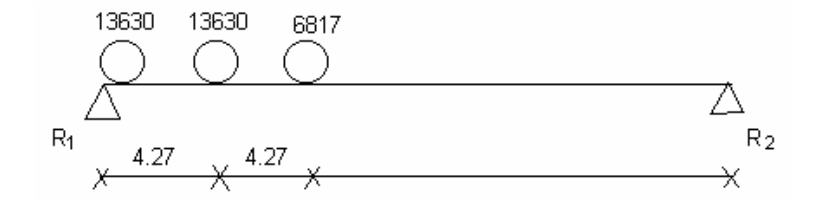

 $R1 = 27086.54Kg$  $R1 = [13630(23) + 13630(18.73) + 3749(14.46)]/23$ 

Impacto  $(30\%) = 8125.96$ 

 $Vtotal = 80458.30Kgs$ 

Refuerzo:  $\text{Vact} \rangle \text{Vr} \longrightarrow \text{Reforzar por corte}$  $Vr = 0.85(0.53)(\sqrt{210})(60)(137.5) = 53859.01Kgs$  $Vact = 80458.30Kgs$ 

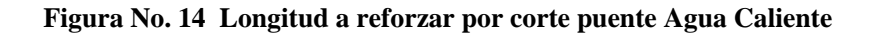

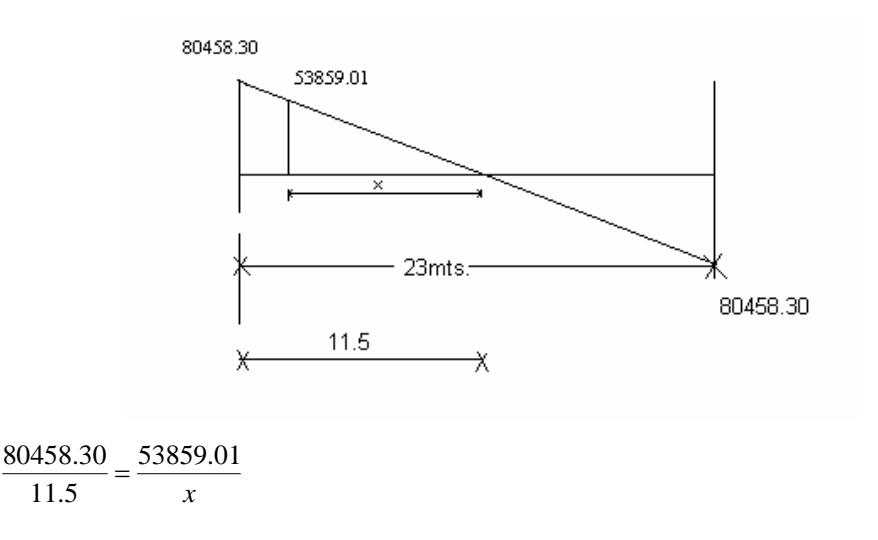

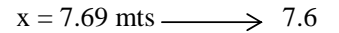

Reforzar 3.90 mts.

$$
S \text{ max} = \frac{d}{2} = \frac{138}{2} = 69 \text{cms}
$$

$$
Va = \frac{80458.30}{(60)(137.5)} = 9.75
$$
  
\n
$$
Vcu = 0.85 * 0.53\sqrt{210} = 6.528
$$
  
\n
$$
S = \frac{Axfy}{(Va - Vcu)b} = \frac{2(1.27)(4200)}{(9.75 - 6.528)(60)} = 55cms
$$

El refuerzo es recomendable que no exceda los 30 centímetros.

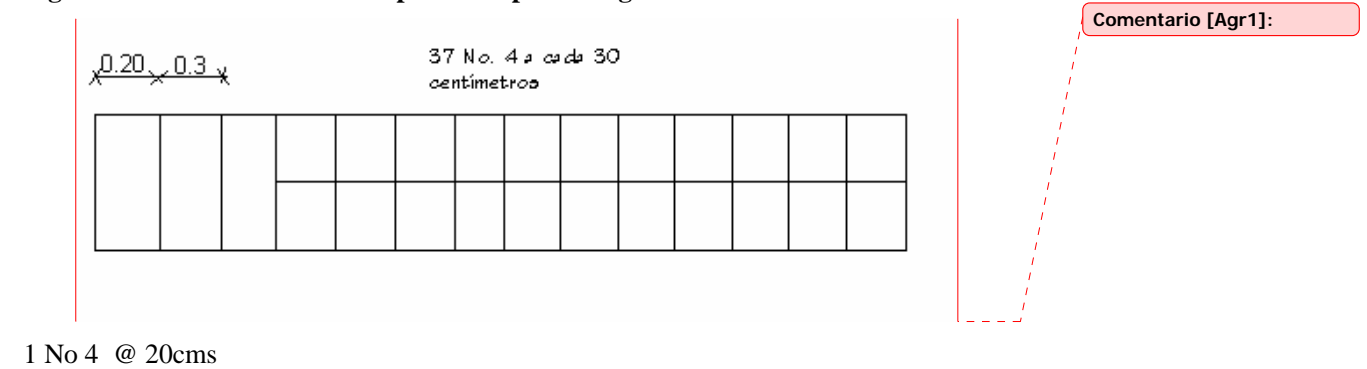

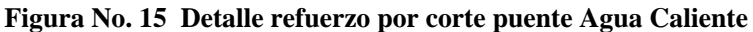

1 No 4 @ 50cms

37 No4 @ 30cms

#### **2.1.2.2 Diseño de la estructura de apoyo**

## **2.1.2.2.1 Diseño de la cortina**

Se asume que la cortina está empotrada sobre la viga de apoyo.

Para calcular el momento máximo de empotramiento se utilizan los siguientes grupos de cargas según AASHTO 1.2.22

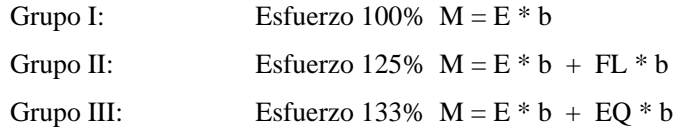

Las fuerzas que intervienen en dichos grupos son:

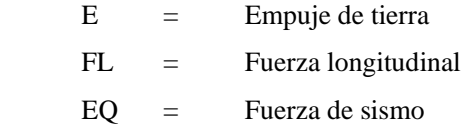

 Se deben calcular los momentos producidos utilizando los grupos de cargas mostrados y se toma el máximo, dicho momento se utilizará para el diseño de la cortina.

 La cortina se refuerza por tensión como viga en voladizo y se refuerza por corte. EQlíquido  $= 480 \text{ kg/m}$ 3

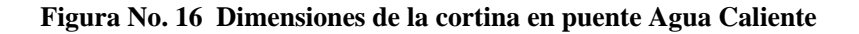

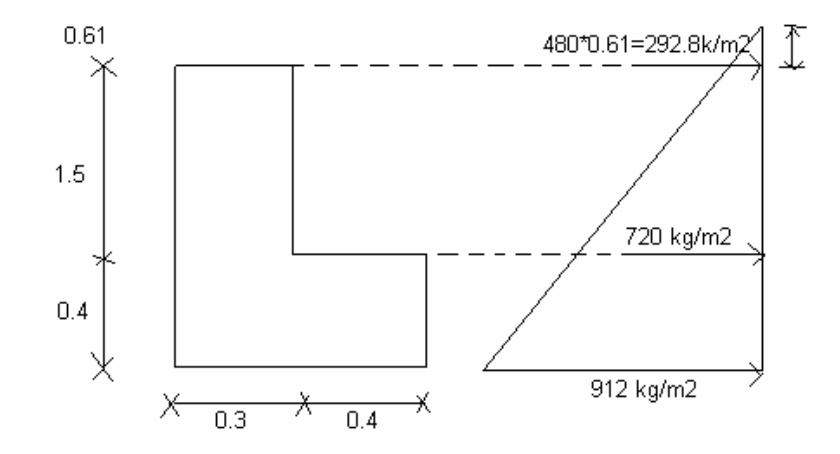

 $E = (292.8 * 1.5) + (720 * 1.5) (1/2) = 979.2$  kg/m

Fuerza longitudinal: 5% Carga viva

# **Figura No. 17 Localización de cargas en cortina puente Agua Caliente**

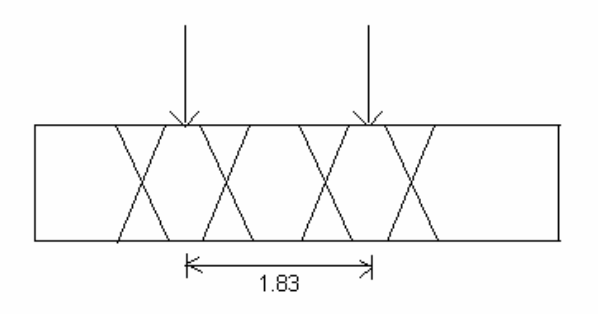

 $C.V. = 5\% * 10886 = 544.3$ 

$$
F.L. = \frac{1}{1.83} * 544.3 = 297.43Kg/m
$$
  
Brazo = 1.5

Sismo: (E.Q)  
\n
$$
C.M = 0.3*1.5*1*2400 = 1080kg/m
$$
  
\n $EQ = 10\%(1080) = 108Kg/m$   
\n $brazo = \frac{b}{2} = \frac{1.5}{2} = 0.75$ 

# **Grupos de carga**

Grupo 1:

 $M = E$ M= (292.8\*1.5)(0.75)+540(0.5) M= 599.4kg/m

Grupo III:

M= 1.3(E+FL) M= 1.3(599.4+297.43(1.5) M= 1359.21 Kg

Grupo VII:

 $M= 1.3$  (E+EQ)  $\rightarrow 1.3$ (599.4+108\*(0.75) M= 884.52 Kg/m

Mmax= 1359.21 Kg/m

Cálculo del refuerzo:

Flexión:

 $As max = 44.10 \, \text{cm} \, \text{s} \, 2 \rightarrow 6 \, \text{No} \, \text{.6}$  $As = 1.31 cms2$  $As min = 13.84 \, \text{cm}$ s 2  $fy = 4200 \text{kgs} / \text{cm}2$  $fc = 210 \text{kgs} / \text{cm}$ 2  $d = 27.5 \, \text{cms}$  $Mv = 1360 Kg / m$  $b = 150$ *cms* 

**Corte:** 

Grupo III:

 $V=1.3$  (E+FL) = 1.3 (979.2+297.43)

V=1659.62Kg

Grupo VII:

V=1.3 (E+EQ)  $V= 1.3(979.2+108)$ V= 1413.36 Kg Vmax=1659.62Kg

Refuerzo:

$$
S = \frac{2Axfy}{Va - Vu}
$$
  
\n
$$
S \text{ max} = \frac{d}{2} = \frac{27.5}{2} = 14 \text{ cm s}
$$
  
\n
$$
Vact = 1659.62
$$
  
\n
$$
Vr = 0.85 * 0.53 * \sqrt{210} * 150 * 27.5
$$
  
\n
$$
Vr = 26929.51Kgs
$$
  
\n
$$
Vr \text{}/Vact
$$
  
\nNo.3@14cms

## **2.1.2.2.2 Diseño de viga de apoyo**

 Éste elemento estructural se diseña únicamente por aplastamiento, debido a que la viga está apoyada en toda su longitud sobre ella. Como la viga de apoyo no se ve sometida a esfuerzos de flexión, el refuerzo longitudinal se calcula con el refuerzo mínimo. El refuerzo transversal lo constituyen los estribos, los cuales se calculan en la misma forma como se calculó el estribo de la viga de borde.

## **Figura No. 18 Cargas en viga de apoyo puente Agua Caliente**

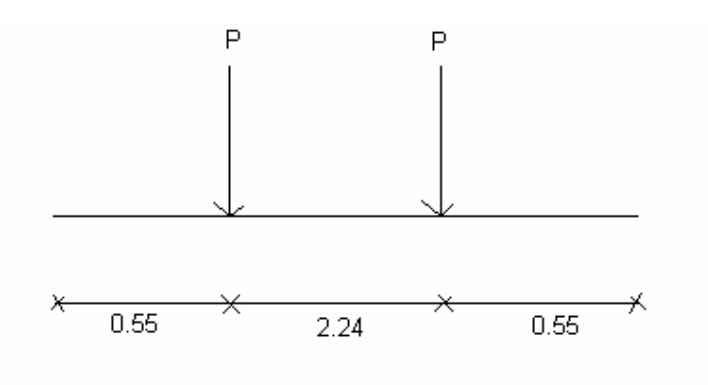

P = Wlosa+Wnervio+Wacera+Wviva1+Wviva2

$$
P = \left(\frac{1882.76}{2} + 1800\right) * 11.5 * 1.4 + 1.7(5443)
$$
  
P = 1.4(31525.87) + 1.7(5443)  
P = 53,389 Kgs

31969.65 Kg / m  $WDi$ afragma = 1108.8  $Kg/m$ 3.34 Reacción del suelo =  $\frac{53389 \times 2}{2}$  =

**Figura No. 19 Distribución de cargas en viga de apoyo** 

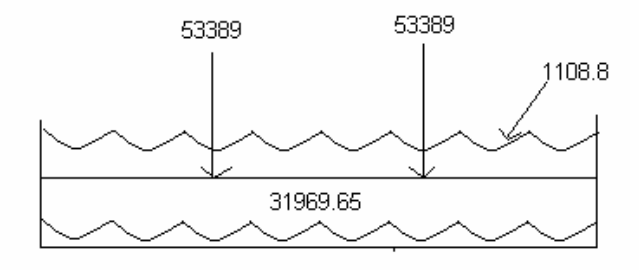

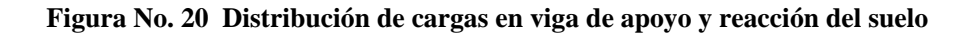

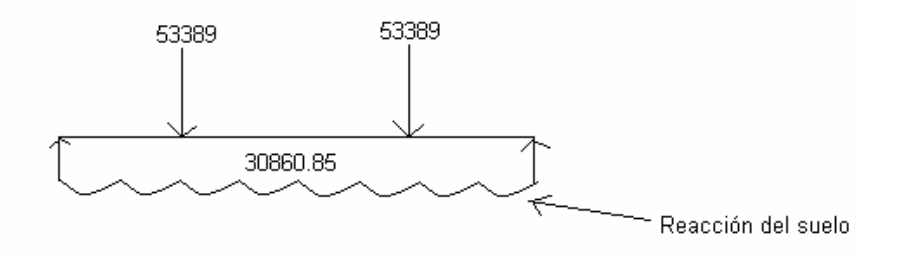

**Figura No. 21 Diagrama de corte y momento** 

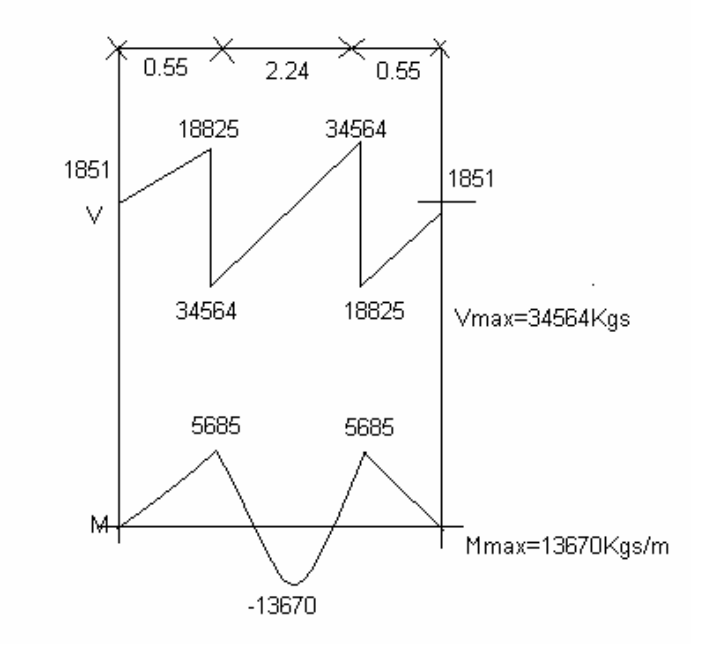

Flexión:

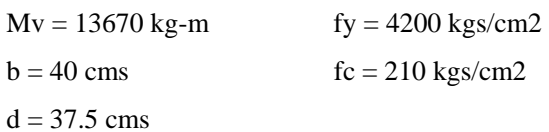

Asmin = 5.036 cm2  $As = 10.51$  cm2 Asmax =  $16.035$  cm2

Corte:

 $Vact = 34564Kgs$  $Vr = 9792.55 Kgs.$  $Vr = 0.53 * 0.85 * \sqrt{210 * 40 * 37.5}$ 

$$
Va = 23.043
$$
  
\nEspaciamiento:  
\n
$$
Vw = 6.528
$$
  
\n
$$
S = \frac{2(0.71)(4200)}{40(23.043 - 6.528)}
$$
  
\n
$$
S = 9.02 \rightarrow 9 \text{ cm/s}
$$
  
\n
$$
No.3 @ 9 \text{ cm/s}
$$
  
\n
$$
No.4 → 14
$$
  
\nEspaciamiento:  
\n
$$
S = 26.043
$$
  
\n
$$
So.4 → 14
$$

# **Figura No. 22 Detalle de armado y refuerzo viga de apoyo**

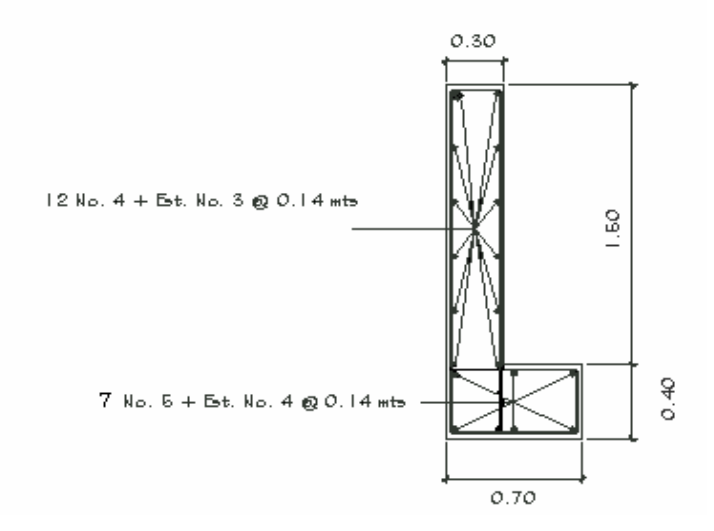

### **2.1.2.2.3 Diseño de estribos**

 Definida la geometría del estribo, se procede a calcular el momento de volteo que produce el empuje de la tierra sobre el estribo y el momento estabilizante que produce el peso de la estructura y el peso que otros elementos pueden producirle; calculados los momentos se procede a efectuar los chequeos correspondientes, que son los siguientes:

Volteo

\n
$$
= \frac{ME}{MV} \quad \text{1.5}
$$
\nDesignization

\n
$$
= \frac{W}{E} \quad \text{1.5}
$$
\nPresiones

\n
$$
= P = \frac{W}{A} \left[ 1 \pm \frac{6e}{b} \right] < V.S.\< 0
$$

en donde:

$$
e = Excentricidad = b/2 - a
$$

siendo:

$$
a = ME - MV/W
$$

 Estas verificaciones se efectúan para el muro únicamente, el muro con superestructura y carga viva; y la verificación por sismo en donde no se considera carga viva.

Concreto =  $2400$  Kg/m3 C. Ciclópeo =  $2700$  Kg/m3  $S = 2080 \text{ Kg/m3} \rightarrow \text{Arcilla/piedra}$ Eq. Líquido = 480 Kg/m3  $Vs = 25,000$  Kg/m2

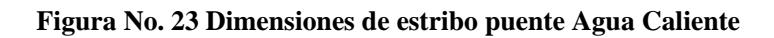

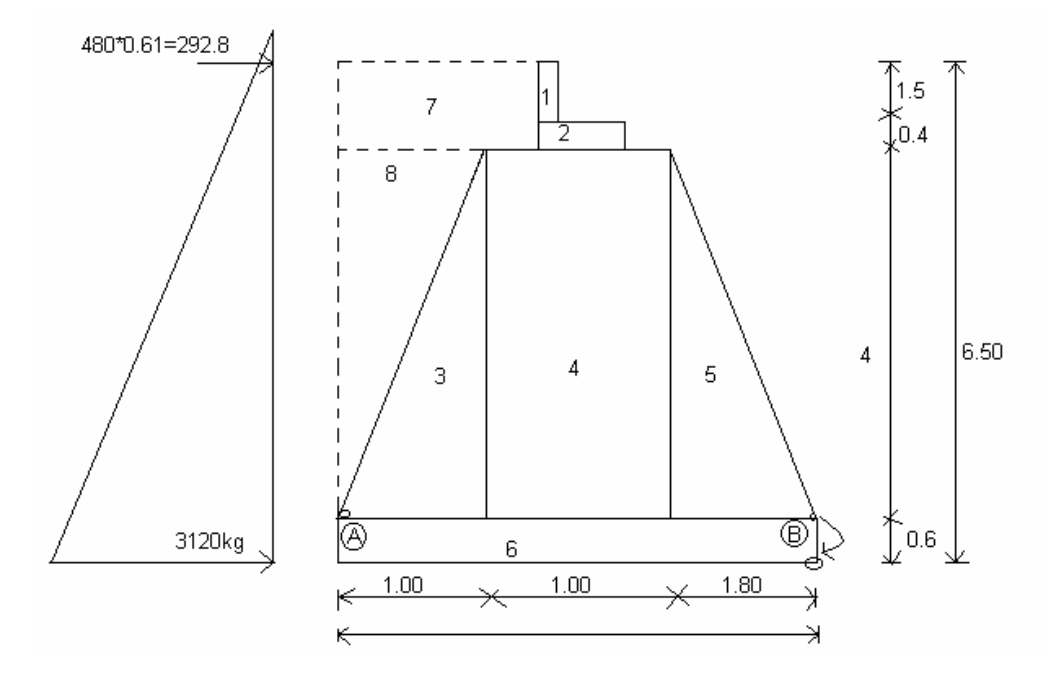

Momento de volteo

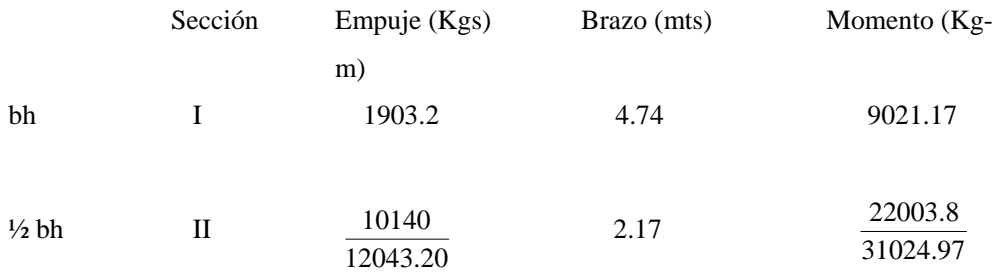

Momento estabilizante ME (Respecto A B)

| Sección        | Area $(m2)$    | Peso $(Kg)$ | Brazo (m) | Momento $(Kg/m)$ |
|----------------|----------------|-------------|-----------|------------------|
|                | 0.45           | 1080        | 2.30      | 2484             |
| $\mathfrak{D}$ | 0.28           | 672         | 2.50      | 1680             |
| 3              | $\overline{2}$ | 5400        | 3.133     | 16918.20         |
| 4              | $\overline{4}$ | 10500       | 2.30      | 24150            |
| 5              | 3.6            | 9720        | 1.20      | 11664            |
| 6              | 1.68           | 4536        | 1.90      | 8618.4           |
| 7              | $\overline{2}$ | 4160        | 3.47      | 14435.20         |
| 8              | 1.725          | 3588        | 3.25      | 11589.24         |
|                |                | 39656       |           | 91539.04         |

**Tabla No. II Cálculo de momento estabilizante en estribo** 

Verificación sin superestructura:

 $\frac{1.5 \times 5950}{12043.20} = 1.64 > 1.50 \text{ OK}$ **Deslizamiento** =  $\frac{0.5 * 39656}{1000000}$  = 1.64 >  $\frac{31555.04}{31024.97} = 2.95 > 1.50 \text{ OK}$  $\text{Volteo} = \frac{91539.04}{21024.07} = 2.95 >$ 

Presiones:

 $3(9) = 3(1.53) = 4.59$  $3.80$  $\frac{34656}{39656}$  = 1.53  $a = \frac{91539.04 - 31024.97}{9.015}$ 

## **Figura No. 24 Presiones en estribo**

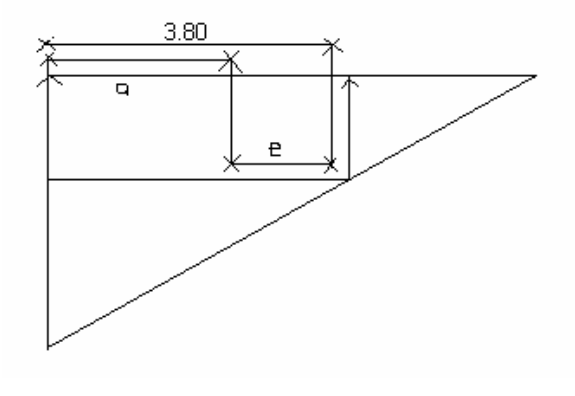

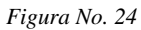

Excentricidad :

 $P \text{ min} = 4339.09 \text{kgs} / m2 > 0$  $P$  max = 16532.49 $kgs / m2 < V.S.$  $(1 \pm \frac{6(0.37)}{3.8})$ 3.8 \*1  $P = \left(\frac{39656}{2.0 \times 10}\right)(1 \pm$  $e = 0.37$ 1.53 2  $9 = \frac{3.80}{1}$ 2  $e = \frac{b}{a} - 9 = \frac{3.80}{a} -$ 

Verificación del muro con superestructura y carga viva:

1.9 = *Brazo*  $W = 13605.09 Kg/m$  $\frac{3288 + 12576}{3.34} * 1.7$  $W = \frac{(10884 + 3266 + 12578)}{200}$  $W = (Wsobrec \arg a + Wimpacto + Wmuerta)*1.7$ 

$$
ME = 13605.09*1.9 = 25849.67Kg/m
$$
  
\n
$$
MEtotal = 25849.67 + 91539.04 = 117388.71
$$
  
\n
$$
Volteo = \frac{117388.71}{31024.97} = 3.78150K
$$
  
\n
$$
Design: 150K
$$
  
\n
$$
Design: 12043.20 = 2.211.50K
$$

Presiones:

$$
a = \frac{117388.71 - 31024.97}{39656 + 13605.09} = 1.6215
$$
  
\n
$$
e = 1.9 - 1.6215 = 0.2785
$$
  
\n
$$
P = \left(\frac{53261.09}{3.8 * 1}\right)(1 \pm \frac{6(0.2785)}{3.8})
$$
  
\n
$$
P \text{ max} = 20179.46 \text{kg s} / m2 < V.S.
$$
  
\n
$$
P \text{ min} = 7852.69 \text{kg s} / m2 > 0
$$

Verificación por sismo:

| <b>Sec</b>     | $\Delta$       | $\underline{\mathbf{P}}$ | <b>Brazo</b> | ${\bf M}$ |
|----------------|----------------|--------------------------|--------------|-----------|
|                | 0.45           | 1080                     | 5.75         | 6210      |
| $\overline{2}$ | 0.28           | 672                      | 4.80         | 3225.6    |
| 3              | $\mathfrak{2}$ | 5400                     | 1.93         | 10422     |
| $\overline{4}$ | $\overline{4}$ | 10500                    | 2.6          | 27300     |
| 5              | 3.6            | 9720                     | 1.93         | 18759.6   |
| 6              | 1.68           | 4536                     | 0.30         | 1360.8    |
| 7              | $\mathfrak{2}$ | 4160                     | 5.55         | 23088     |
| 8              | 1.725          | 3588                     | 3.27         | 11732.76  |
|                |                | 39656                    |              | 102098.76 |

**Tabla No. III Cálculo de datos verificación por sismo en estribo** 

 $b = 5.725$  metros

 $W = 39656 + 13605.09 + 53261.09$  Kg/m

 $ME = 91539.04+(13605.09*5.725) = 169428.18 \text{ kg-m}$ 

Fuerza horizontal:

 $Deslizamiento \rightarrow \frac{0.5 - 55261.65}{17267.54} = 1.54\frac{1}{150}$ K  $Volteo \rightarrow \frac{109426.16}{106974.45} = 1.58$ )1.5*OK*  $M$ *volteo* = 106974.45 $Kg/m$  $MVoHco = (1.08*31024.97) + 13605.09*1.08*5$  $MEQ = 0.08*102098.76 = 8167.90 Kgs/m$  $F.H. = 17267.54Kg$  $F.H. = 12043.20 * 1.08 + 53261.09 * 0.08$  $\rightarrow \frac{0.5 * 53261.09}{1} = 1.54$  $\rightarrow \frac{169428.18}{18.0223 \times 10^{-4}} = 1.58$ 

 El análisis realizado comprueba que el muro propuesto cumple con todos los requisitos de seguridad.

#### **2.1.2.3 Elaboración del presupuesto**

Para la elaboración del presupuesto, se tomó en cuenta la ubicación del lugar ya que esto afecta en el traslado de materiales; la mano de obra se estimó con referencia a los precios que se manejan en el lugar, dando como resultado el siguiente presupuesto:

# **Tabla No. IV Presupuesto del puente aldea Agua Caliente.**

# **PRESUPUESTO CONSTRUCCIÓN PUENTE VEHÍCULAR ALDEA AGUA CALIENTE MUNICIPIO DE SAN ANDRÉS SAJCABAJÁ, DEPARTAMENTO DE QUICHÉ**

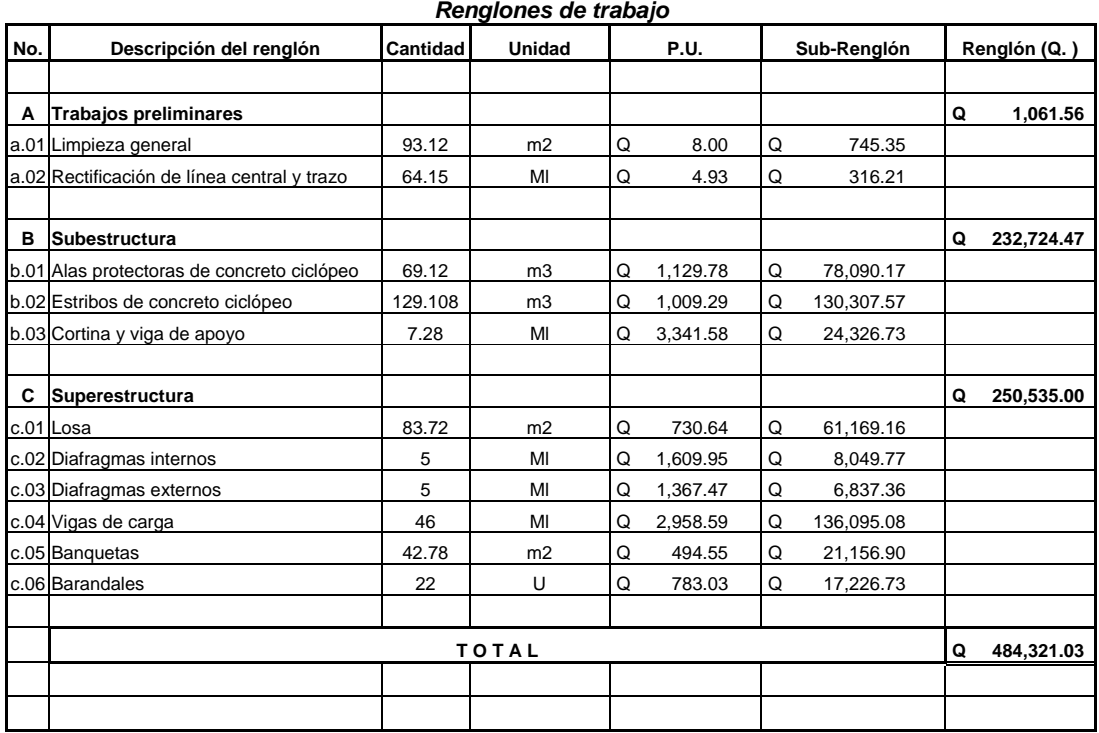

**Costo por metro lineal:** *Q21,057.44* 

## **2.1.2.4 Elaboración de planos**

Los planos elaborados para este proyecto son los siguientes:

Plano de ubicación y localización Plano de detalles de superestructura (2) Plano de detalles de subestructura.

Los planos se presentan en los anexos.
### **2.1.3 Diseño del puente en Aldea Tonolagic**

#### **Datos para diseño**

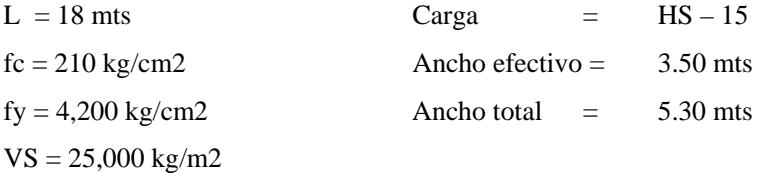

Las características del puente, losa, vigas principales, viga de apoyo y estribos se calculan de igual forma a las calculadas en el puente de Agua Caliente, por lo que únicamente se darán los resultados. El armado de losa es exactamente igual al de Agua Caliente por el ancho efectivo y total del puente (ver detalles en los anexos).

### **2.1.3.1 Detalle de armado de diafragmas**

#### **Figura No. 25 Detalle de armado de diafragma interno del puente Tonolagic**

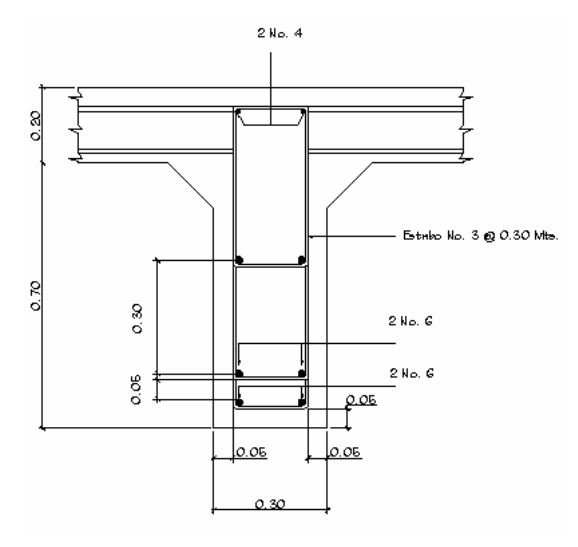

**Figura No. 26 Detalle de armado de diafragma externo del puente Tonolagic** 

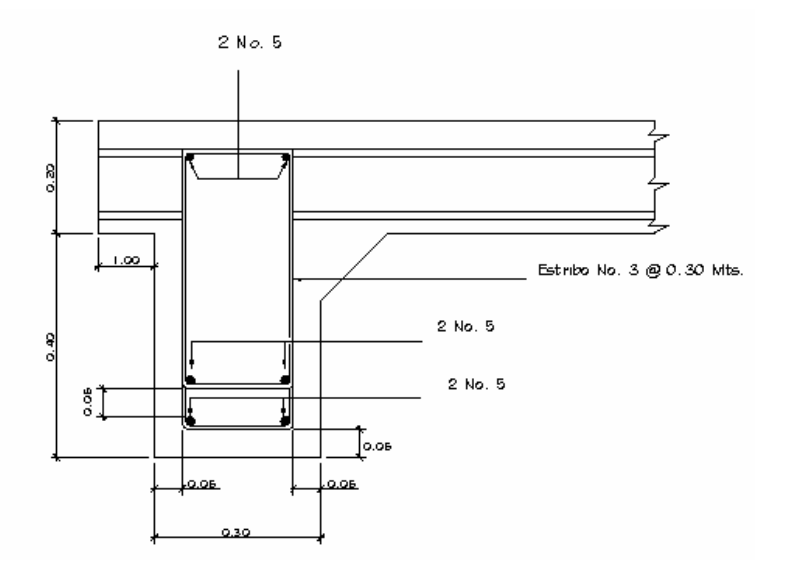

**2.1.3.2 Detalle de armado de vigas** 

**Figura No. 27 Detalle de armado de vigas principales del puente Tonolagic** 

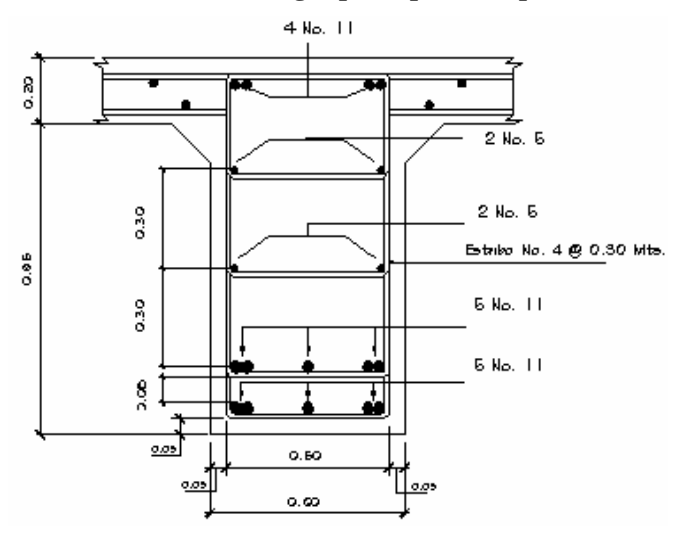

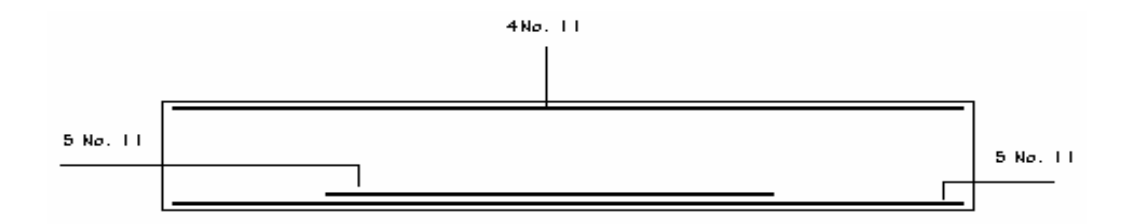

**2.1.3.3 Presupuesto** 

### **Tabla No. V Presupuesto construcción del puente Tonolagic**

# **PRESUPUESTO CONSTRUCCIÓN PUENTE VEHÍCULAR ALDEA TONOLAGIC MUNICIPIO DE SAN ANDRÉS SAJCABAJÁ, DEPARTAMENTO DE QUICHÉ**

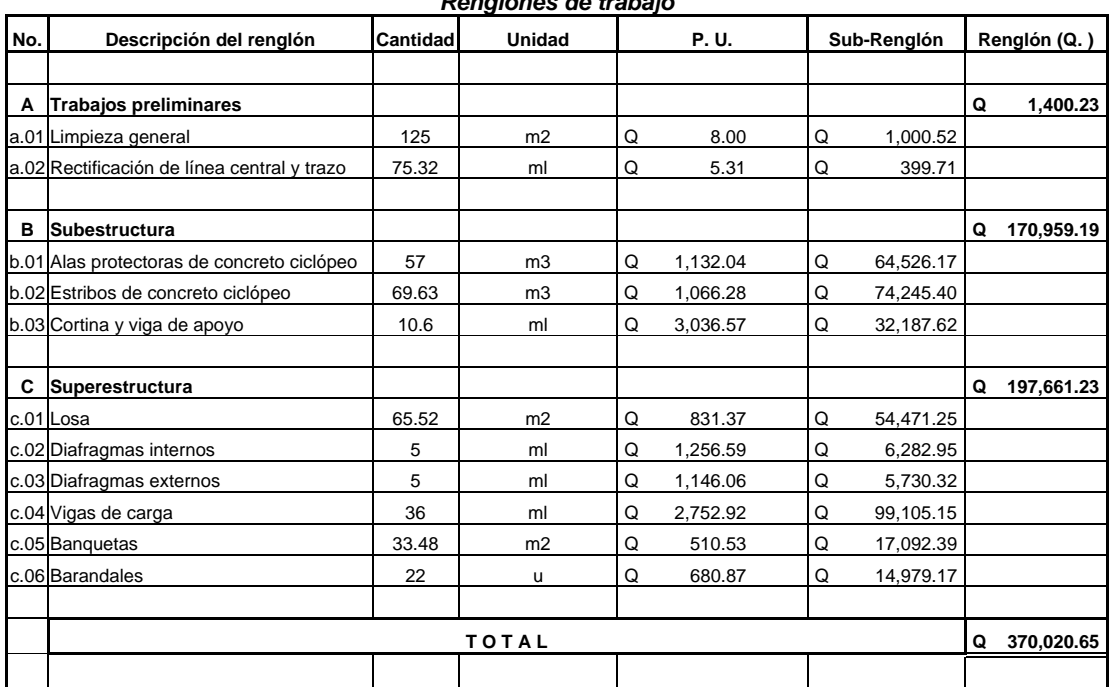

*Renglones de trabajo* 

**Costo por metro lineal:** *Q20,556.70* 

## **2.1.3.4 Elaboración de planos**

Los planos elaborados para este puente, son los mismos que se realizaron en el puente de Agua Caliente. Los detalles se presentan en los anexos al final de este trabajo de graduación.

### **2.2 DISEÑO DE CARRETERA A CASERÍO PAJQUIEJ**

#### **2.2.1 Estudios preliminares**

### **2.2.1.1 Selección de ruta**

La selección de ruta es la etapa de mayor importancia en el diseño de carreteras, pues dependiendo de la ruta que se tome dependerá el costo y las condiciones que tendrá la misma.

Para seleccionar la ruta se tomó como referencia la brecha existente, en la cual circulan personas y animales de carga, dicho acceso cumple en su mayor parte con las pendientes máximas de diseño; sin embargo, se debe modificar en ciertos tramos para lograr obtener una ruta adecuada.

La carretera a diseñar será del tipo "F", que es la comúnmente utilizada en proyectos de terracería en el área rural.

#### **2.2.1.2 Levantamiento topográfico**

La información topográfica necesaria para el diseño de una carretera consiste en tomar en campo los ángulos y distancias horizontales que definen la ruta preliminar, haciendo uso del teodolito y de una cinta métrica. El levantamiento consiste en una poligonal abierta, formada por ángulos orientados a un mismo norte y distancias con estaciones intermedias a cada 20 metros.

Se empleó el método de conservación de azimut, y se utilizó un nivel de mano para medir las secciones transversales en cada estación, los resultados se presentan en los anexos.

### **2.2.2 Cálculo y dibujo de preliminar**

El diseño de la carretera se realizó por computadora, utilizando el software *Softdesk 8 Civil Engineering*, por lo que únicamente se presentarán los criterios utilizados en el diseño de este proyecto.

**Tabla No. VI Datos planimétricos y altimétricos de topografía primeras estaciones** 

| E              | PO             | <b>AZIMUT</b> | DH | <b>CAM</b> | <b>COTA</b> |
|----------------|----------------|---------------|----|------------|-------------|
|                | 0              |               |    | $0+000$    | 1000.0000   |
| 0              | 1              | 318,4600      | 20 | $0+020$    | 997.3280    |
| 1              | $\overline{2}$ | 318,4600      | 20 | $0+040$    | 994.9609    |
| $\overline{2}$ | 3              | 329.1330      | 20 | 0+060      | 992.7609    |
| 3              | 4              | 329.1330      | 20 | 0+080      | 991.7359    |
| 4              | 5              | 319.2120      | 20 | 0+100      | 989.1859    |
| 5              | 6              | 318.1050      | 20 | $0+120$    | 987.6108    |
| 6              | 7              | 321.2310      | 6  | $0+126$    | 986.4958    |
| 7              | 8              | 321.2310      | 20 | $0+146$    | 986.8108    |
| 8              | 9              | 286.4950      | 20 | 0+166      | 987.2258    |
| 9              | 10             | 283.5630      | 20 | 0+186      | 990.1881    |
| 10             | 11             | 306.3700      | 20 | $0+206$    | 988.2943    |
| 11             | 12             | 305.3050      | 20 | $0+226$    | 987.4603    |
| 12             | 13             | 287.0230      | 20 | $0+246$    | 987.5453    |
| 13             | 14             | 267.3900      | 20 | 0+266      | 985.6853    |
| 14             | 15             | 249.2350      | 20 | 0+286      | 984.7253    |

#### **2.2.3 Diseño de localización**

 El diseño de esta carretera se basó en los siguientes criterios, que corresponden al tipo "F":

- Transitable en toda época del año
- La pendiente máxima en un tramo no mayor de 200 metros debe ser como máximo 18%.
- El 80% de la carretera posee una pendiente igual o menor al 14.5%
- El ancho de rodadura es de 4.0 metros, con 1.0 metros de cuneta en forma triangular, para permitir rebases.
- La velocidad de diseño es de 30 Kms./hora.
- La circulación es menor a 100 vehículos diarios
- El radio mínimo en curvas horizontales es de 18 metros.
- Bombeo transversal 3%
- Longitud mínima de curvas verticales en metros, igual a la velocidad de diseño

#### **2.2.3.1 Cálculo de elementos de la curva horizontal**

En el proceso de diseño y cálculo se deben considerar varios aspectos técnicos, los cuales se enumeran a continuación:

- Todo el diseño debe ir basado en el principio de seguridad y comodidad en la carretera.
- Una carretera diseñada para seguir las ondulaciones de las curvas a nivel es preferible a una con tangentes pero con repetidos cortes y rellenos, ya que esto disminuye los costos.
- Para una velocidad de diseño dada, debe evitarse, dentro de lo razonable, el uso de radios mínimos en el cálculo de las curvas horizontales.
- En carretera del área rural es conveniente evaluar si se usa un radio menor al mínimo permitido por la velocidad de diseño a cambio de incrementar considerablemente el costo de la obra al utilizar radios mayores. En estos casos el criterio del ingeniero diseñador es importante, ya que las curvas deben ser

diseñadas de tal forma que los vehículos puedan circular sin necesidad de hacer maniobras de retroceso, para poder recorrer la curva.

- Se debe procurar, en todo lo posible, aumentar la longitud de las tangentes.
- Se deben evitar curvas en donde se localicen puentes, ya que éstos deberán ubicarse preferiblemente en tangentes, pero en situaciones especiales se ampliará la curva con un sobreancho o se diseñará un puente en curva.
- No deberán diseñarse curvas con radios mínimos antes de entrar a un puente.
- En terrenos llanos es conveniente evitar el diseño de tangentes demasiado largas, ya que la atención del conductor se pierde y pueden provocarse accidentes.
- Debe chequearse en cada cálculo la longitud de la tangente, ya que ésta no podrá ser jamás negativa, porque esto indicaría que dos curvas horizontales se están traslapando.

Después de considerar los anteriores incisos, se procede al cálculo de las curvas horizontales. El diseño geométrico de carreteras es un proceso de tanteos hasta que se consigue el óptimo. En los siguientes incisos se calculará cada elemento de la curva 3, a la vez que se explicará cada una de las fórmulas. Por lo anterior, es necesario contar con la siguiente información:

 $\Delta = Az2 - Az1 = 79^{\circ}19'08''$  $Azimut2 = 226.36'37''$   $Dist2 = 35.27$  $Azimut1 = 305^{\circ}55'44''$   $Dist1 = 22.74$ 

**Figura No. 28 Tangentes en el diseño de curva** 

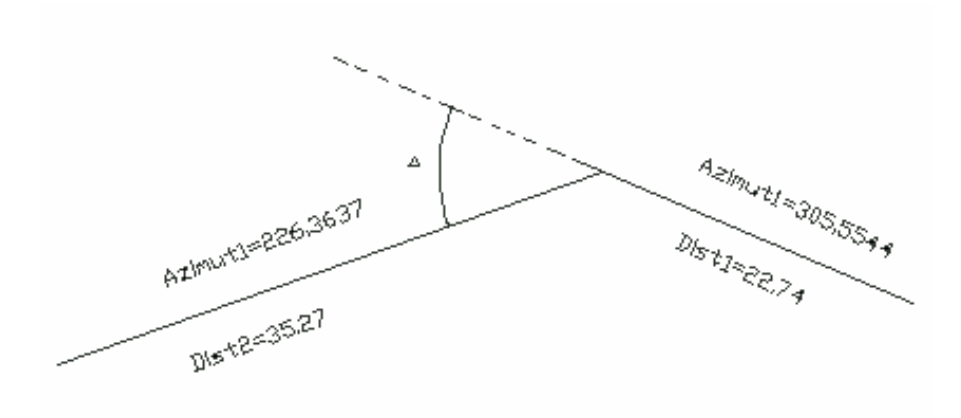

**2.2.3.1.1 Grado de curvatura (G)** 

 En Guatemala se define como el ángulo central que sobre una circunferencia define un arco de 20 metros de longitud. En otra forma, se dice que (G) es el ángulo subtendido por un arco de 20 metros.

### **Figura No. 29 Relación entre radio y grado de curvatura**

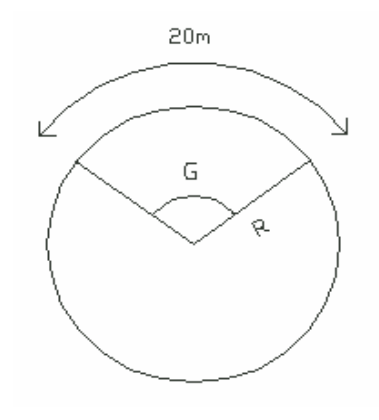

$$
R = Radio
$$
  
\n
$$
G = Grado de curvatura
$$
  
\n
$$
\frac{G}{360} = \frac{20}{2\pi R}
$$
  
\n
$$
R = \frac{1145.9156}{G}
$$
  
\n
$$
G = \frac{1145.9156}{R}
$$

Debido a que el grado de curvatura y el radio de una curva horizontal dependen uno del otro, existen especificaciones para carreteras que enumeran una serie de radios para distintos grados de curvatura, considerando las velocidades de diseño, el tipo de carretera y las deflexiones.

### **2.2.3.1.2 Longitud de curva (Lc)**

 Es la distancia medida desde el principio de curva (PC), al principio de tangente (PT), sobre la curva diseñada.

$$
\frac{Lc}{2\pi R} = \frac{\Delta}{360} \rightarrow Lc = \frac{2\pi R\Delta}{360}
$$

$$
2\pi * 1145.9156 * \Delta
$$

$$
Lc = \frac{G}{\frac{360}{360}} = \frac{2\pi \times 1145.9156 \times \Delta}{360 \times G}
$$

$$
Lc = \frac{20 \times \Delta}{G}
$$

Para el ejemplo:

$$
Lc = \frac{20 * \Delta}{G}
$$
  
\n
$$
Lc = \frac{20 * 79.1908}{19^{\circ}}
$$
  
\n
$$
Lc = 83.35m
$$

### **2.2.3.1.3 Subtangente (ST)**

 Es la distancia entre el principio de curva (PC) y el punto de intersección (PI), o entre el punto de intersección (PI) y el principio de tangente (PT).

$$
\tan\left(\frac{\Delta}{2}\right) = \frac{St}{R} \to St = R * \tan\left(\frac{\Delta}{2}\right)
$$

*Ejemplo* :

$$
St = 60.21 * \tan\left(\frac{79°19'08''}{2}\right)
$$
  

$$
St = 49.92m
$$

## **2.2.3.1.4 Cuerda máxima (Cm)**

Es la distancia, en la línea recta, desde el principio de curva (PC) al principio de tangente (PT).

$$
\sin\left(\frac{\Delta}{2}\right) = \frac{Cm/2}{R} \to Cm = 2R\sin\left(\frac{\Delta}{2}\right)
$$

*Ejemplo* :

$$
Cm = 2 * 60.21 * \sin\left(\frac{79°19'08}{2}\right)
$$

 $Cm = 76.85m$ 

### **2.2.3.1.5 External (E)**

Es la distancia desde el punto de intersección (PI) al punto medio de la curva.

$$
E = R * \sec\left(\frac{\Delta}{2}\right)
$$
  
Ejemplo :  

$$
E = 60.21 * \left(\frac{79^{\circ}}{2}\right)
$$

$$
E = 60.21*sec\left(\frac{79°19'08''}{2}\right)
$$

$$
E = 78.21mts
$$

# **2.2.3.1.6 Ordenada media (OM)**

 Es la distancia dentro del punto medio de la curva y el punto medio de la cuerda máxima.

⎠

$$
\cos\left(\frac{\Delta}{2}\right) = \frac{R - OM}{R} \to R^* \cos\left(\frac{\Delta}{2}\right) = R - OM
$$
  
OM = R - R cos $\left(\frac{\Delta}{2}\right)$   
OM = R \*  $\left[1 - \cos\left(\frac{\Delta}{2}\right)\right]$ 

*Ejemplo* :

$$
OM = 60.21 \times \left[ 1 - \cos \left( \frac{79^\circ 19^\circ 08}{2} \right) \right] \Rightarrow OM = 13.85m
$$

### **2.2.3.2 Elementos de la curva horizontal**

 La figura presentada a continuación ubica todos los elementos de una curva horizontal anteriormente explicados.

**Figura No. 30 Elementos de curva horizontal** 

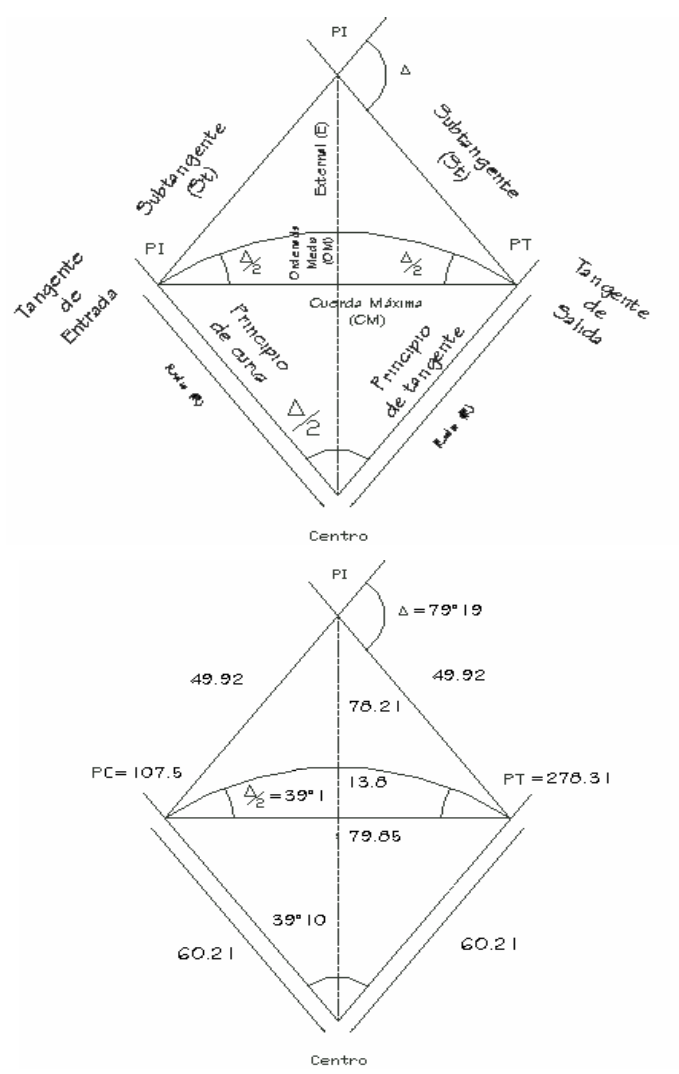

#### **2.2.3.3 Determinación de curva vertical**

 Las carreteras no sólo están conformadas por curvas horizontales sino también por curvas verticales. Para su diseño y simplificación, las carreteras se desglosan en planimetría y altimetría. En la parte de la altimetría se estudian las curvas verticales, que pueden ser cóncavas o convexas

 La finalidad de las curvas verticales es proporcionar suavidad al cambio de pendiente. Estas curvas pueden ser circulares o parabólicas, aunque la más usada en nuestro país por la Dirección General de Caminos es la parabólica simple, debido a su facilidad de cálculo y a su gran adaptación a las condiciones del terreno.

 Las especificaciones para curvas verticales dadas por la Dirección General de Caminos están en función de la diferencia algebraica de pendientes y de la velocidad de diseño.

 En el momento de diseñar las curvas verticales deben tenerse presentes las longitudes de éstas, para evitar traslapes entre curvas, dejando también la mejor visibilidad posible a los conductores.

 En diseños de carreteras para áreas rurales se ha normalizado usar como longitud mínima de curva vertical la que sea igual a la velocidad de diseño. Lo anterior reduce considerablemente los costos del proyecto, ya que las curvas amplias conllevan grandes movimientos de tierra.

**Figura No. 31 Diagrama de curva cóncava** 

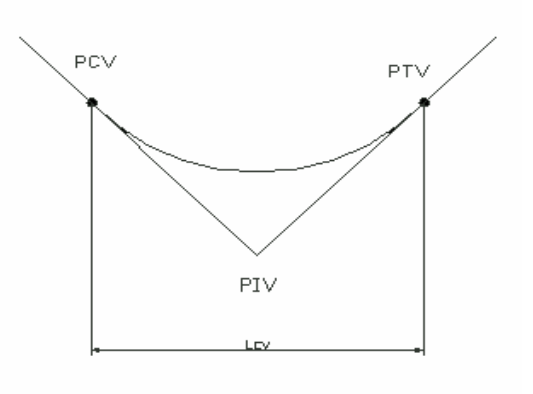

**Figura No. 32 Diagrama de Curva convexa** 

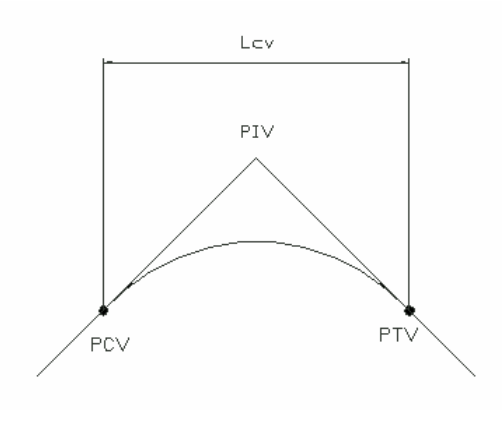

Las longitudes mínimas de curvas verticales se calculan mediante la siguiente fórmula:

## $Lvc = K * A$

Donde:

- $K =$  Constante que depende de las velocidades de diseño
- A = Diferencia algebraica de pendientes

**Tabla No. VII Valores de K en diseño de curvas verticales** 

| Velocidad de diseño (Km) | Cóncava (Valores de K) | Convexa (Valores de K) |
|--------------------------|------------------------|------------------------|
| 10                       |                        | $\theta$               |
| 20                       | $\overline{2}$         |                        |
| 30                       | $\overline{4}$         | 2                      |
| 40                       | 6                      | $\overline{4}$         |
| 50                       | 9                      | 1                      |
| 60                       | 12                     | 12                     |
| 70                       | 17                     | 19                     |
| 20                       | 23                     | 29                     |
| 30                       | 29                     | 43                     |
| 100                      | 36                     | 60                     |
|                          | $\overline{7}$         |                        |

A continuación se presenta el cálculo de una curva vertical.

Las fórmulas a emplearse son las siguientes:

$$
Y = \frac{OM}{\left(\frac{Lcv}{2}\right)^2} * D \qquad D = \left[\frac{Lcv}{2} - \left(\frac{EstPIV - Esti}{Dif.Est.}\right)\right]^2
$$
  

$$
OM = \frac{P_2 - P_1}{800} * Lcv
$$

Donde:

OM = Corrección máxima para cada curva vertical (coordenada máxima)

- P2 = Pendiente de salida con su signo
- P1 = Pendiente de entrada con su signo
- Y = Corrección para un punto cualquiera

Est  $PCV = Est$   $PIV - LCV/2$ 

Est  $PTV = Est$   $PIV + LCV/2$ 

## **Tabla No. VIII Cálculo curva vertical**

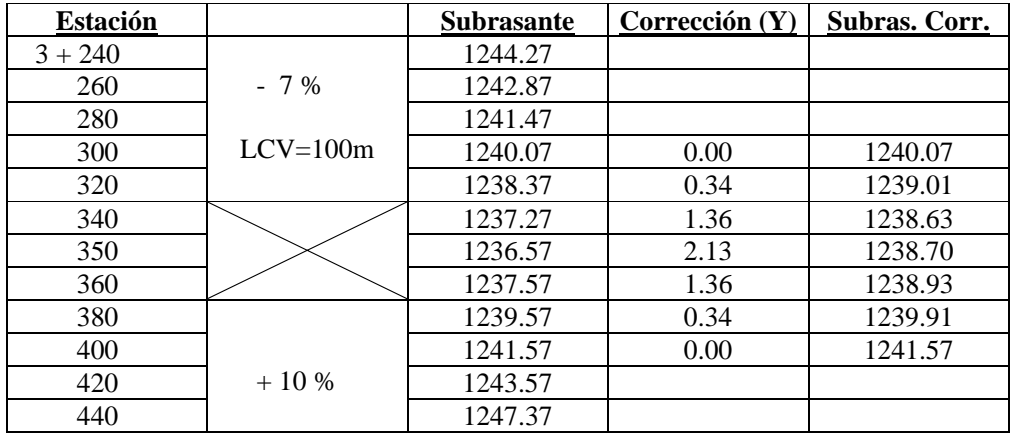

**Estación 3 + 320**   $\frac{-(-7)}{800}$ \*100 = 2.125  $OM = \frac{10 - (-7)}{100} * 100 =$ 

$$
D = \frac{100}{2} - (350 - 320)^2 = 400
$$

$$
Y = \frac{2.125}{\left(\frac{100}{2}\right)^2} * 400 = 0.34
$$

#### **Estación 3 + 350**

 $Y = 2.125 \approx 2.13$  $D = 2500$  $OM = 2.125$ 

Para el cálculo en las demás estaciones se repite lo anterior y se corrige la elevación de la subrasante:

#### **2.2.4 Movimiento de tierras**

#### **2.2.4.1 Diseño de subrasante**

Para calcular el movimiento de tierras, se debe tener trazada la subrasante y se le debe indicar al programa el tipo de carretera a utilizar, al igual que colocar todos los resultados obtenidos en el trabajo de campo; para poder así obtener el total de tierra a mover.

En la mayoría de los casos el criterio técnico y el económico se encuentran en contradicción, pero en el caso presente, que se trata de un camino rural, ambos deben contribuir a la obtención de una ruta de acceso transitable en toda época del año, que será el objetivo que dominará sobre los anteriores.

Para calcular la subrasante, es necesario disponer de los siguientes datos:

- La sección típica que utilizará
- El alineamiento horizontal del tramo
- El perfil longitudinal del mismo
- Las secciones transversales
- Las especificaciones o criterios que regirán el diseño
- Datos de la clase de material del terreno
- Datos de los puntos obligados de paso
- De preferencia, el diseñador debe haber realizado una visita al tramo que va a diseñar
- Se deben considerar los tramos que puedan quedar balanceados en distancias mayores a 500 metros

Hay dos formas de calcular la subrasante:

- a. Se localizan dos puntos conocidos que se han seleccionado como puntos de intersección vertical (PIV). La pendiente entre ellos será el parámetro para determinar si son adecuados o deben ser reubicados. Luego a cada 20 metros y en cada punto de cambio de curva horizontal (principio de curva, centro de curva y principio de tangente), se determina analíticamente la altura que tendrá la subrasante.
- b. Se puede tener también un punto conocido y una pendiente determinada. A partir del punto seleccionado para ser PIV, se calcula la altura correspondiente del siguiente PIV, según el perfil del terreno.

El diseño de la subrasante se le indica al programa la elevación de la línea y se debe tener cuidado en respetar las pendientes máximas.

### **2.2.4.2 Cálculo de áreas de secciones transversales**

 El cálculo de las secciones transversales se realiza mediante el programa, al cuál se le debe indicar toda la información concerniente a altimetría en las estaciones deseadas y también indicar los taludes que se tienen que dejar.

 Los taludes recomendados para el trazo de la sección típica, bien sea en corte o en relleno, se muestran a continuación:

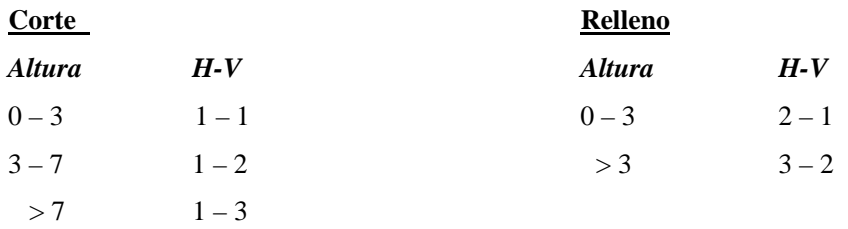

#### **2.2.4.3 Cálculo de volúmenes de movimiento de tierras**

 Cada una de las áreas calculadas anteriormente se constituye en un lado de un prisma de terreno que debe rellenarse o cortarse. Suponiendo que el terreno se comporta en una manera uniforme entre las dos estaciones, se hace un promedio de sus áreas y se multiplica por la distancia horizontal entre ellas, obteniendo así los volúmenes de corte y relleno en ese tramo.

El cálculo de movimiento de tierras se obtuvo mediante resultados presentados por el programa y se presentan en los planos de secciones transversales en los anexos.

**Figura No. 33 Material en corte y en relleno** 

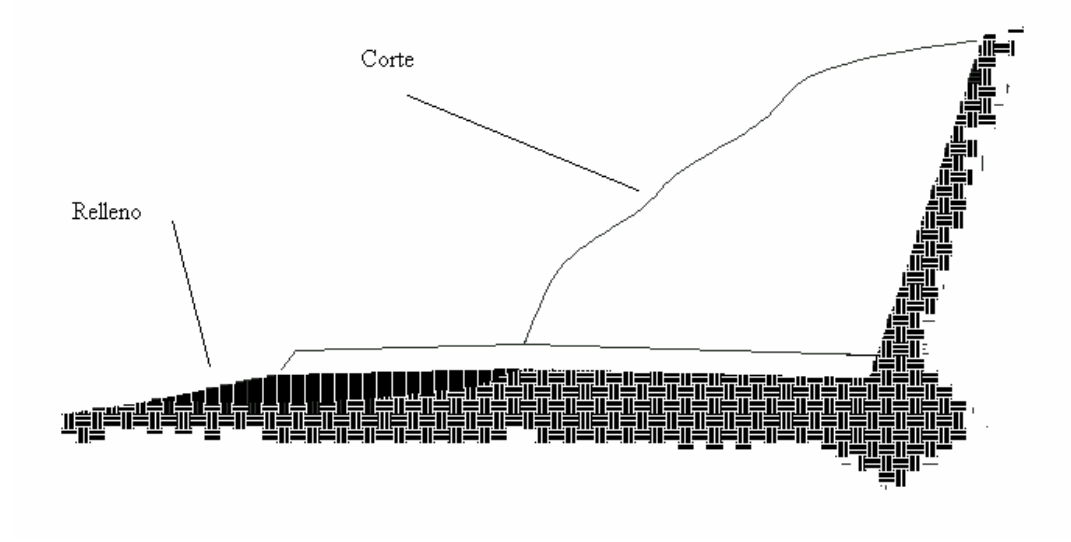

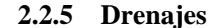

 El drenaje tiene la finalidad de desalojar el agua que inevitablemente llega a las alcantarillas y evitar que se estanque en la corona de la carretera. Toda el agua que caiga en exceso a la carretera tiene dos orígenes: puede ser de origen pluvial o de corrientes superficiales, ríos o quebradas.

 El agua de escorrentía superficial por lo general se encuentra con la carretera en sentido casi perpendicular a su trazo, por lo que se utiliza para esto, drenaje transversal, según el caudal que se presente.

 El agua pluvial debe encauzarse hacia las orillas de la carretera con una pendiente adecuada en sentido transversal. A ésta se le llama "bombeo normal" y generalmente es del 3%. La pendiente longitudinal mínima para la subrasante es del 0.5%.

# **2.2.5.1 Estudio hidrológico para la determinación de caudales de diseño**

 Para determinar el caudal de escorrentía superficial máxima que puede presentarse en una determinada zona se usa el método racional, Este método consiste en considerar el caudal que se determina (por ejemplo una cuneta) en un momento de máxima intensidad de precipitación.

La fórmula que expresa este principio es:

$$
Q = CIA / 360
$$

Donde:

 $Q =$  Caudal de diseño, en m<sup>3</sup>/s

 $C = Coeficiente de escorrentía (depende del tipo de superficie que se analice)$ 

 $A = \text{Área drenada por la cuneta, en Ha}$ 

 $I = Intensidad de la lluvia en mm/h$ 

 Existen dos formas de obtener la intensidad que puede afectar a determinada región en Guatemala. La primera es usando las curvas de intensidad versus tiempo, la cual tiene diversas curvas que dan a conocer la posible intensidad que puede ocurrir en determinada frecuencia de años con relación a la duración de la lluvia. En las mencionadas curvas se puede detectar que los aguaceros más fuertes suceden en tiempos cortos.

La segunda forma es usando la fórmula  $I = a/(t+B)$ , donde a y b son constantes proporcionadas por el INSIVUMEH y t es el tiempo de concentración del lugar analizado, que generalmente se considera en 12 minutos. En cuencas grandes debe hacerse un análisis más minucioso considerando la pendiente promedio de la cuenca y de la velocidad de la partícula de agua analizada.

 Los coeficientes de escorrentía más usados en carreteras se enumeran a continuación:

**Tabla No. IV Coeficientes de escorrentía** 

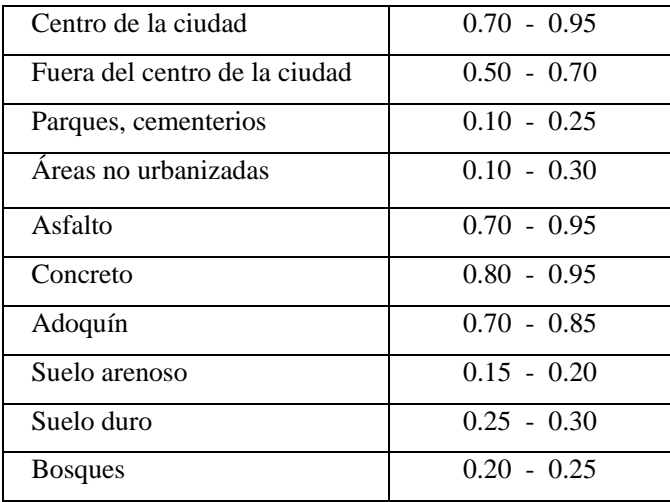

Por considerarse como un terreno arenoso con presencia de grava, y en área verde, se consideró un factor de 0.20.

#### **2.2.5.2 Diseño de drenaje transversal**

El drenaje transversal se usa en dos casos:

• Para evitar que el agua de corrientes superficiales se acumule en un lado de la carretera, afectando así la base de la misma o que se estanque.

• Para conducir el agua pluvial de un lado al otro de la carretera reunida por las cunetas.

En el primer caso habrá que determinar el caudal máximo de la corriente (quebrada, río, etc.), por medio de las mediciones de la sección de la corriente y de las velocidades del flujo en la época lluviosa del año. También debe averiguarse sobre el nivel máximo que ha alcanzado en otros años.

Asimismo, deben observarse otros aspectos, como la pendiente y las condiciones del lecho de la corriente, el esviaje, los puntos de erosión y los puntos posibles de canalización.

En el caso de conducir el agua pluvial proveniente de las cunetas, se puede tomar este dato del diseño ya realizado, cuidando de observar cuántas convergen en el punto a estudiar.

Al determinar el caudal y las condiciones que tendrá las estructura a utilizar, el procedimiento para calcular las dimensiones de la alcantarilla a emplear es similar al del numeral anterior, cuidando la diferencia de que éste puede utilizar una sección casi llena.

En la entrada de un drenaje transversal para conducir el agua de corrientes superficiales fuera de la carretera, debe construirse una caja que ayude a encauzar todo el caudal de la corriente hacia la tubería y un cabezal que proporcione seguridad contra la erosión a causa de la corriente en la salida de ésta.

El procedimiento de diseño para una cuneta y un drenaje transversal son los mismos. Lo único que varía es la sección, ya que en la cuneta generalmente es trapezoidal y en el drenaje transversal es circular, por lo que se ejemplifica el procedimiento para el cálculo de un drenaje transversal.

Ejemplo del diseño de una alcantarilla transversal diseño de alcantarilla transversal:

$$
\begin{aligned}\n\text{Area} &= 3 \text{ Ha} \\
\text{C} &= 0.2 \\
\text{I} &= 160 \text{ mm/H}\n\end{aligned}
$$

 Para un aguacero de 10 minutos de duración y una frecuencia de 25 años, se usa la fórmula racional:

$$
Q = \frac{CIA}{360}
$$
  

$$
Q = \frac{0.2 * 160 * 3}{360}
$$
  

$$
Q = 0.27 \, \text{m}^3 / \text{seg}
$$

### **Condiciones de diseño:**

 $S = 3%$ Lleno al 90%  $Q =$  Caudales  $d = ?$ 

Radio hidráulico = A/P ; Área sobre perímetro mojado

**Figura No. 34 Diagrama y datos de diseño drenaje transversal** 

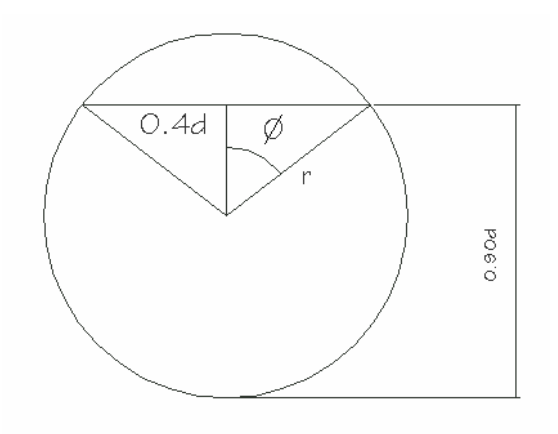

$$
\cos \theta = \frac{0.4d}{0.5d}
$$
  

$$
\theta = \cos^{-1} \left( \frac{0.4}{0.5} \right) = 36.86989765 = 36°52'11" = 0.6435 rad
$$

1. Área del círculo = 
$$
\pi * r^2 = \pi * (d/2)^2 = \pi/4d^2
$$
  
2. Área del sector circular : 0.6435\*( $d/2$ )<sup>2</sup> = 0.161 $d^2$   
3. Área del triángulo = 2\*(1/2(0.4 $d * 0.3d$ )) = 0.12 $d^2$ 

$$
A = Acirculo - As. circular + Atriangulo
$$
  
\n
$$
A = 0.744 d2
$$
  
\n
$$
P = (\pi d) - 0.6435 * d / 2
$$
  
\n
$$
P = 2.82 d
$$
  
\n
$$
R = \frac{0.744 d2}{2.82 d} = 0.26 d
$$

Usando la fórmula de Manning :

$$
Q = \frac{1}{n} AR^{2/3} S^{1/2} \qquad \text{con } n = 0.013
$$
  
\n
$$
Q = \frac{1}{0.013} * 0.744 d^{2} * (0.26 d)^{2/3} * 0.17
$$
  
\n
$$
Q = \frac{0.0514}{0.015} d^{8/3}
$$
  
\n
$$
Q = 3.4266 d^{8/3} \Rightarrow d = \left(\frac{Q}{3.4266}\right)^{3/8}
$$
  
\n
$$
Q = 0.27 m^{3} / seg
$$
  
\n
$$
d = \left(\frac{0.27}{3.4266}\right)^{8/3}
$$
  
\n
$$
d = 14.96^{\circ}
$$
  
\n
$$
d = 16^{\circ}
$$

Según se puede observar un diámetro de 16 pulgadas es suficiente para drenar el agua, pero para evitar que restos de basura, árboles y tierra afecten el drenaje, se utiliza tubería de 24 pulgadas.

### **2.2.6 Características técnicas del material de balasto**

 Se le llama balasto al material selecto que se coloca sobre la subrasante con que termina una carretera, el cual se compone de un material bien graduado, es decir, que consta de material fino y grueso, con el objeto de protegerla y de que sirva de superficie de rodadura, el cual debe cumplir con las condiciones siguientes:

- Debe ser de calidad uniforme y exento de residuos de madera, raíces o cualquier material perjudicial o extraño.
- El material de balasto debe tener un peso unitario suelto no menor de 80 libras / pie cúbico
- El tamaño máximo del agregado grueso del balasto no debe exceder de 2/3 del espesor de la capa a utilizar y en ningún caso debe ser mayor de 10 cm.
- La capa de balasto a colocarse sobre la subrasante no debe ser menor a los 10 cm.
- La porción del balasto retenida en el tamiz No. 4 (4.75 mm) debe estar comprendida entre el 70% y el 30% en peso
- La porción del balasto que pase el tamiz No. 40 (0.425 mm) debe tener un límite líquido no mayor de 35 y un índice de plasticidad entre 5 y 11.
- La porción de balasto que pase el tamiz No. 200 (0.075 mm) no debe exceder de 25 % en peso.
- El porcentaje de desgaste en la máquina de los Ángeles no debe exceder el 50%.
- Por otra parte, la colocación del balasto debe hacerse en capas no mayores a los 25 cm., y compactado a 90% Proctor.

Debido a la falta de recursos existente en el área rural de nuestro país y la localización del lugar en que se realizó el trabajo de campo no fue posible realizar los estudios necesarios al suelo. Sin embargo, se comprobó que en su mayor parte es terreno con presencia de grava, arena y arcilla siendo un material estable para la conformación de la base, el material de base (balasto) se encuentra ubicado en las cercanías del lugar. Dicho material reúne las condiciones básicas para ser utilizado en la construcción de la carretera.

#### **2.2.7 Elaboración del presupuesto**

Para elaborar el presupuesto, se tomaron como referencia los precios que se manejan localmente para así tener una buena estimación del costo total.

Para poder realizar un presupuesto objetivo, se tomó en cuenta el material a remover, la distancia del banco de balasto a la construcción de la carretera, la accesibilidad al lugar y la presencia de mano de obra calificada; ya que esto afecta el costo de construcción.

**Tabla No. X Presupuesto construcción carretera a caserío Pajquiej** 

# **P R E S U P U E S T O**

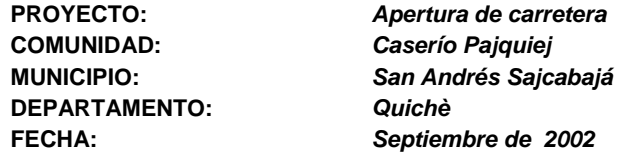

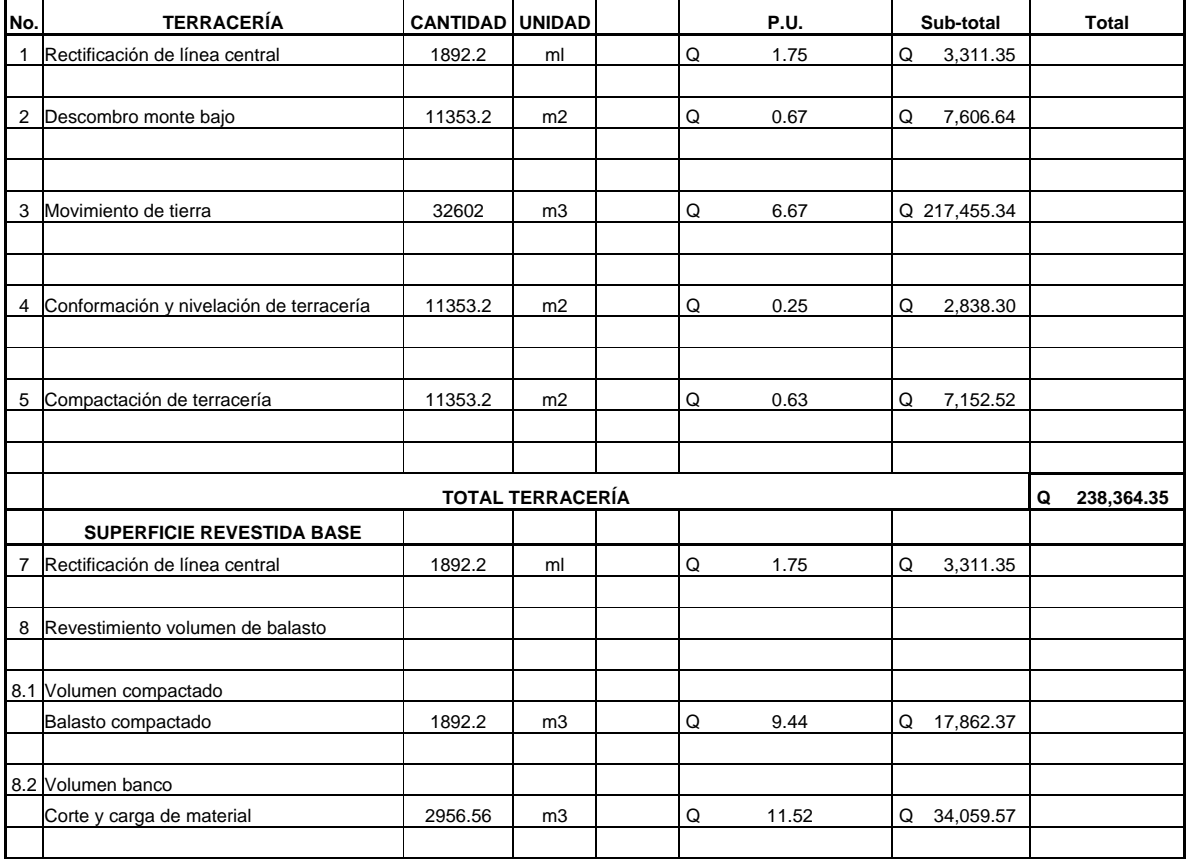

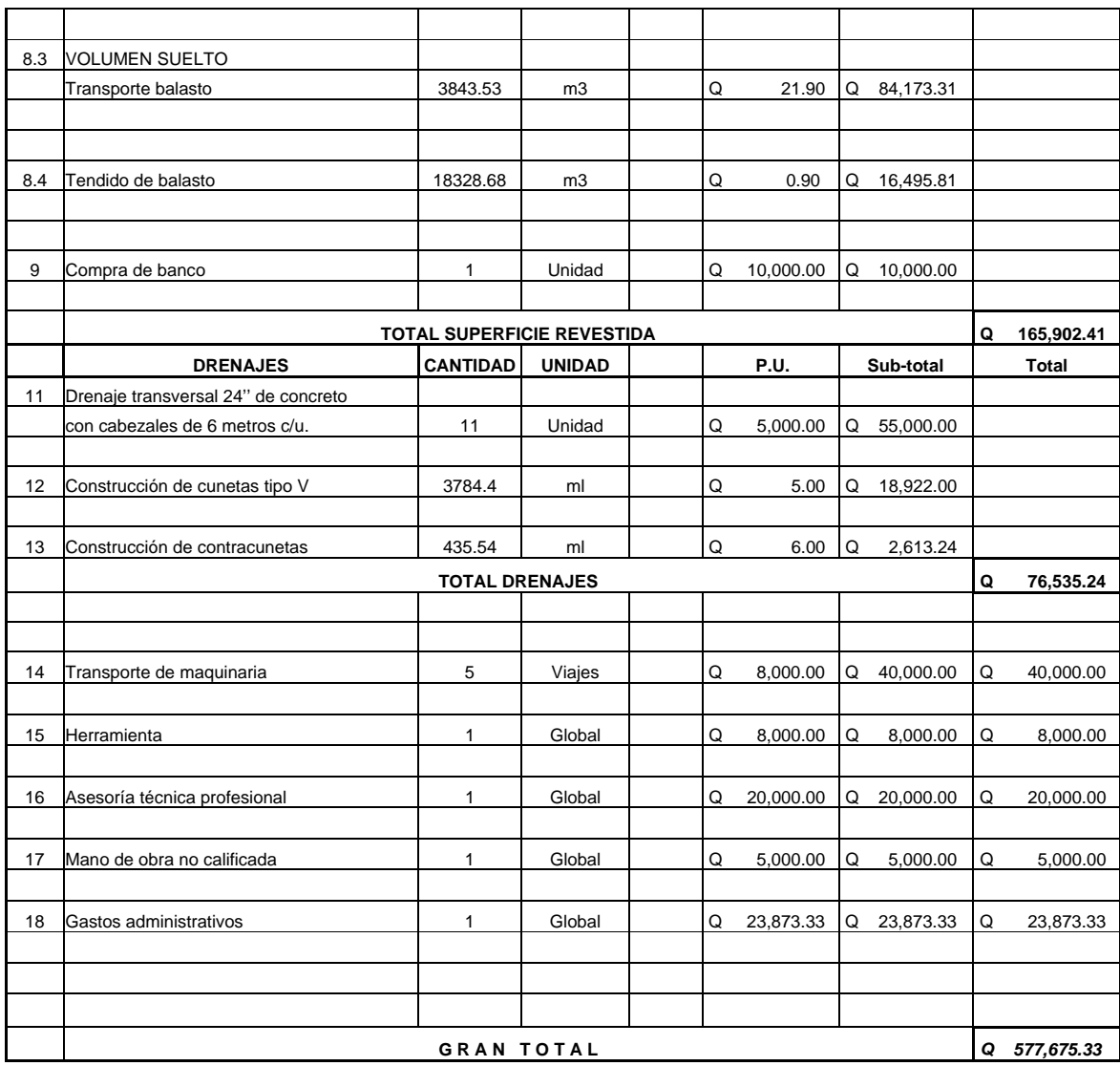

#### **2.2.8 Elaboración de planos**

Los planos elaborados fueron los siguientes:

- Planta de la carretera.
- Curvas horizontales: aquí se presenta el detalle de cada curva y tangente de la carretera en planta, también se indica el lugar en el cual estarán ubicados los drenajes transversales y las curvas de nivel.
- Curvas verticales: indica toda la información necesaria sobre altimetría y presenta el perfil de la carretera.
- Secciones transversales: se colocan las secciones en cada estación y el movimiento de tierras a realizar.
- Obras especiales: aquí se presentan las obras adicionales al proyecto como drenajes transversales, cunetas y contracunetas.
- Sección típica: muestra las características técnicas de la carretera ya terminada.

Todos los planos se presentan al final en los anexos.

## **CONCLUSIONES**

- 1. Para apoyar el desarrollo del país, es necesario proponer soluciones viables que reúnan los requisitos técnicos de diseño y construcción en la ejecución de obras de infraestructura básica.
- 2. La construcción de los puentes en las aldeas Agua Caliente y Tonolagic, coadyuvará al desarrollo de éstas comunidades e impulsará el comercio de sus productos.
- 3. La construcción de la carretera al caserío Pajquiej, vendrá a solventar una de las necesidades más urgentes de sus pobladores al mejorar en un 100% la comunicación con el casco urbano y así impulsar el comercio.
- 4. El Ejercicio Profesional Supervisado (E.P.S), complementa el nivel de formación de los futuros profesionales al confrontarlos con la realidad nacional y crear una conciencia social que permita ser sensible a las necesidades de nuestra gente.
### **RECOMENDACIONES**

#### **A la corporación municipal de San Andrés Sajcabajá:**

- 1. Contar con personal calificado al momento de llevar a ejecución los proyectos planteados en este trabajo de graduación, para lograr un mejor resultado y evitar así problemas de funcionamiento en el futuro.
- 2. Dar mantenimiento adecuado a los puentes y a la carretera, ya que de esto depende el tiempo de vida útil de los mismos.
- 3. Mantener actualizada y priorizada la información concerniente a las necesidades más urgentes del municipio.

#### **A la facultad de Ingeniería:**

4. Impulsar y motivar a los estudiantes para que realicen el Ejercicio Profesional Supervisado (E.P.S.) ya que es muy necesario el apoyo técnico en la planificación y ejecución de proyectos de desarrollo en toda la república.

## **BIBLIOGRAFÍA**

- 1. Trujillo Orozco, José Eusebio. Diseño de puentes de concreto reforzado. 2ª. ed. Bucaramanga, Colombia. Ediciones VIS, 1993.
- 2. Instituto Mexicano del Cemento y del Concreto (IMCYC). Reglamento para las construcciones de concreto estructural y comentarios ACI 318-95. México, 1997.
- 3. Barrios Ambrosy, Edwin Raúl. Cálculo y replanteo de curvas horizontales, verticales y espirales de transición para carreteras. Tesis Ing. Civil. Guatemala, Universidad de San Carlos de Guatemala, Facultad de Ingeniería, 1978.
- 4. Rodas López, Marlon Roberto. Apertura de carretera de la aldea El Salitre al caserío Siete Platos al caserío Chuena, en el municipio de San Miguel Ixtahuacán, San Marcos. Tesis Ing. Civil. Guatemala, Universidad de San Carlos de Guatemala, Facultad de Ingeniería, 2002.
- 5. Documento "Diagnóstico Municipal 2002" Oficina Municipal de Planificación, San Andrés Sajcabajá, Quiché. 2002.

# **ANEXOS**

- 1. Planos elaborados del puente Agua Caliente (4)
- 2. Planos elaborados del puente Tonolagic (4)
- 3. Planos y detalle de obras Carretera a caserío Pajquiej (12)

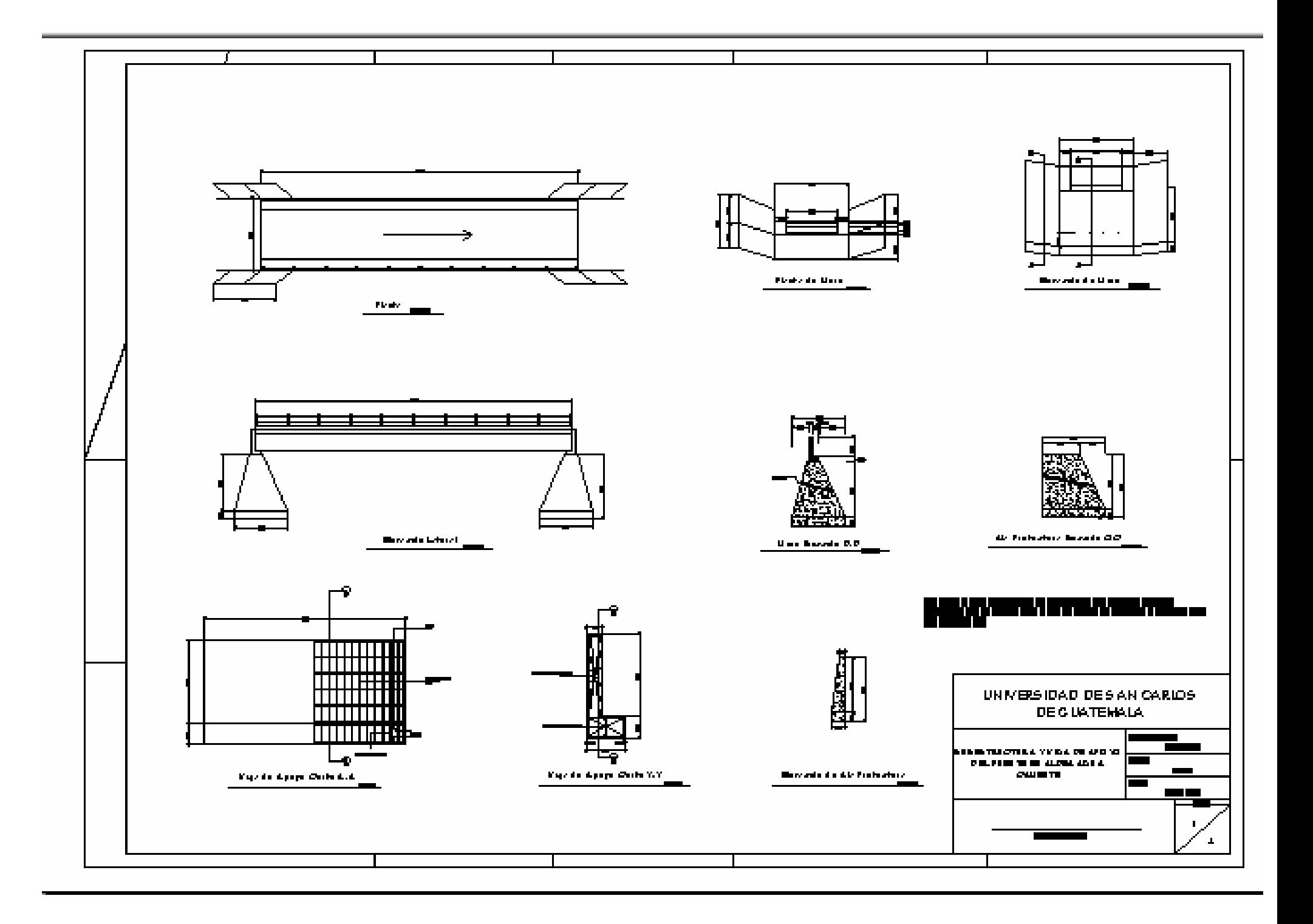

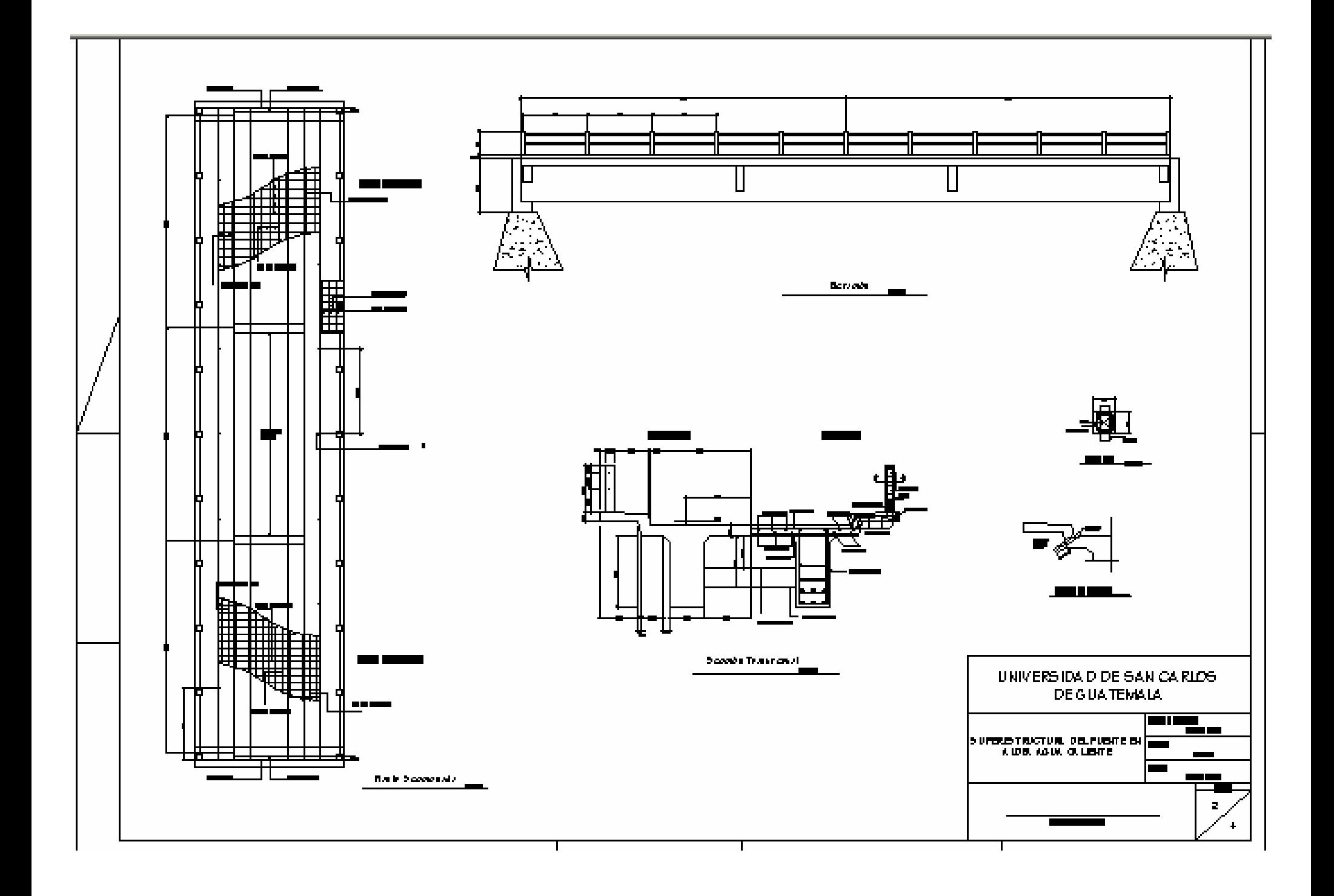

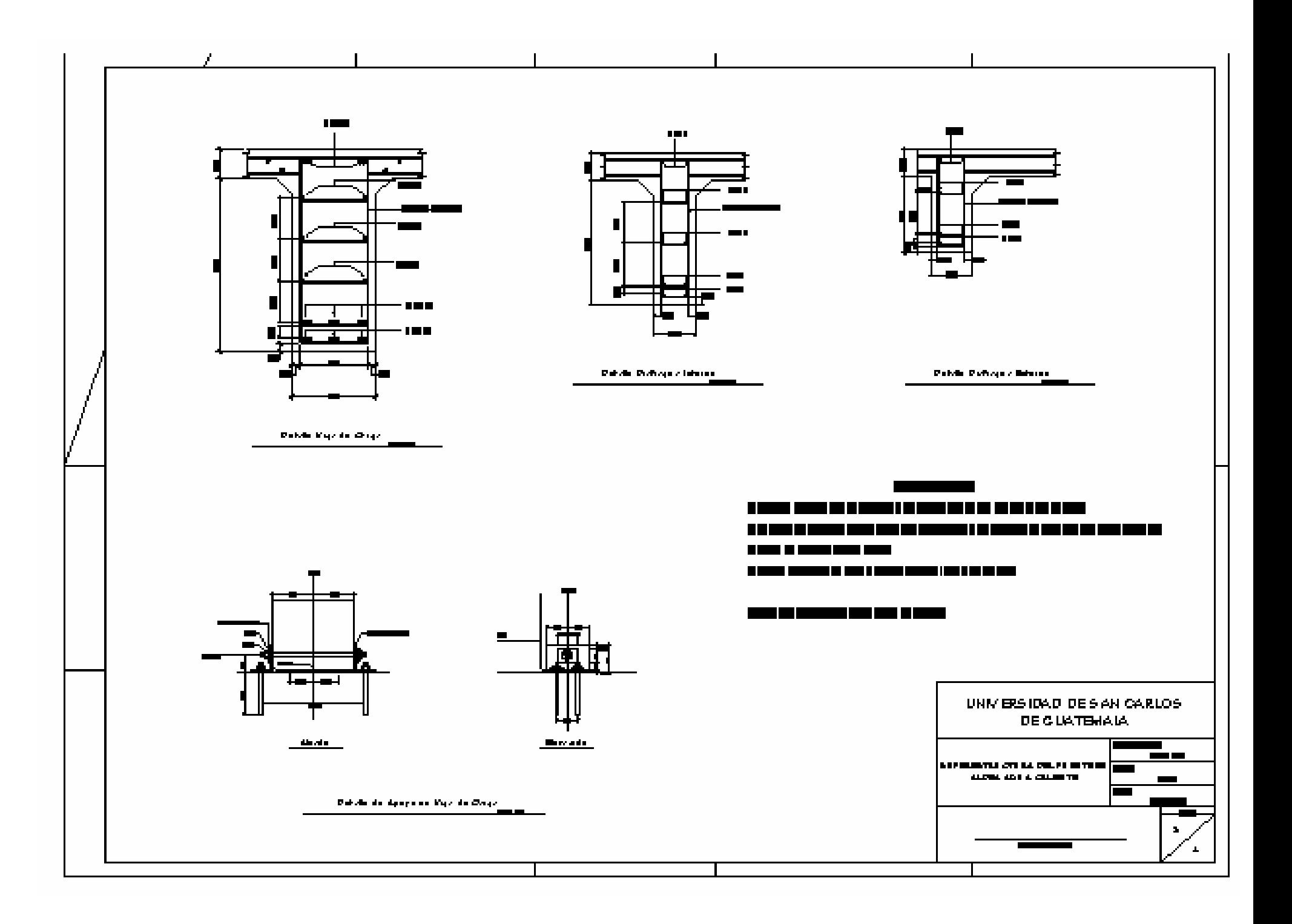

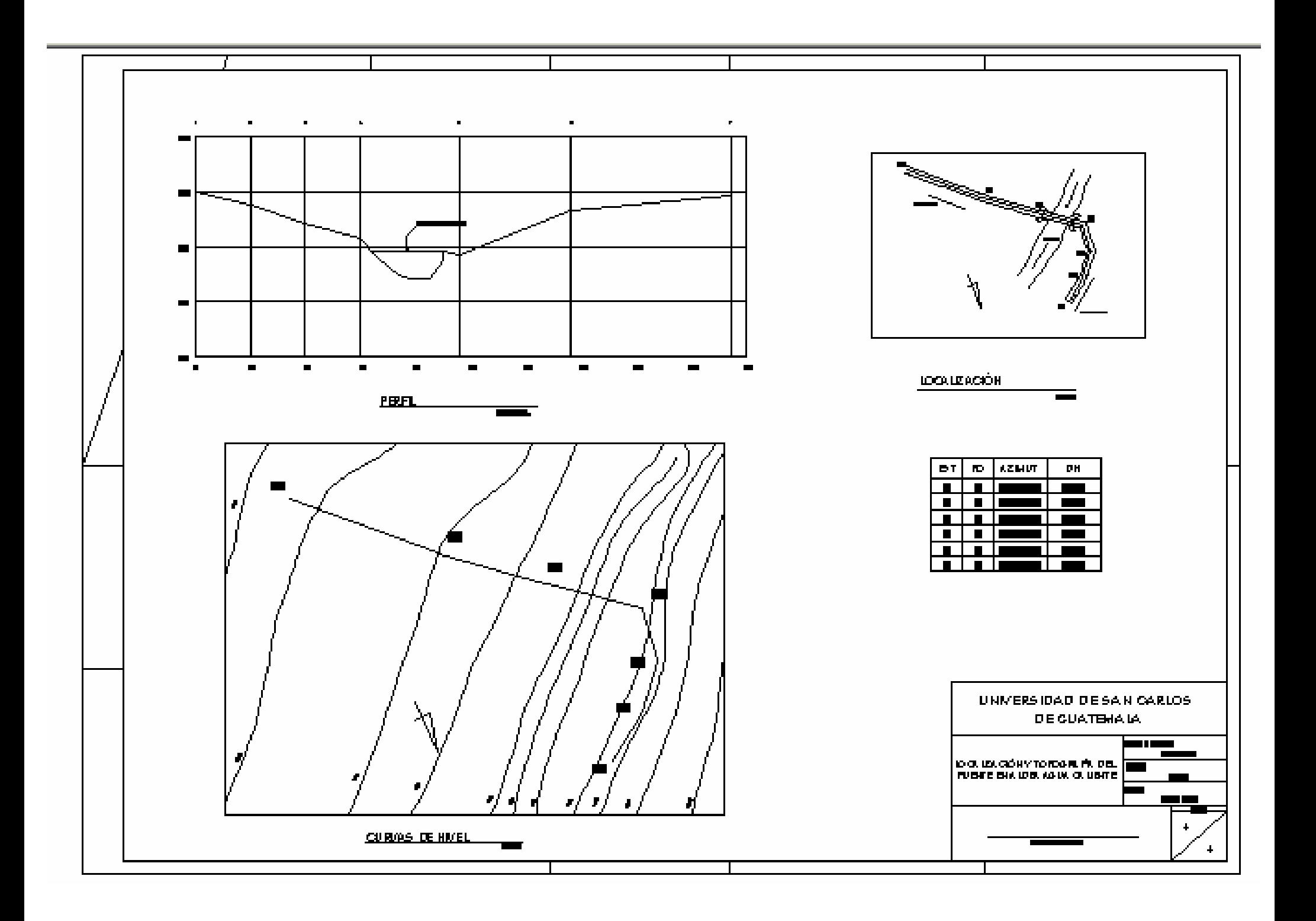

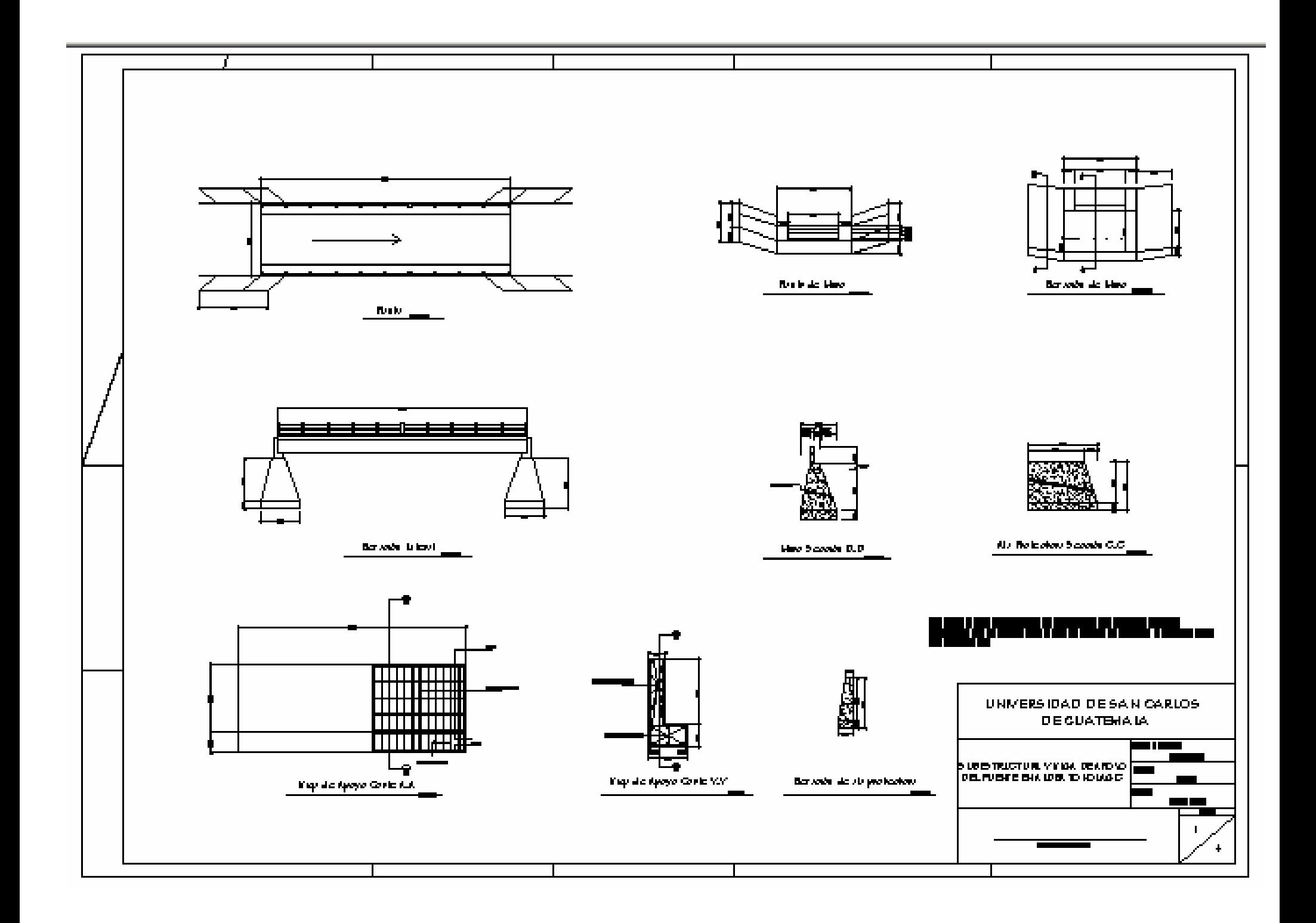

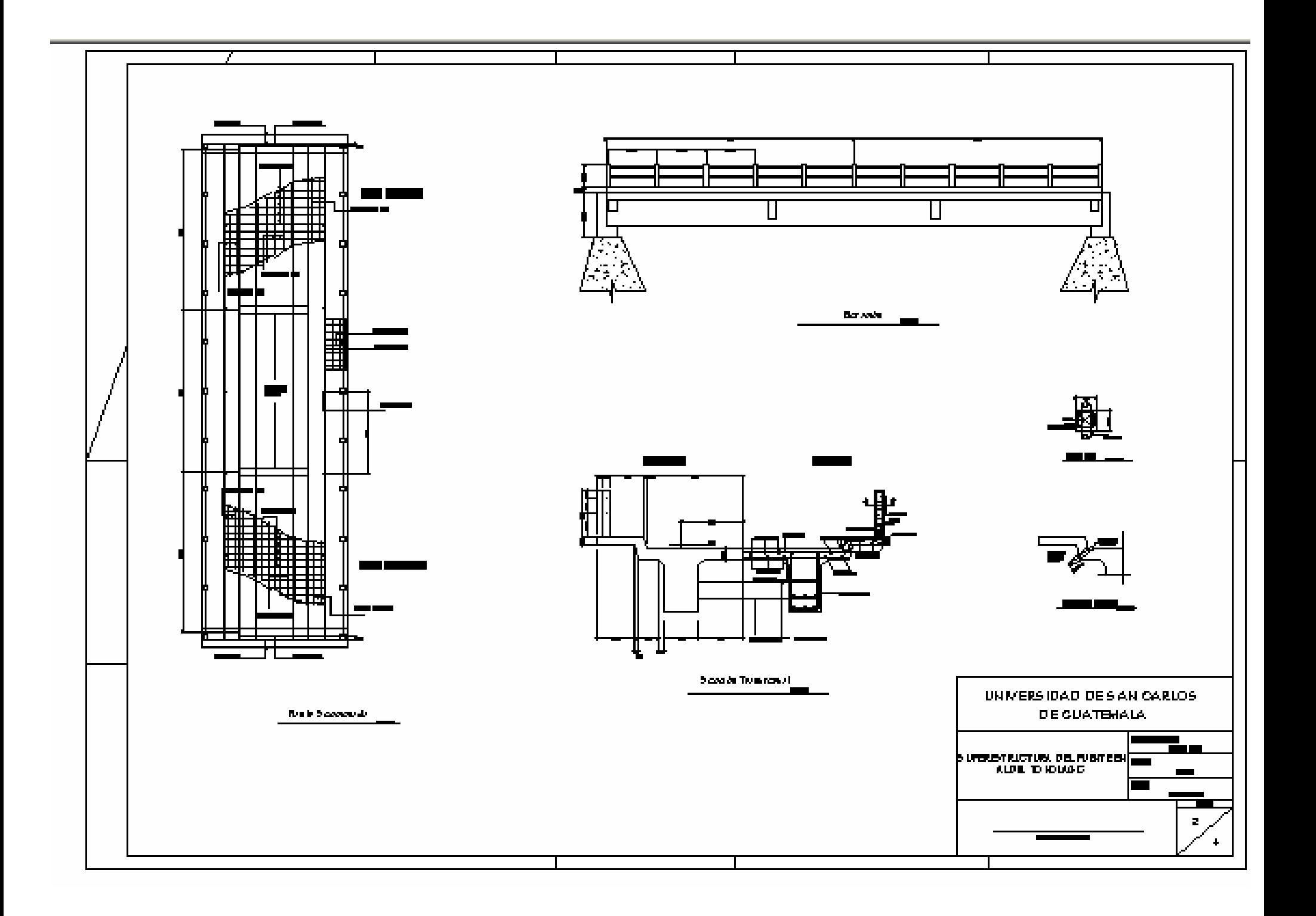

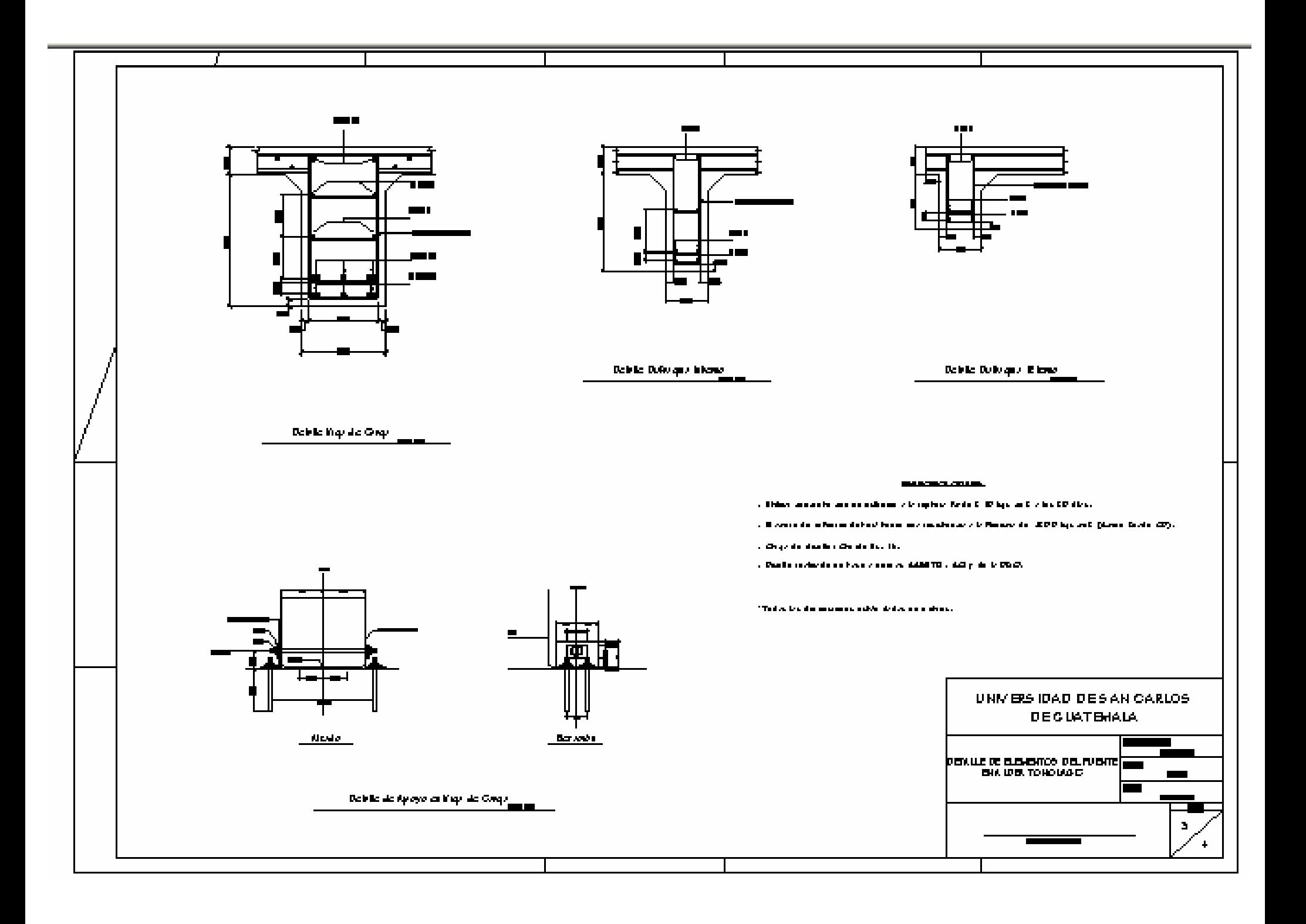

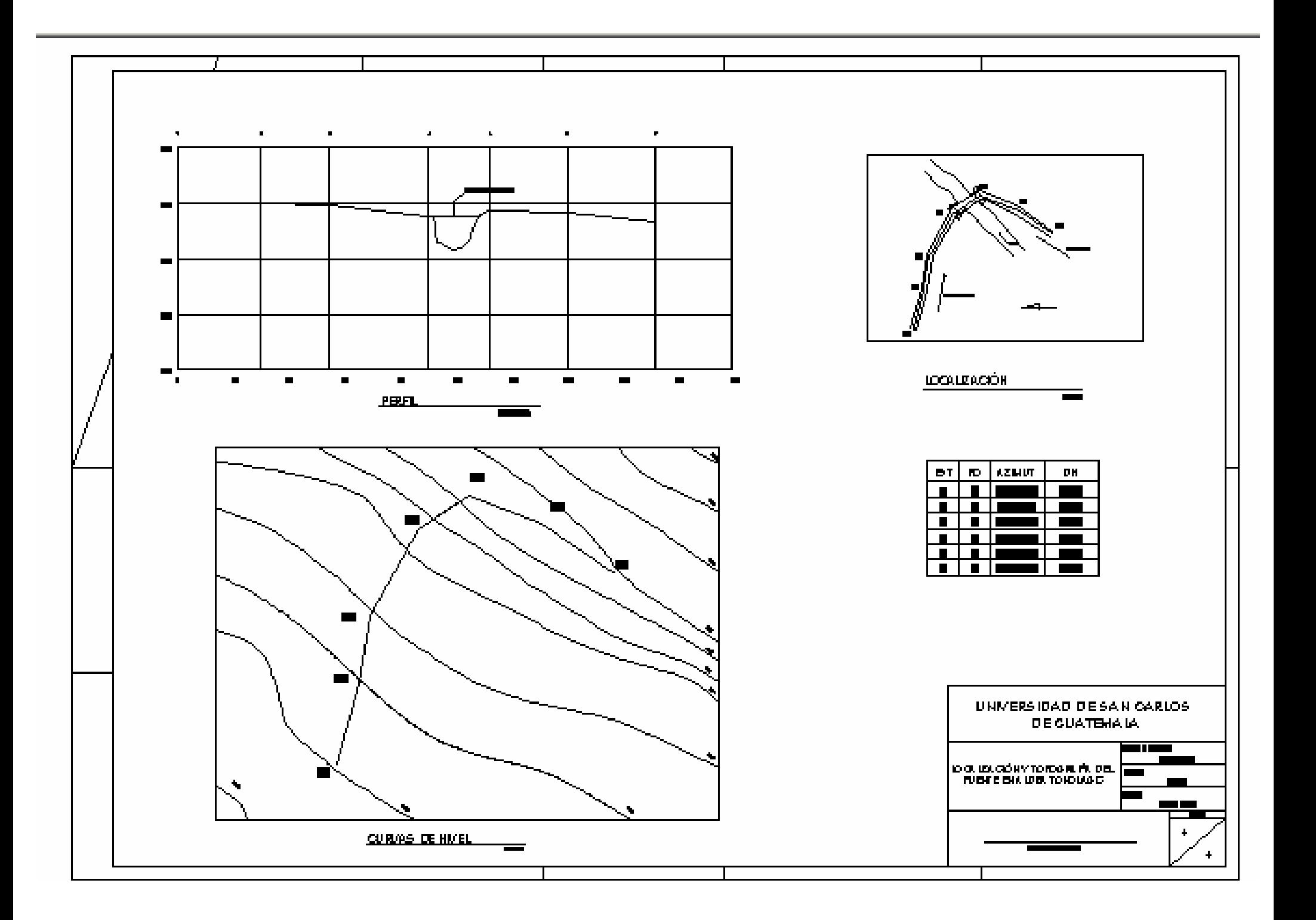

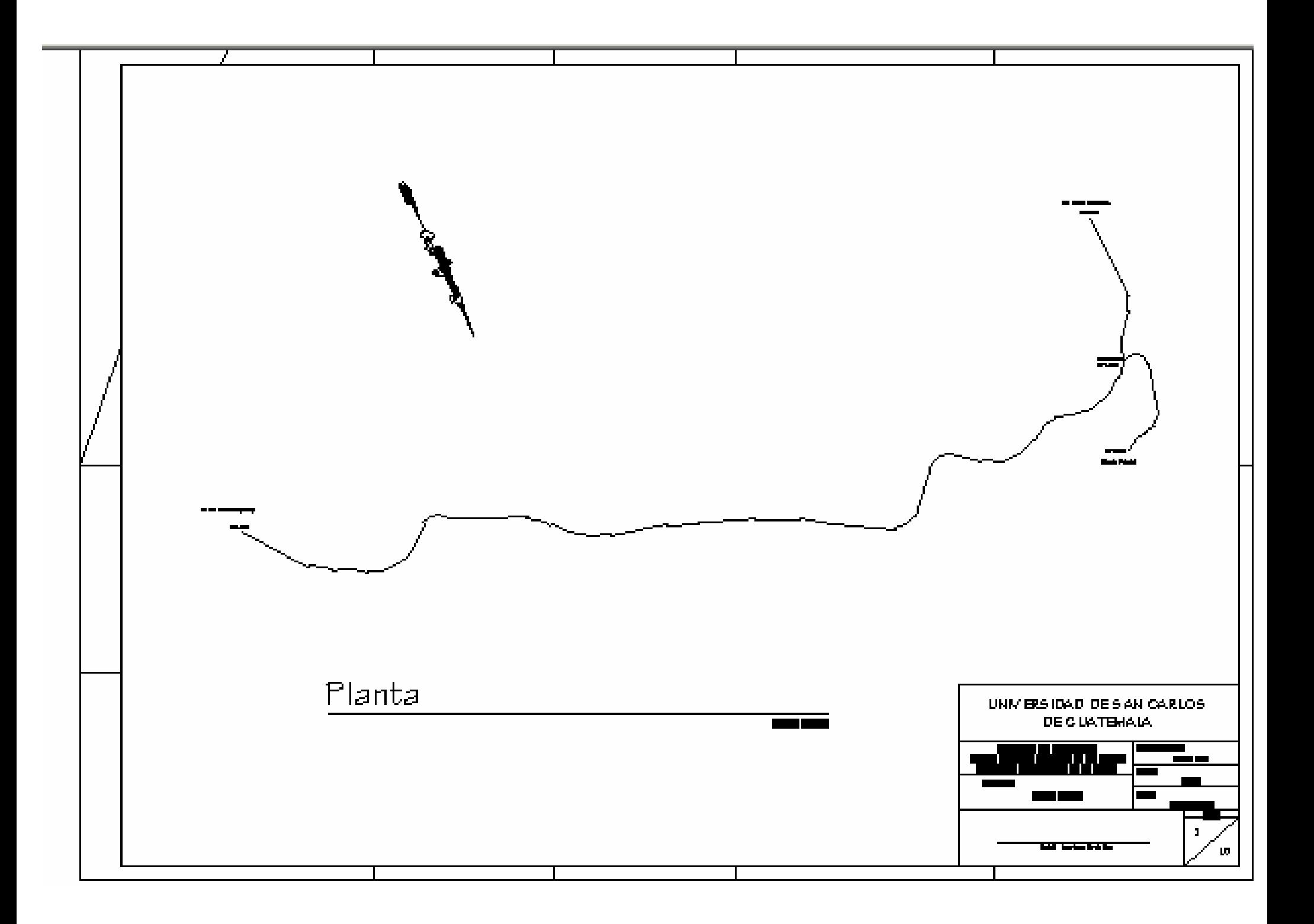

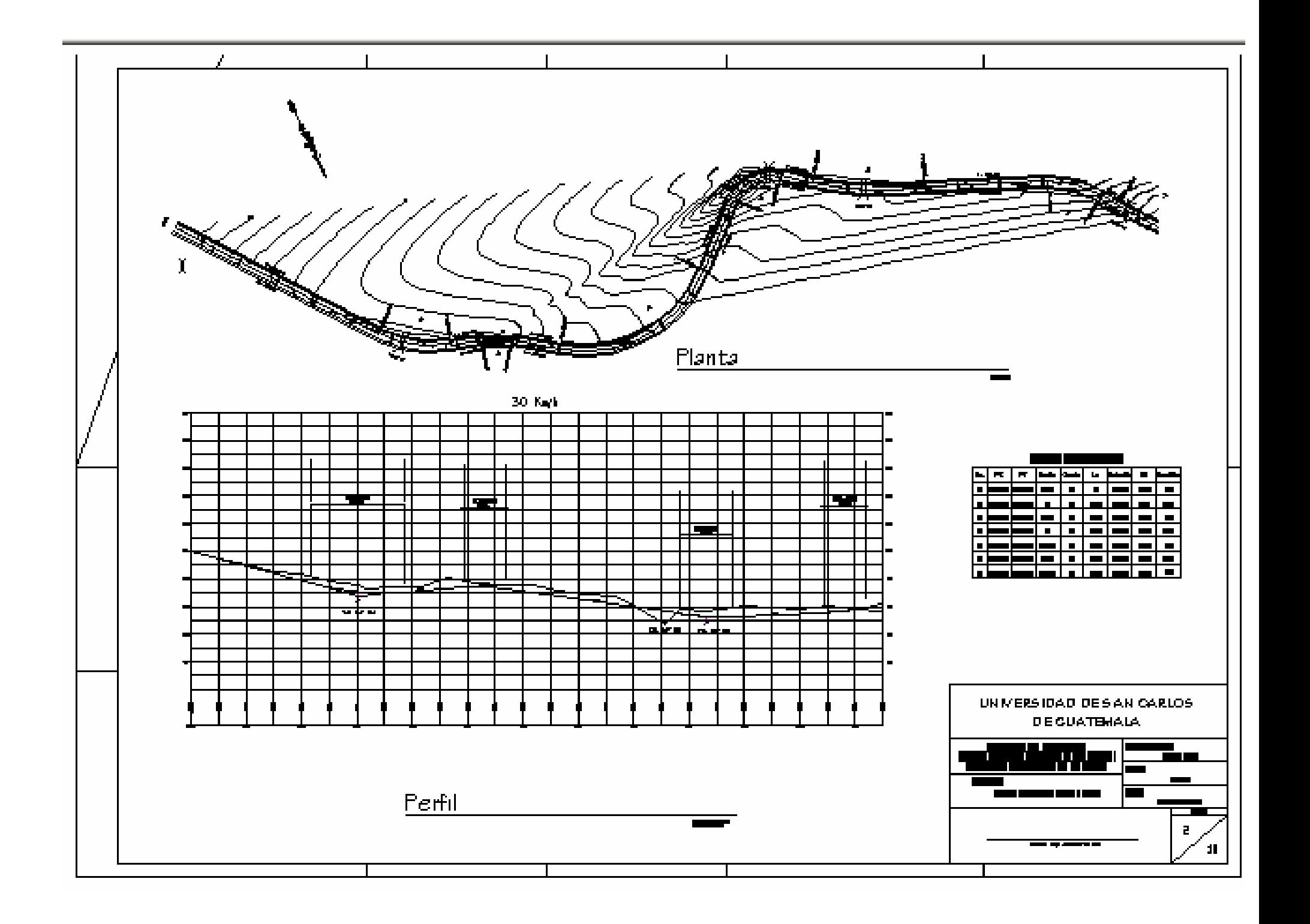

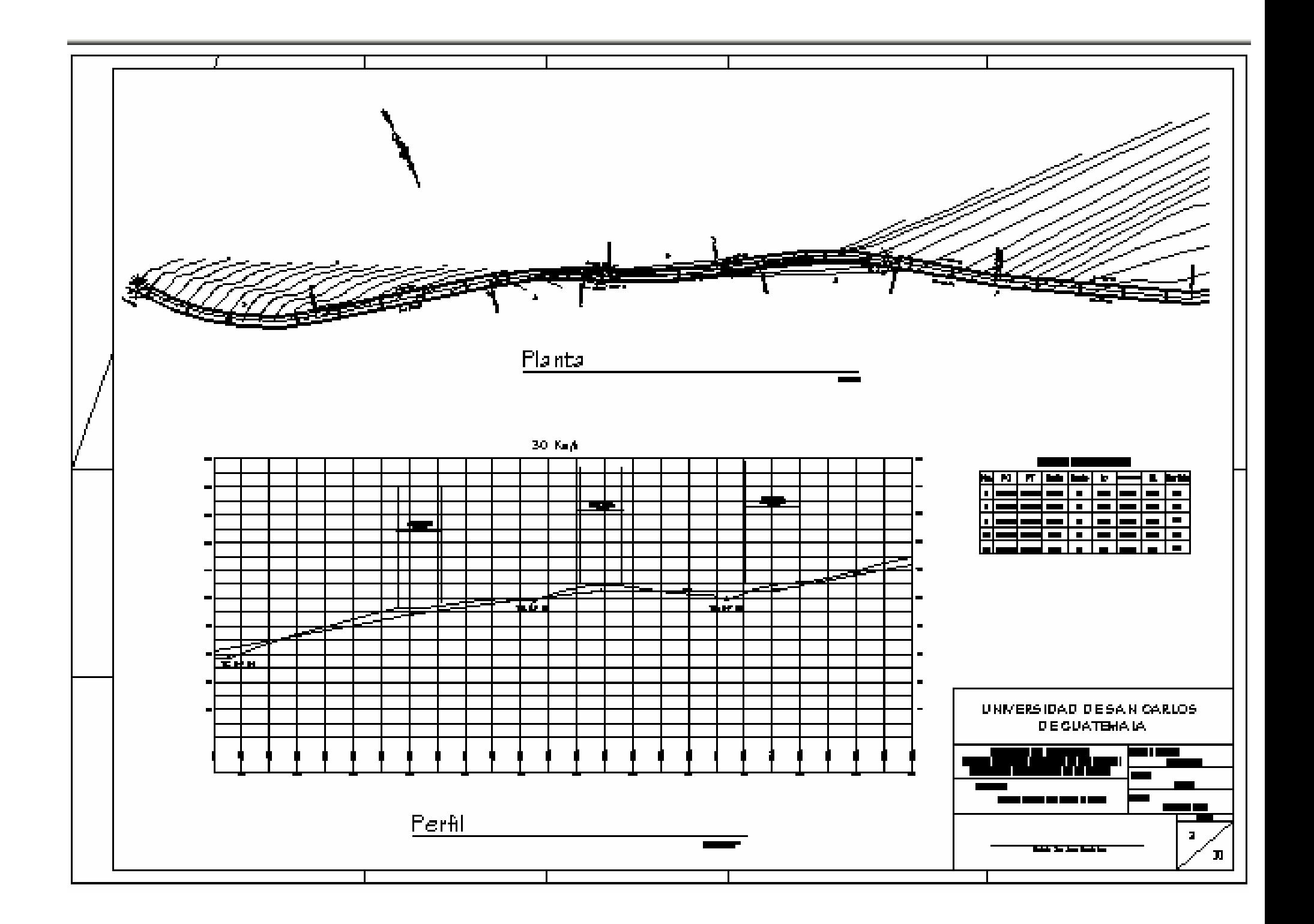

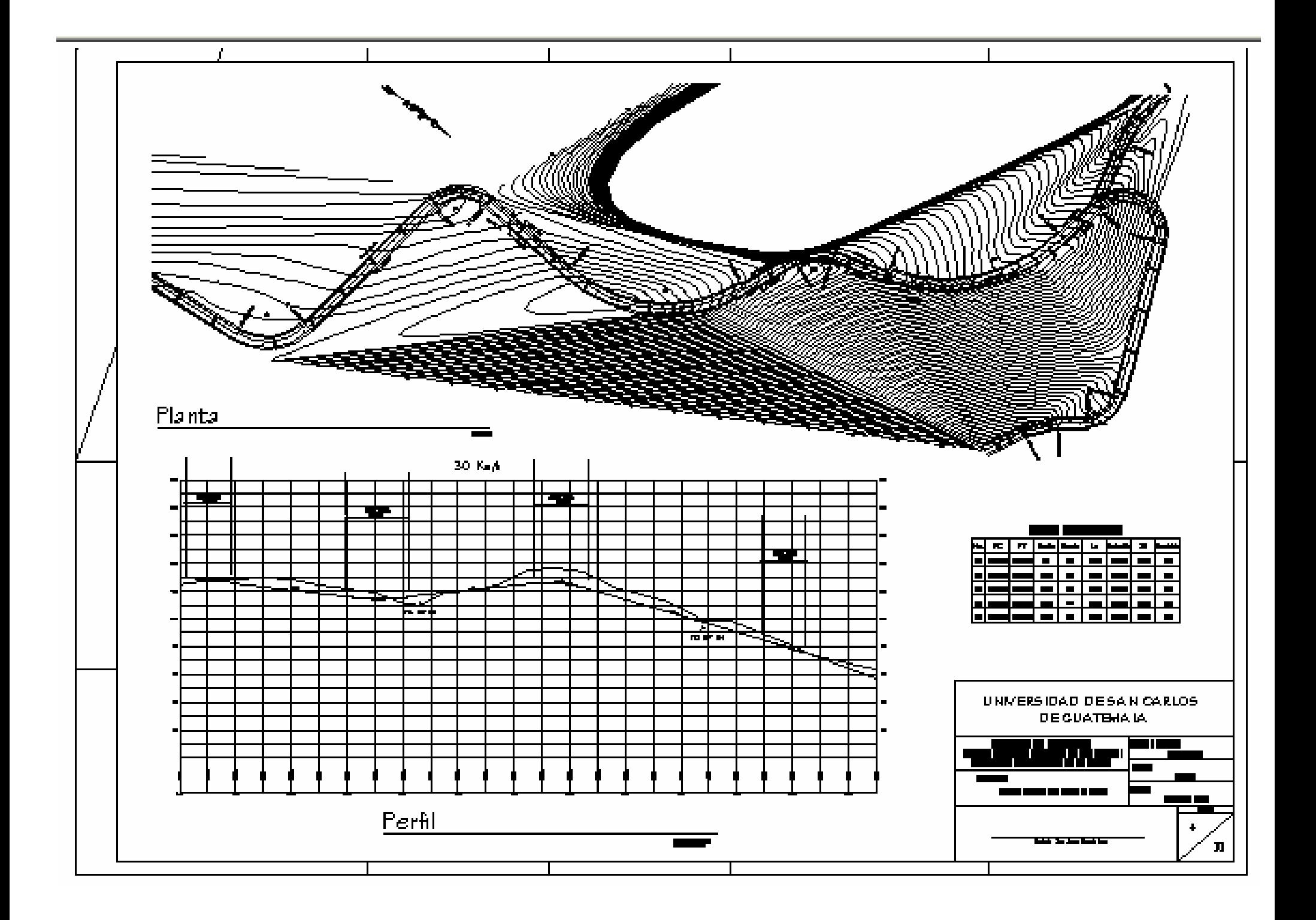

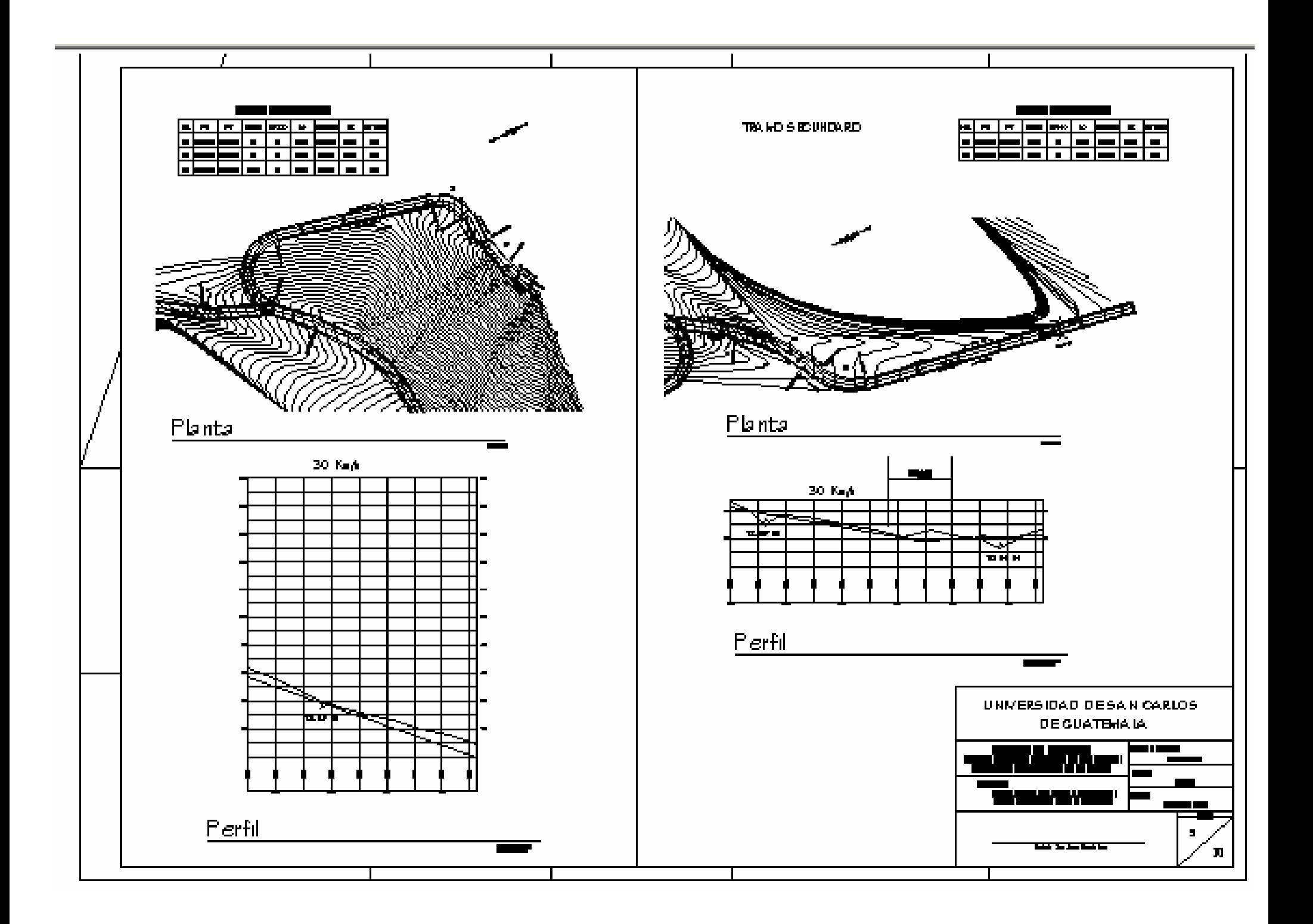

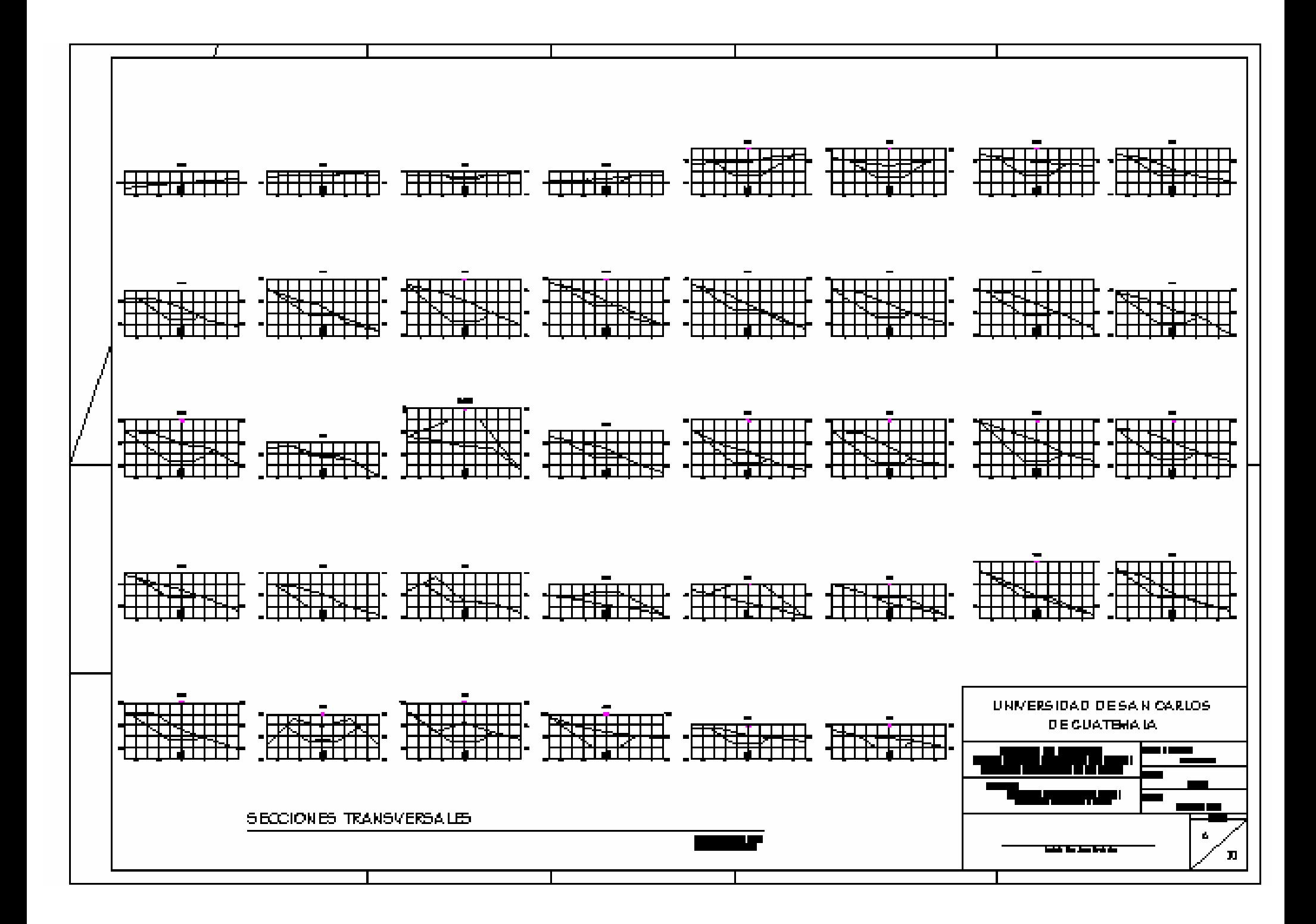

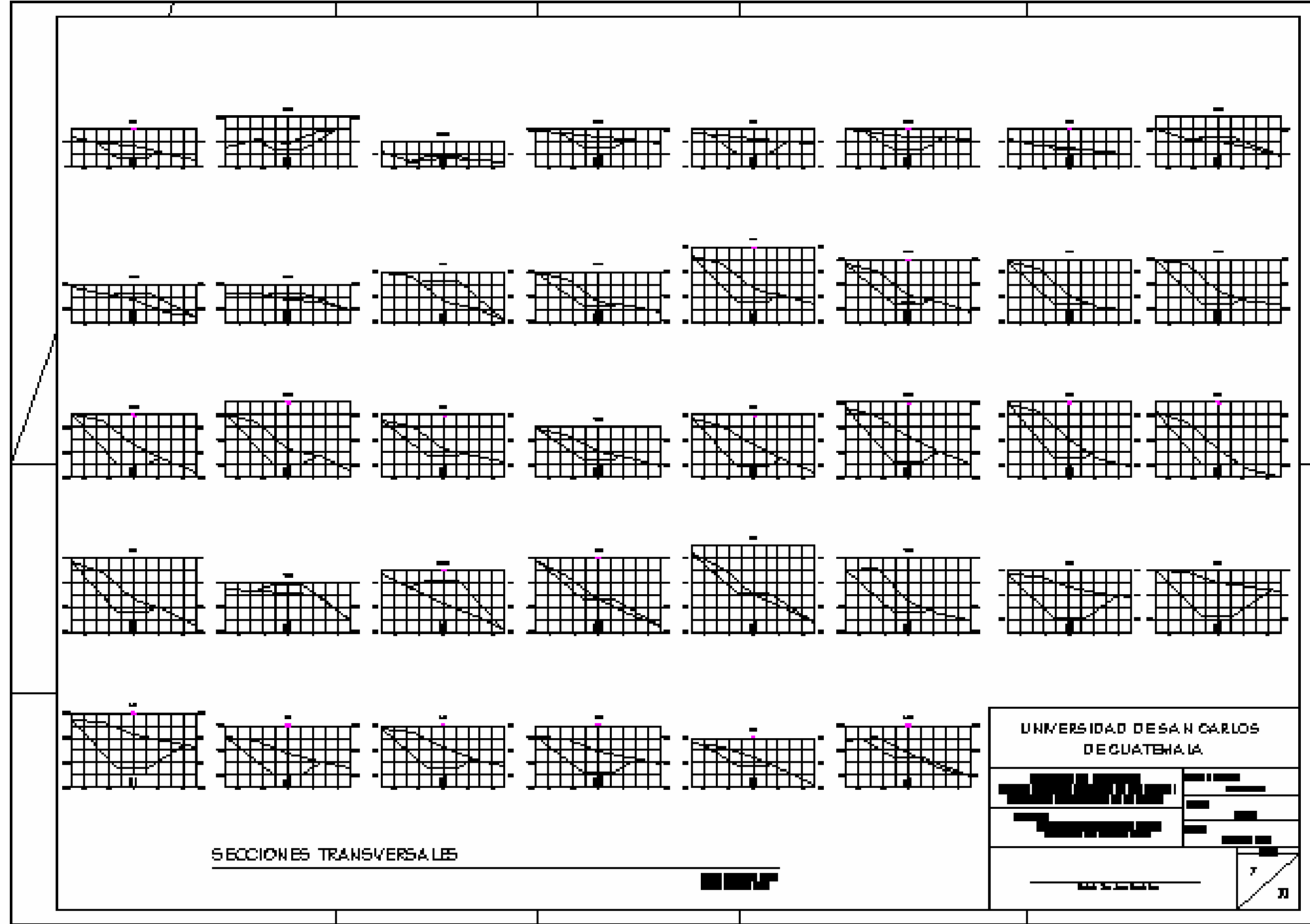

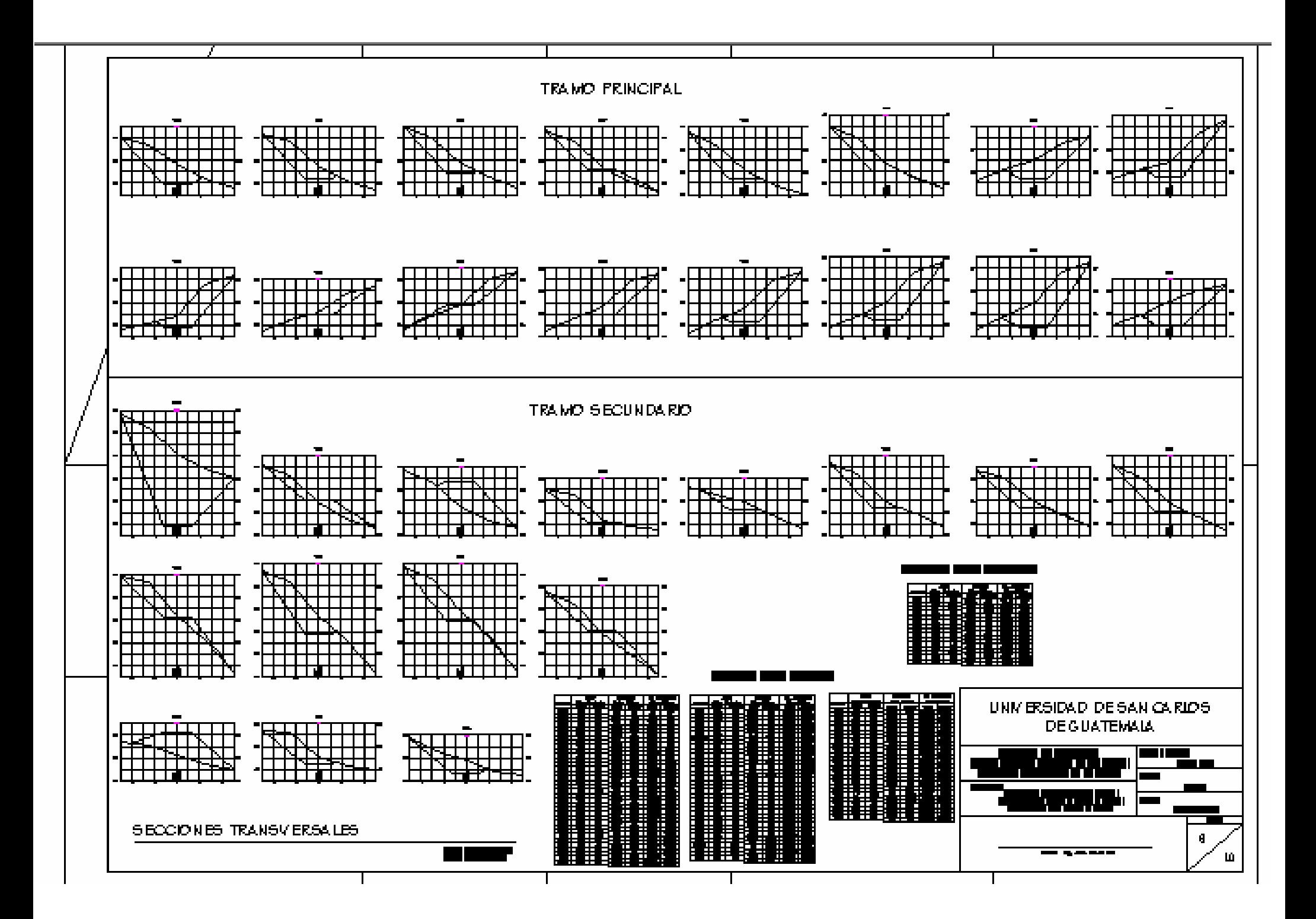

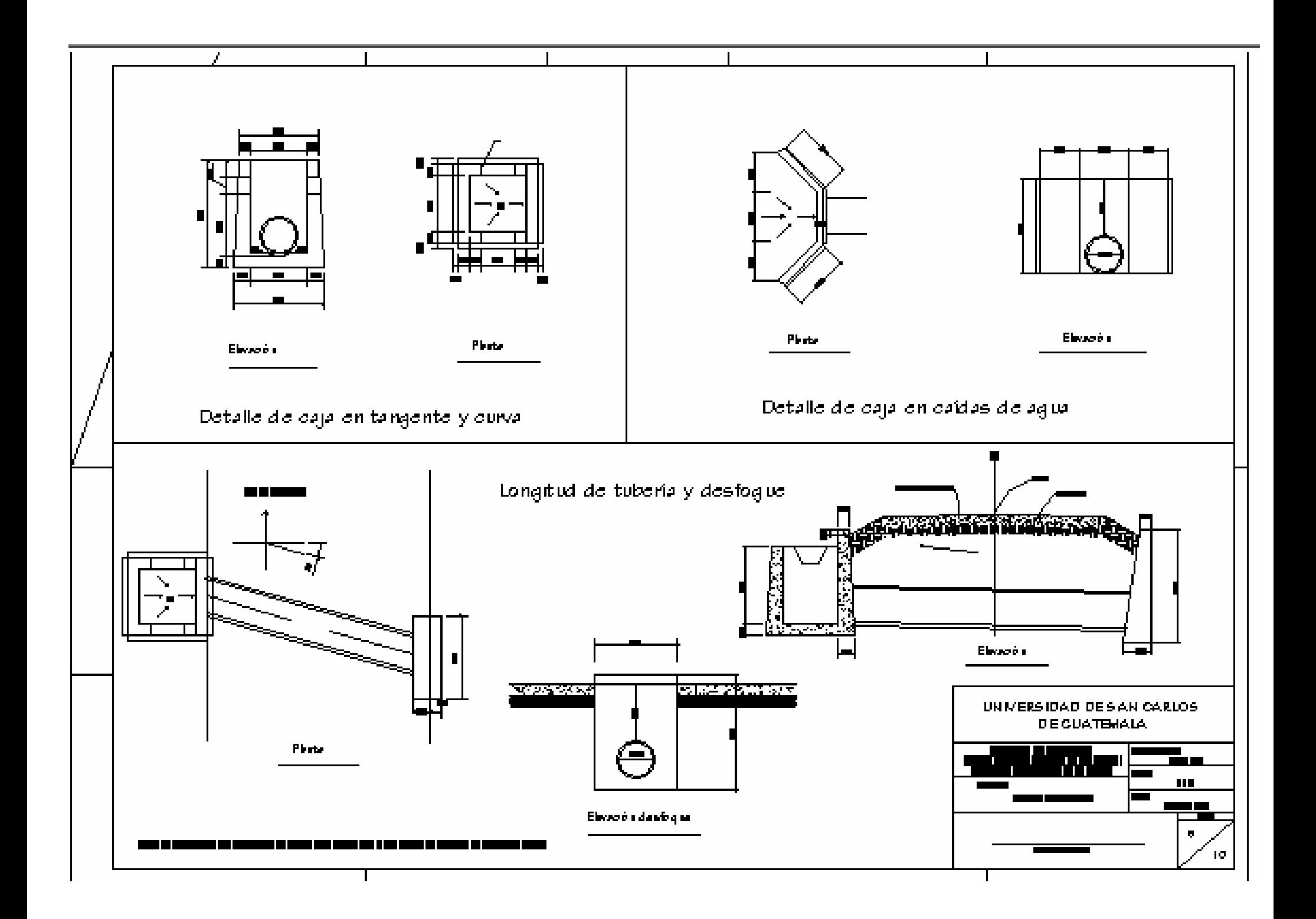

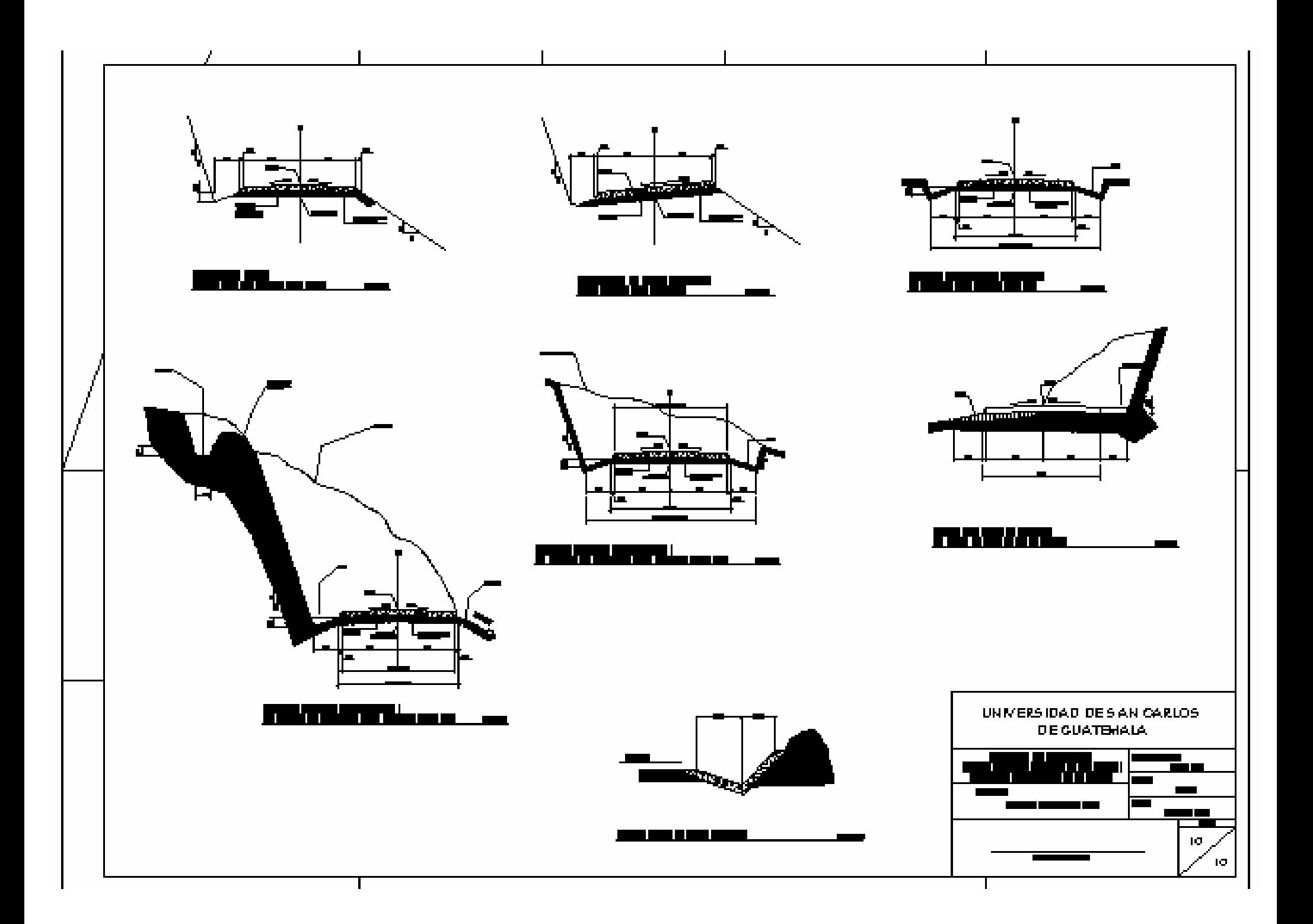